جهت خرید فایل www.kandoocn.com به سایت www.kandoocn.com مراجعه کنید<br>**یابا شماره های ۰۹۳۶۶۰۲۷۴۱۷ و ۰۹۳۶۶۴۰۶۸۵۷ و ۵۱۱-۶۶۴۱۷۶۰تماس حاصل نمایید** 

**عنوان :** 

### **شبيه سازي موانع عقب خودرو**

j

**با استفاده از 4 سنسور مافوق صوت**

**WWW.Kandoocn.com** 

### جهت خرید فایل word به سایت www.kandoocn.com مراجعه کنید **یا با شماره های ۹۳۶۶۰۲۷۴۱۷. و ۹۳۶۶۴۰۶۸۵۷ و ۶۶۴۱۲۶۰-۵۱۱-۵۱۱ تماس حاصل نمایید**

فهرست مطالب

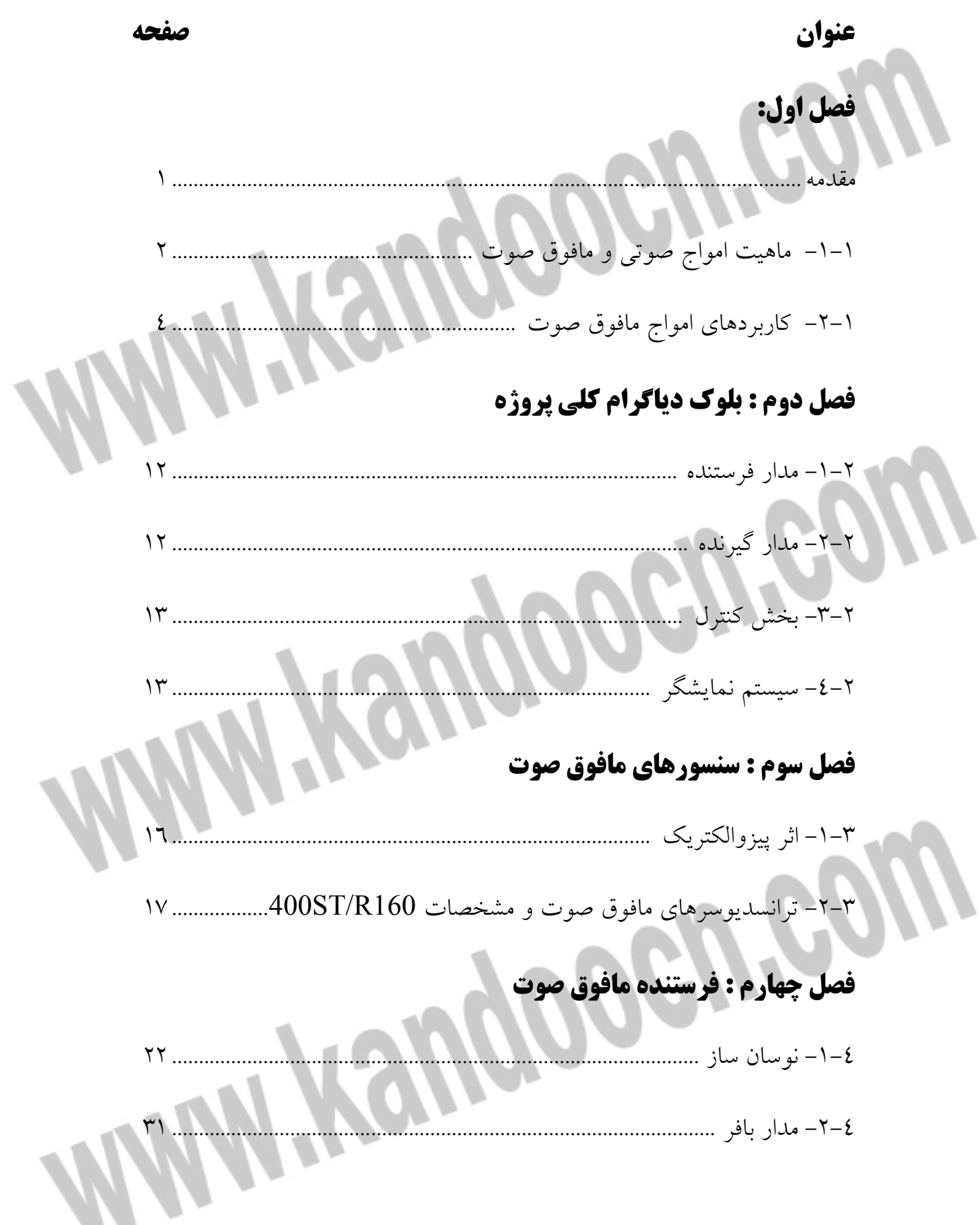

### جهت خرید فایل word به سایت www.kandoocn.com مراجعه کنید **یا با شماره های ۹۳۶۶۰۲۷۴۱۷. و ۹۳۶۶۴۰۶۸۵۷ و ۰۵۱۱-۶۶۴۱۲۶۰ تماس حاصل نمایید**  4-3- مدار كليد زني (سوئيچينگ ترانزيستوري )................................................. 35 4-4- رله آنالوگ – ديجيتال ................................................................................ 40 4-5- طراحي مدار بهينه براي فرستنده ................................................................ 42 **فصل پنجم : گيرنده مافوق صوت**  5-1- تقويت كننده طبقه اول ............................................................................... 46 5-2- فيلتر مي( انگذر) با فركانس مركزي KHZ40 ............................................. 47 5-3- تقويت كننده طبقه دوم .............................................................................. 49 5-4- مدار توليد پالس منطقي (اشميت تريگر )................................................... 50 **فصل ششم: بخش كنترل**  6-1- خصوصيات ميكروكنترلر 32ATMEGA .............................................. 54 6-2- ورودي – خروجي .................................................................................... 57 6-3- منابع كلاك ................................................................................................ 58 . 6-4- بررسي پورتهاي ميكروكنترلر 32ATMEGA ......................................... 61 6-5- برنامه نويسي ميكروكنترلر 32ATMEGA ............................................ 68 **فصل هفتم: سيستم نمايشگر**  7-1- معرفي پين هاي LCD گرافيكي ............................................................... 74

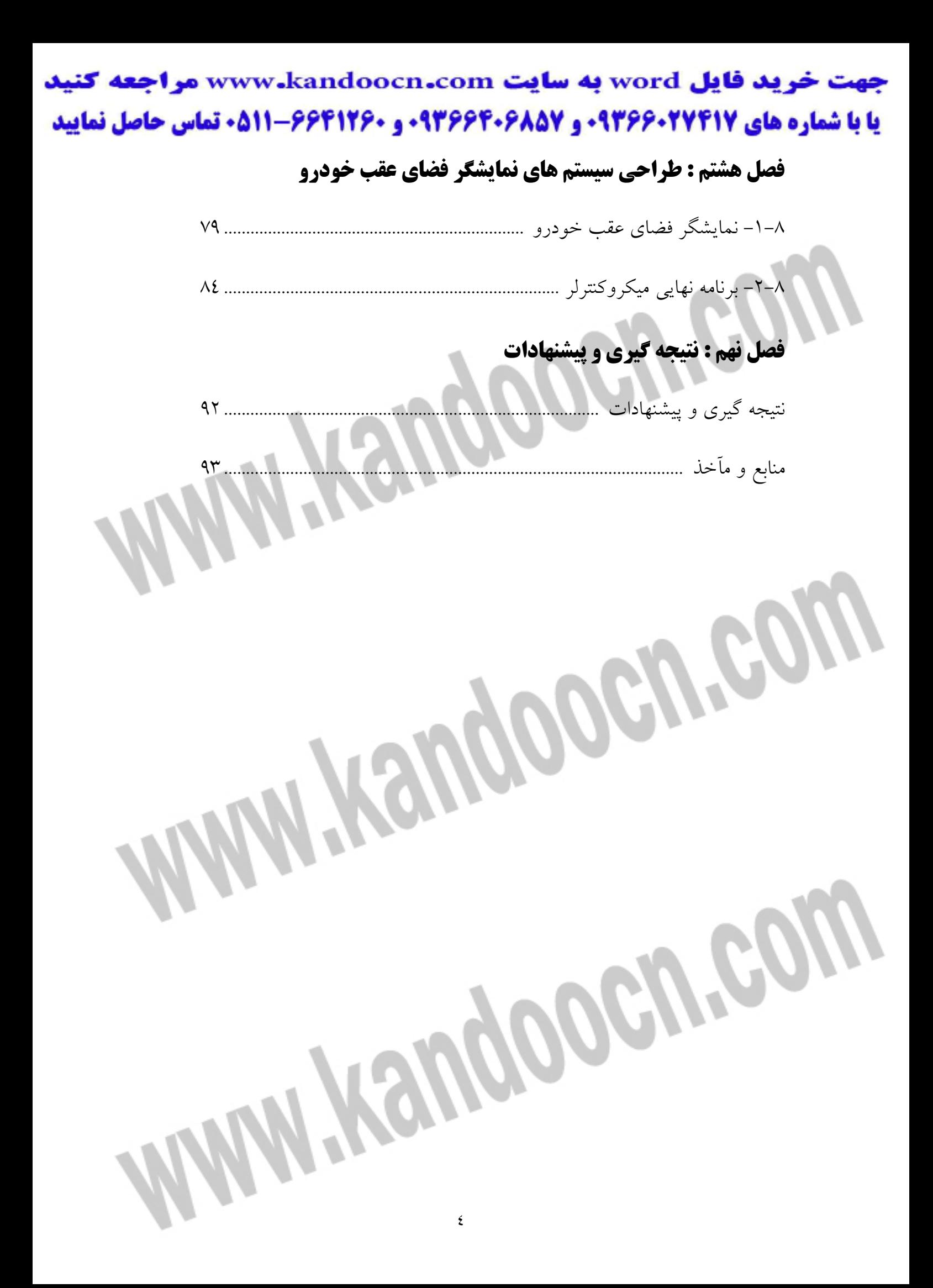

### خرید فایل www.kandoocn.com به سایت www.kandoocn.com مراجعه کنید **یا با شماره های ۹۳۶۶۰۲۷۴۱۷. و ۹۳۶۶۴۰۶۸۵۷ و ۰۹۳۶۶۴۱۲۶۰ تماس حاصل نمایید**

J **: -**چکید در اين پروژه با استفاده از 4 سنسور مافوق صوت به شبيه سازي موانع عقب خودرو مي پردازيم اين سيستم در خودروهاي سنگين كه امكان ديدن فضاي پشت اتومبيل در آيينه عقب ندارند كاربرد مناسبي خواهد داشت چگونگي كاركرد اين پروژه به اين صورت است كه موج مافوق صوت به وسيله فرستنده ارسال مي گردد همزمان يك تاير در ميكرو راه اندازي مي شود زماني كه موج ارسالي به مانع برخورد كرد و در گيرنده دريافت شد ميكرو تايمر را متوقف مي كند زمان اندازه گيري شده توسط تايمر عبارت است از زمان رفت و برگشت موج كه نصب اين زمان ، زمان رفت موج خواهد بود حاصل ضرب اين زمان در سرعت موج مافوق صوت فاصله مانع تا سنسور را به ما مي دهد كه براساس آن به مدل كردن خودرو نسبت به موانع مي پردازيم. Whenpooen.e

جهت خرید فایل word به سایت www.kandoocn.com مراجعه کنید **یا با شماره های ۹۳۶۶۰۲۷۴۱۷. و ۹۳۶۶۴۰۶۸۵۷ و ۶۶۴۱۲۶۰-۵۱۱-۵۱۱ تماس حاصل نمایید** 

**WWWWOOCA.COM** 

l

### جهت خرید فایل word به سایت www.kandoocn.com مراجعه کنید **یا با شماره های ۹۳۶۶۰۲۷۴۱۷. و ۹۳۶۶۴۰۶۸۵۷ و ۰۵۱۱-۶۶۴۱۲۶۰ تماس حاصل نمایید 1-1 - ماهيت امواج صوت ي و مافوق صوت :**

وقتي جسمي در محيط مادي مرتعش مي شود منجر به ارتعاش محيط اطراف خود مي گردد اگر در يک محيط يک آشفتگي ايجاد کنيم اين آشفتگي ، ذره به ذره در محيط جابه جا شده و پيش مي رود اين پديده فيزيكي ما را به تعريف اوليه موج رهنمون مي شود: "انتشار آشفتگی در محيط را موج می ناميم." دسته اى از امواج براى انتشار به محيط مادى نياز ندارند ."موجهاى الكترومغناطيس" كه به لحاظ ماهيت از دوموج الكتريكي و مغناطيسي متعامد تشكيل مي گردند از اين دسته اند نور عمده ترين عضو مجموعه امواج الكترومغناطيس محسوب مي شود. دسته ديگرى از امواج كه براى انتشار به محيط مادى نياز دارند "امواج مكانيكي" ناميده مى شوند برحسب راستاي جابه جايي اجزاي محيط ، امواج به دو دسته تقسيم مي شوند چنانچه اين جابه جايي در امتداد راستاي انتشار باشد موج را "موج طولي " و اگر جابه جايي عمود بر راستاى انتشار باشد موج را "موج عرضي" مي خوانند. " صوت نتيجه حاصل از ارتعاش مكانيكي در محيط مادي است در اثر ارتعاش يك مرتعش هواي اطراف آن نيز به ارتعاش در مي آيد اين موجها در هوا منتشر شده و انرژي مكانيكي را منتقل مي كند.<br>. خرید فایل word به سایت www.kandoocn.com مراجعه کنید **یا با شماره های ۹۳۶۶۰۲۷۴۱۷. و ۹۳۶۶۴۰۶۸۵۷ و ۰۹۳۶۶۴۱۲۶۰ تماس حاصل نمایید** 

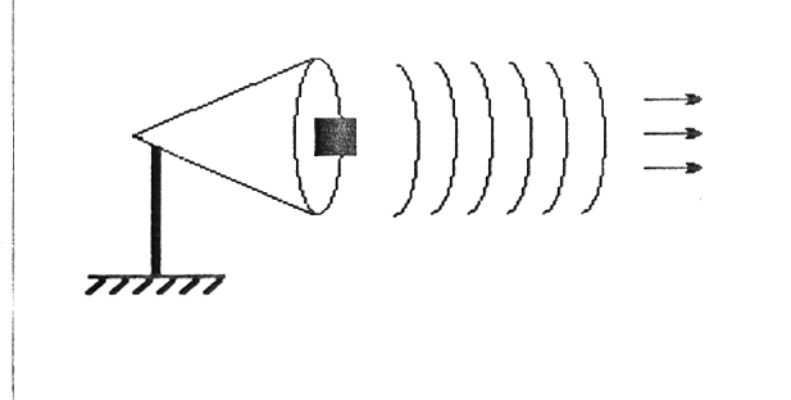

**شكل : 1-1 نمايش انتشار امواج صوتي** 

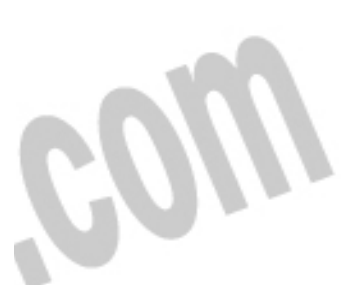

در صورتی كه این امواج در محدوده فركانسی ۲۰Hz تا ۲۰KHz قرار گیرد برای گوش انسان قابل تشخيص خواهند بود به اين گستره "محدوده شنوايي" انسان گفته مي شود. موج های با فرکانس پائين تر از ٢٠Hz "امواج فروصوتي" يا "مادون صوت" و موج های با فركانس بيش از ٢٠KHz را "امواج فراصوتي" يا "مافوق صوت" نامگذارى شده اند بديهي است اين امواج قابل شنيدن نيستند.

در كاربردهاى عملى براى امواج مافوق صوت فركانس استاندارى در نظر گرفته مى شود كه در اين فركانس كار كردن با اين امواج بهينه خواهد بود در اغلب فرستنده ها و گيرنده هاى ا آلتراسونيک اين فركانس برابر KHz در نظر گرفته شده است كه به طبع آن فركانس مركزي متصل به اين گونه حسگرهاي مافوق صوت برابر KHz • خواهد بود كه در اين باره در فصول آتى توضيح داده مى شود.<br>باره در فصول آتى توضيح داده مى شود. جهت خرید فایل word به سایت www.kandoocn.com مراجعه کنید **یا با شماره های ۹۳۶۶۰۲۷۴۱۷ . و ۹۳۶۶۴۰۶۸۵۷ . و ۶۶۴۱۲۶۰-۵۱۱- تماس حاصل نمایید** 

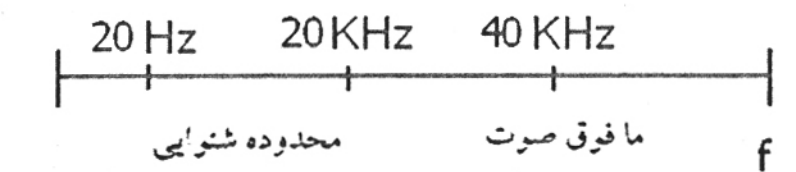

**شكل - 1-2 نمايش محدوده فركانسي امواج مافوق صوت** 

امواج مافوق صوت به علت ويژگي هاي مناسب و منحصر به فرد خود مانند خاصيت انتشار خوب انعكاس پس از برخورد با مانع ، غيرقابل حس بودن به وسيله شنوايي ، خاصيت نفوذ در اجسام به علت طول موج كوتاه و … كاربردهايي بسيار زيادى در زمينه هاي گوناگون از جمله صنعت ، پزشكي ، هوافضا، راهنمايي رانندگي ، تسهيلات نظامي و ... پيدا كرده اند در ذيل به اختصار برخي از كاربردهاي اين امواج آمده است .

### **2-1 - كاربردها ي امواج مافوق صوت :**

١

الف- ا<mark>رت</mark>فاع سنج ها: يكي از بهترين روشها براي اندازه گيري ارتفاع مايعات داخل مخازن استفاده از امواج آلتراسونيک است دقت و كارآيي بالاي به كارگيري اين شيوه در اندازه گيري سطح مايعات باعث شده است كه ارتفاع سنج هاى مافوق صوت در صنعت كاربرد روزافزونى بيابند علت استفاده از اين امواج در اندازه گيري عمق مايعات آن است كه امواج مافوق صوت كمترين ضريب شكست در مايعات را دارا هستند.

جهت خرید فایل word به سایت www.kandoocn.com مراجعه کنید **یا با شماره های ۹۳۶۶۰۲۷۴۱۷. و ۹۳۶۶۴۰۶۸۵۷ و ۰۵۱۱-۶۶۴۱۲۶۰ تماس حاصل نمایید** 

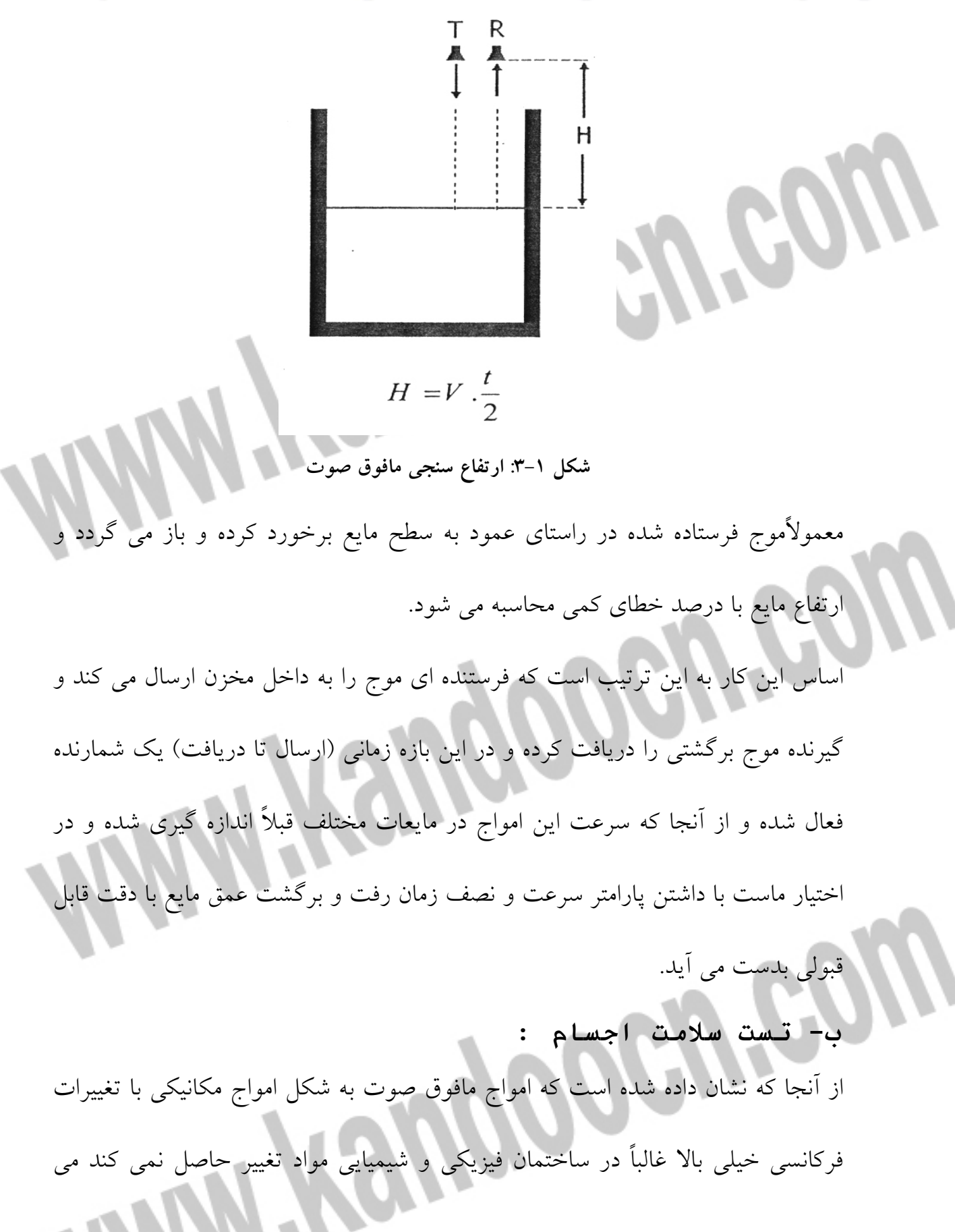

جهت خرید فایل word به سایت www.kandoocn.com مراجعه کنید **یا با شماره های ۹۳۶۶۰۲۷۴۱۷. و ۹۳۶۶۴۰۶۸۵۷ و ۰۵۱۱-۶۶۴۱۲۶۰ تماس حاصل نمایید** 

توان آن را به داخل ماده تست شوند.(به عنوان مثال بدنه كشتى يا هواييما و ...) فرستاد و از

سلامت جسم در مقابل ترك ، خورده شدگي و تغيير شكل اطمينان حاصل نمود. ب- فاصله سنج ما : كي از مهمترين كاربردهاي امواج مافوق صوت اندازه گيري فاصله در نقشه برداري و مهندسی عمران می باشد دوربین نقشه برداری جدید با خاصیت آلتراسونیک کار کرده و حتى دقت آنها به cm نيز مى رسد نمايش فاصله در اين دوربين ها با امكانات جانبى و به صورت ديجيتال انجام مى شود اساس فاصله سنجى مافوق صوت بر خاصيت انعكاس امواج آلتراسونيک در اثر برخورد با مانع و اندازه گيری نصف زمان رفت و برگشت است كه در تقسيم سرعت انتشار موج در فضا بر اين مدت زمان مي توان فاصله تا مانع را محاسبه كرد .

اندازه گيري اين زمان به روشهاي گوناگون و با استفاده از شمارنده ها ، تايمرها و يا ميكروكنترلر ها در صورتى كه سيستم داراي امكانات جانبي بيشتر و پيچيده ترى باشد انجام

> R  $T = 2<sup>+</sup>$ T t X

می شود.

١

١

$$
X = V \t/ t = \frac{2V}{T}
$$
شکل 1-3: فاصله سنجی مافوق صوت

جهت خريد فايل www.kandoocn.com به سايت www.kandoocn.com مراجعه كنيد **یا با شماره های ۹۳۶۶۰۲۷۴۱۷. و ۹۳۶۶۴۰۶۸۵۷ و ۰۹۱۱-۶۶۴۱۲۶۰ تماس حاصل نمایید** 

پروژه حاضر نيز براساس تكنولوژي فاصله سنجي آلتراسونيك پي ريزي گرديده است.

ت - تراكم سنج ما : با توجه به اينكه سرعت انتشار امواج مافوق صوت در مواد گوناگونی با تراكم های مختلف متغير است مي توان از اين امواج به عنوان تراكم سنج استفاده نمود. تكنيك كار به اين صورت است كه در يك طرف فرستنده آلتراسونيك را قرار داده و در طرف ديگر گيرنده را تعبيه مي كنيم و مدت زمان ارسال و دريافت موج را اندازه گيرى كرده با توجه به طول جسمی كه موج در آن حركت كرده سرعت موج كه معيار مناسب<sub>و</sub> براي تشخيص تراكم ماده است بدست مي آيد. l  $V = X$  .  $t - \alpha$  ماده  $V = X$ **شكل : 1-5 تراكم سنجي مافوق صوت**  ث- اندازه گ<u>ر</u>ي سرعت سيال و دبي سنج ها با استفاده از خاصيت انتشار امواج مافوق صوت در ميان سيالات واندازه گيري مدت زمان انتشار در يك فاصله مشخص در جهت حركت سيال و در خلاف جهت حركت آن و با توجه به متناسب بودن اختلاف اين دو زمان با سرعت سيال مي توان سرعت و دبي سيال را محاسبه كرد . جهت خرید فایل word به سایت www.kandoocn.com مراجعه کنید **یا با شماره های ۹۳۶۶۰۲۷۴۱۷. و ۹۳۶۶۴۰۶۸۵۷ و ۰۵۱۱-۶۶۴۱۲۶۰ تماس حاصل نمایید** 

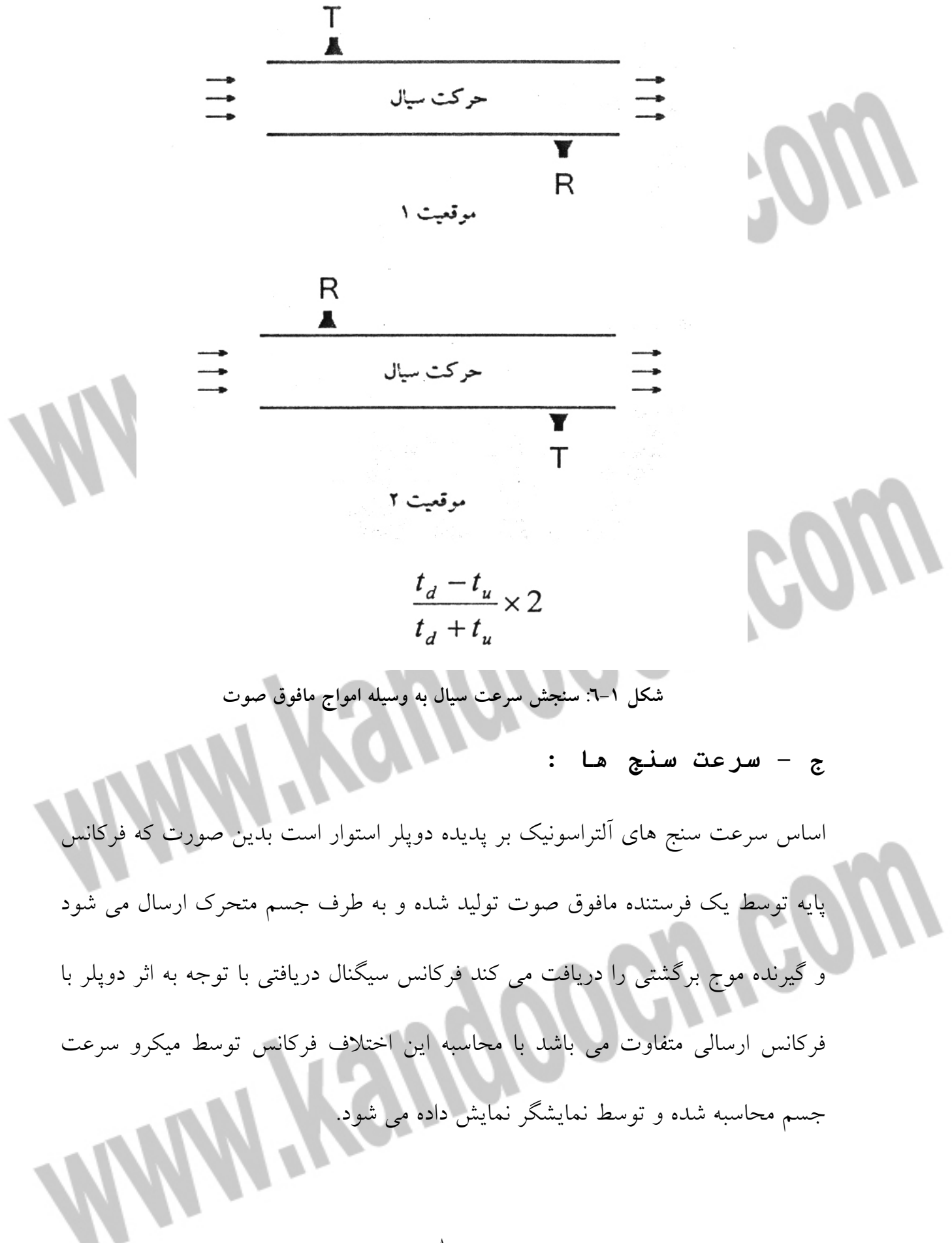

**ضرید فایل www.kandoocn.com به سایت www.kandoocn.com مراجعه کنید یا با شماره های ۹۳۶۶۰۲۷۴۱۷. و ۹۳۶۶۴۰۶۸۵۷ و ۶۶۴۱۲۶۰-۵۱۱-۵۱۱ تماس حاصل نمایید** 

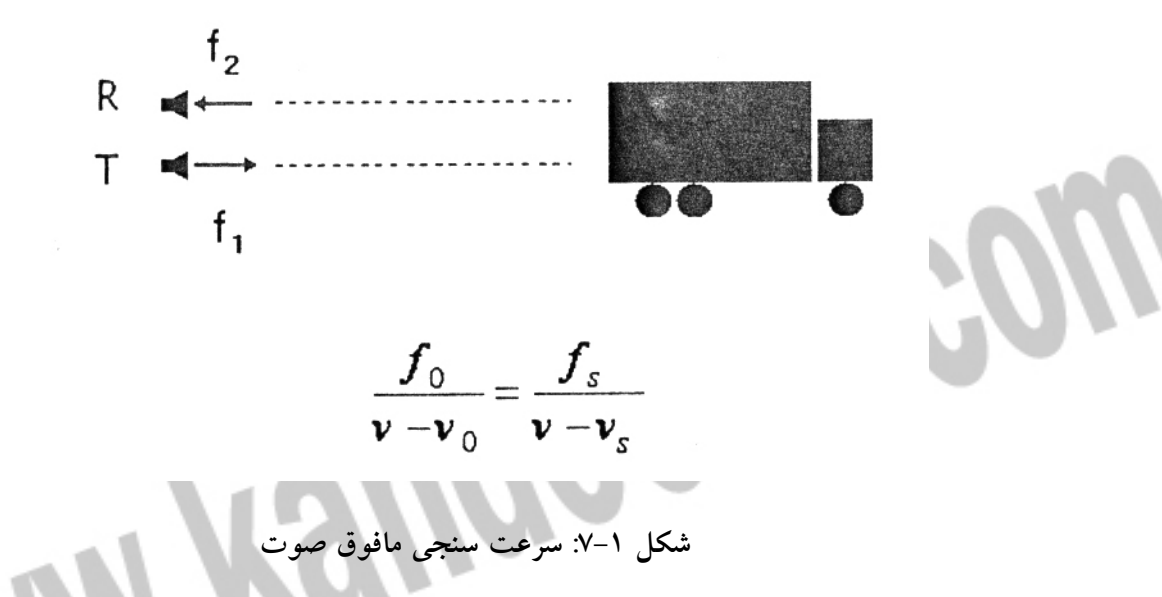

همانطور كه گفته شد استفاده از امواج آلتراسونيك در صنعت گسترس روز افزونى دارد كه ذكر همه آنها در اين مجال نمي گنجد و آنچه ذكر شد صرفاً اساسي ترين كاربردهاي اين امواج در صنعت بودند از سوي ديگر كاربردهاي نظامي اين امواج ( به عنوان مثال در زيردريايي ها براي تشخيص مانع ) و براي استفاده پزشكي آن (به عنوان نمونه سنگ شكن های کلیه ، تعیین ضربات قلب جنین ) و به کارگیری آن در راهنمایی رانندگی (مانند اخطار به اتومبيل هاى با سرعت غيرمجاز ) همچنين در دستگاه هاى پرداخت جواهرات و ... همه و همه حاكي از اهميت اين امواج در زندگي بشر امروز است كه تحقيق و پژوهش در اين زمينه را ضرورى و لازم مى نمايد.

Rever

Ĭ

UP,

جهت خريد فايل www.kandoocn.com به سايت www.kandoocn.com مراجعه كنيد یا با شماره های ۹۳۶۶۰۲۷۴۱۷ و ۹۳۶۶۴۰۶۸۵۷ و ۰۵۱۱-۶۶۴۱۲۶۰ تماس حاصل نمایید

## *Mini Yaugoocu cow*

# **بلوك دياگرام كلي پروژه**

### خرید فایل www.kandoocn.com به سایت www.kandoocn.com مراجعه کنید **یا با شماره های ۹۳۶۶۰۲۷۴۱۷. و ۹۳۶۶۴۰۶۸۵۷ و ۶۶۴۱۲۶۰-۵۱۱-۵۱۱ تماس حاصل نمایید نگاه ي به بلوك دياگرام كل ي پروژه :**

در اين فصل به اجمال به توضيح بخشهاى مختلف مدار مى پردازيم تا ديد كلى نسبت به

اجزاء اصلي و آنچه كه اين پروژه به دنبال دست يافتن به آن است حاصل گردد.

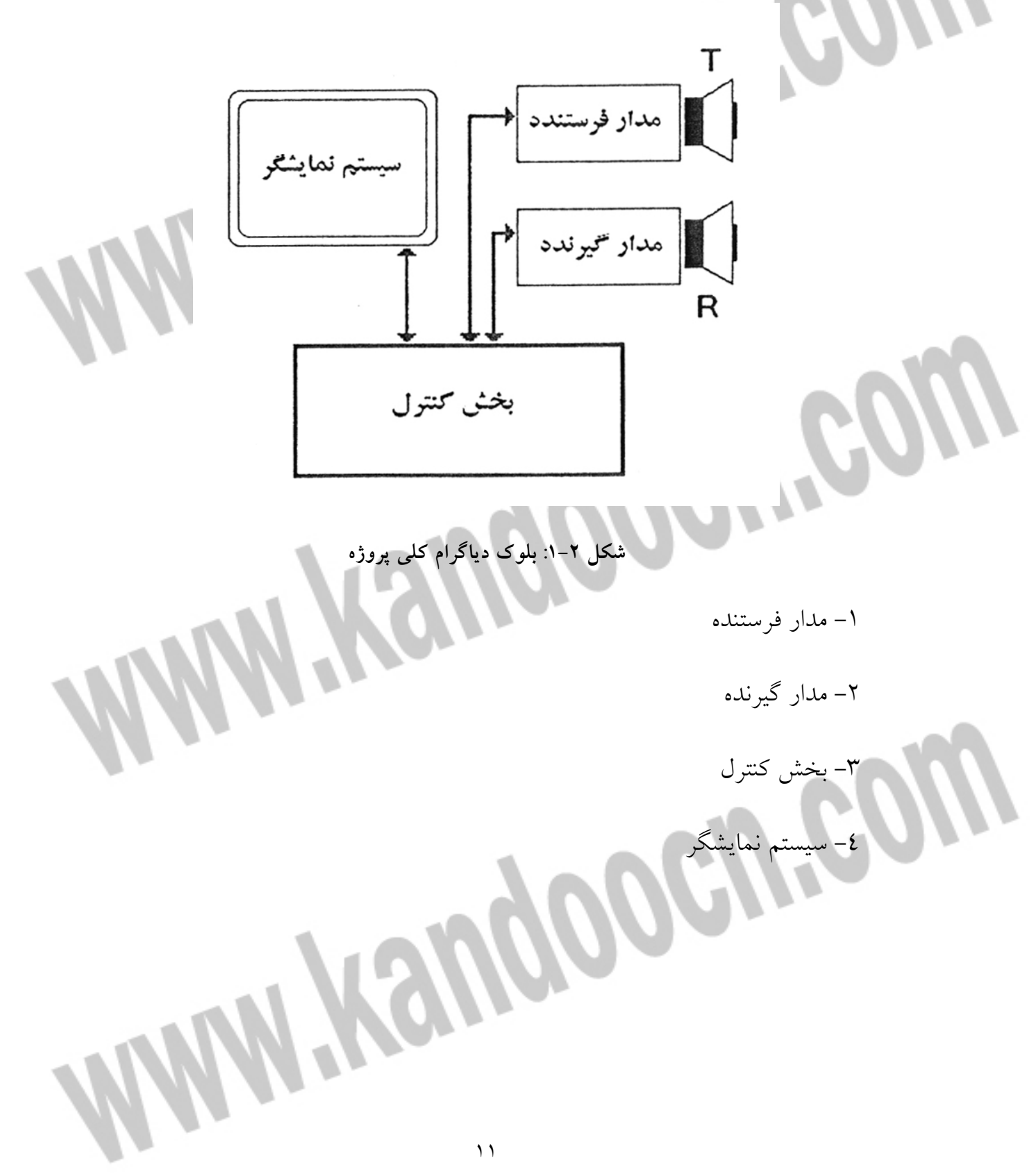

خرید فایل word به سایت www.kandoocn.com مراجعه کنید **یا با شماره های ۹۳۶۶۰۲۷۴۱۷. و ۹۳۶۶۴۰۶۸۵۷ و ۰۹۳۶۶۴۱۲۶۰ تماس حاصل نمایید** 

### **1-2 - مدار فرستنده :**

مدار فرستنده خود شامل قسمتهای دیگری است كه عبارتند از : الف - ترانسديوسر فرستنده مافوق صوت ب - نوسان ساز ي: ا فركانس كار ي KHZ 40 پ– مدار كليد زني : براي رساندن سطح ولتاژ نوسان ساز به سطح ولتاژ مورد نياز در اين قسمت در صورتی كه اسيلاتور ما موج مربعی باشد مدار كليدزنی نياز داريم و اگر موج سينوسي باشد به تقويت كننده احتياج خواهيم داشت . ث - مدار بافر برا: ي جلوگ ري ي از اثر بار گذار ي فرستنده بر رو ي مدار ث- رله آنالوگ – ديجيتال: براي انتخاب فرستنده گيرنده فعال

### **2-2 - مدار گيرنده :**

مدار گيرنده به زير بخشهاي زير تقسيم مي

الف - ترانسديوسر گيرنده مافوق صوت ب - يتقو ت كننده طبقه اول

پ يف - لتر يا فركانس مركز ي KHZ40

ت– تقويت كننده طبقه دوم با بهره مت

ث– مدار توليد پالس منطقى به وسيله اشميت تريگر براى بخش

### جهت خرید فایل word به سایت www.kandoocn.com مراجعه کنید **یا با شماره های ۹۳۶۶۰۲۷۴۱۷. و ۹۳۶۶۴۰۶۸۵۷ و ۰۹۱۱-۶۶۴۱۲۶۰ تماس حاصل نمایید -2 3 – بخش كنترل**

در اين بخش مي توان از IC هاي ميكروكنترلر به عنوان بخش كنترل و پردازش منطقي استفاده كرد اين IC ها انواع گوناگون داشته با زبانهاى مختلف برنامه نويسى شده و توسط شركتهاى متفاوتى ساخته مى شوند ، امروزه مدارهاى مجتمعى همچون ۸۰۵۱ ، ميكروهاى سری AVR و میکروهای سری PIC از مشهورترین میکروکنترلرهایی هستند که به عنوان هسته اصلی پردازش مدارات الكترونيكی استفاده می شوند همچنين م*ی* توان مدار پردازشگری با استفاده از گيتهای منطقی مختص اين مدار طراحی كرد كه اين روش امروزه <sup>ا</sup> به دليل عدم انعطاف پذيري و دقت كم عملاً منسوخ شده است در اين پروژه از ميكروكنترلر ATMEGA16 يا 32ATMEGA3 كه از سرى ميكروكنترلرهاى AVR هستند مى توان استفاده كرد از مزيت اين ميكروها مي توان به سرعت و دقت بسيار بالاي آنها اشاره كرد علاوه بر آن برنامه نويسى آسان و پروگرام كردن مطلوب و جوابگوى اين IC ها و همچنين پشتيباني از LCD هاي گرافيكيي مورد نياز در اين پروژه ما را برآن داشته است كه اين ميكروها را به سرى ميكروهاي PIC ترجيح دهيم .

**4-2 يس - ستم نمايشگر :**

l

در الكترونيك براي نمايش داده ها به كاربر از قطعات متفاوتي از LED ها و 7SEGMENT ها گرفته تا مانيتورهاى پيشرفته ديجيتال استفاده مي شود در پروژه هاي<sub>م،</sub> در اين سطح اغلب

خريد فايل www.kandoocn.com به سايت www.kandoocn.com مراجعه كني **یا با شماره های ۹۳۶۶۰۲۷۴۱۷. و ۹۳۶۶۴۰۶۸۵۷ و ۶۶۴۱۲۶۰-۵۱۱-۵۱۱ تماس حاصل نمایید** 

LCD های كاراكتری كه قابلیت نمایش حروف و ارقام را دارند استعمال می گردد سیستم

نمايشگر به كار گرفته شده دراين پروژه LCD گرافيكي ٦٤\*۱۲۸ پيكسل مي باشد كه علاوه بر كاراكترها قابليت نمايش اشكال دلخواه را نيز دارا بوده و اطلاعات را به صورت پويا در اختيار كاربر قرار مي دهد لازم به ذكر است براي اين منظور بايد از سري LCD هاي D12864 استفاده شود چرا كه نظر به ميكرو AVR استفاده شده LCD يها A12864 يقابل ت راه اندازی مستقيم با اين ميكروكنترلرها را ندارند مشخصات كامل اين سيستم نمايشگر كه تحت نام VZ-YYh-yyH-D12864WG در بخش ضمائم آورده شده است . **WANY YEWGOGLYON**  جهت خريد فايل www.kandoocn.com به سايت www.kandoocn.com مراجعه كنيد **یا با شماره های ۹۳۶۶۰۲۷۴۱۷. و ۹۳۶۶۴۰۶۸۵۷ و ۶۶۴۱۲۶۰-۵۱۱-۵۱۱ تماس حاصل نمایید** 

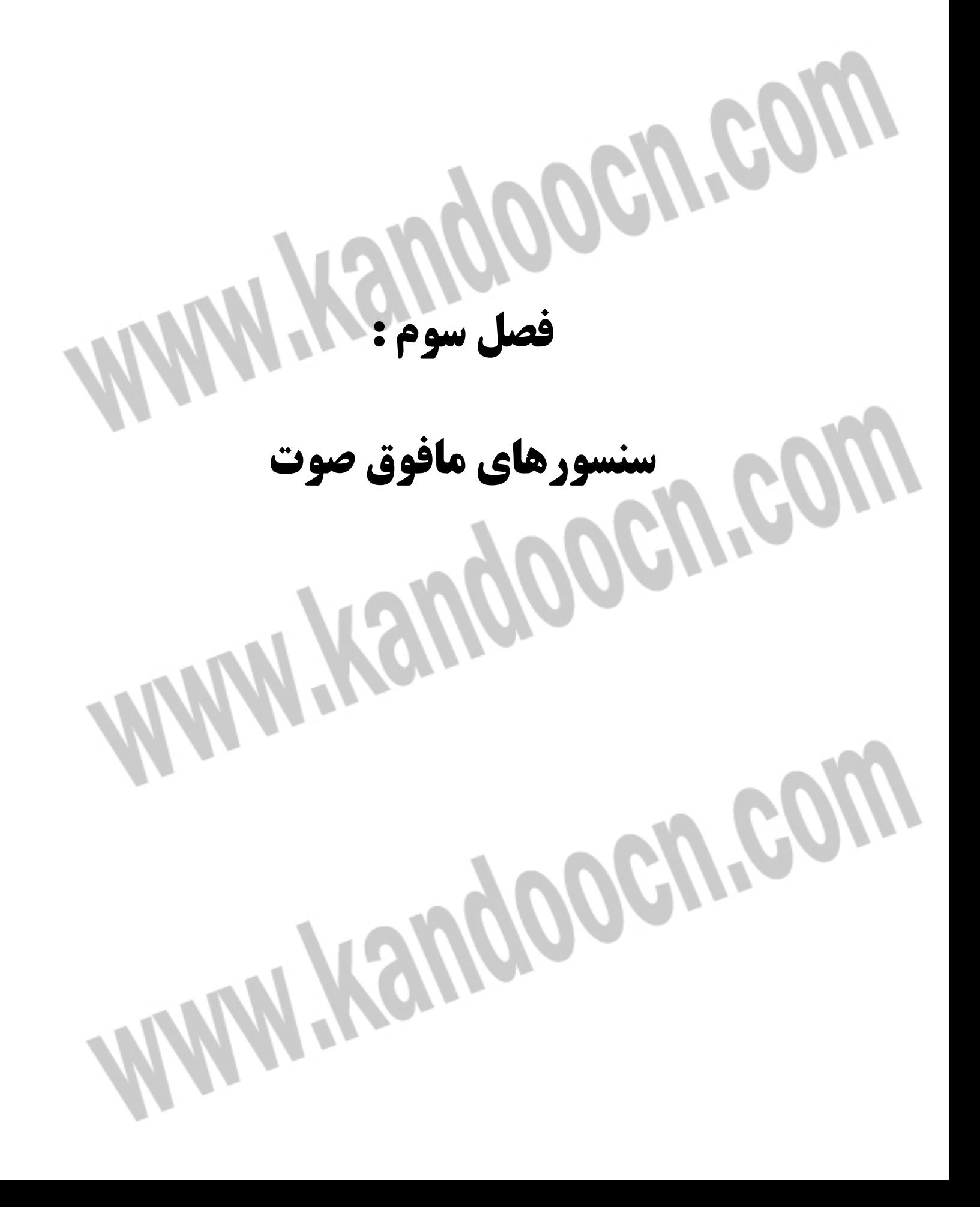

### جهت خرید فایل word به سایت www.kandoocn.com مراجعه کنید **یا با شماره های ۹۳۶۶۰۲۷۴۱۷. و ۹۳۶۶۴۰۶۸۵۷ و ۰۹۱۱-۶۶۴۱۲۶۰ تماس حاصل نمایید 3 -1- اثر پيزوالكتريك :**

در برخي از مواد بلورين چنانچه ولتاژي به سطح بلور اعمال شود بلور دچار تغيير بعد مي گردد و به عكس اگر بلوري در معرض فشار مكانيكي قرار گيرد ميداني الكتريكي در آن به وجود مي آيد كه ولتاژ توليد شده توسط آن متناسب با فشار خواهد بود اين پديده در سال ۱۸۸۰ میلادی توسط برادران كوری كشف گردید و به سبب تعامل همگام فشار و پدیدار شدن الكتريسيته اثر "پيزوالكتريک " ناميده شد همچنين مشاهده شد كه اگر فشار را به كشش و يا كشش را به فشار تبديل كنيم قطب بار الكتريكي پديدار شده در بلور تغيير مي ا كند اين پديده در مواردي از قبيل تورمالين ، كواتز، سولفوردي سينك، كلرات سديم ، اسيد تاريک ، شکر و ديگر بلورها بيش و كم مشاهده مي شود اثر پيزوالكتريک در بلورهايي پديدار مي گردد كه داراي يك يا چند محور قطبي باشد مواد پيزوالكتريك اساس كار مبدلهاي الكترومكانيكي را تشكيل مي دهند.

كوارتز اولين ماده اى بود كه كاربرد پيزوالكتريكي پيدا كرد اين ماده هنوز تا حدودى در اين زمينه به كار مي رود امروزه مواد ديگرى از قبيل باريم تيتانات ، سرب زيركونات و سرت متانيوبات موارد مصرف گسترده اي در اين ارتباط دارند وقتي ولتاژ متناوبي در امتداد ضخامت يك قرص پيزوالكتريك اعمال شود شروع به انقباض و انبساط مى كند بنابراين موجي فشاري عمود بر قرص در پيرامون آن توليد مي شود بر مبناي همين تكنيك ترانسديوسرها ساخته شدند چنانچه از كوارتز استفاده شود قرص را در جهت خاصی از

جهت خرید فایل word به سایت www.kandoocn.com مراجعه کنید **یا با شماره های ۹۳۶۶۰۲۷۴۱۷. و ۹۳۶۶۴۰۶۸۵۷ و ۰۹۳۶۶۴۰۶-۵۱۱-۶۶۳۱۰ تماس حاصل نمایید** 

بلور طبيعي برش مي دهند اما قرص هاي سراميكي از جنس باريم تيتانات متشكل از

بلورهاي ريز بسيار كه در يكديگر گداخته شده اند مي باشد در چنين بلورهايي برعكس كوارتز ارتعاش در يك صفحه ايجاد مي شود و به اين منظور دائماً قطبيده مي گردد توليد موج زمانی حداكثر تأثير را دارد كه بلور مبدل با فركانس طبيعی خود ارتعاش كند و فركانس طبيعي كريستال يا همان بلور پيزوالكتريك بوسيله ابعاد و ثابتهاي كشساني كه نسبت به ماده به كار رفته متفاوت است و نيز از خصوصيات فيزيكي كل اين بلورها بدست مي آيد.

**3 -2 - ترانسديوسرها ي مافوق صوت و مشخصات 160R/ST400 :**  همانگونه كه گفته شد به كمك پديده يپ زوالكتريك ترانسديوسرها ساخته شدند ترانسديوسرهاى اولتراسونيك از اين نمونه ترانسديوسرها هستند كه عموماً در دو بخش مجزا موجودند بخش اول فرستنده كه در واقع نقش يك بلندگو ي مافوق صوت را دارد و بخش دوم گيرنده كه عملكرد آن مانند يك ميكروفون مافوق صوت مي باشد فرستنده و گيرنده هر دو كريستالهاي پيزوالكتريك هستند ترانسديوسرهاي اولتراسونيك معمولاً در فركانس خاصي داراي بهترين پاسخ هستند اين فركانس به عنوان فركانس مركز ي ترانسديوسر بر روي آن نوشته شده است و معمولاً به صورت استاندارد براي كار در فركانس KHz • ٤٠ ساخته مي شوند.

### خرید فایل www.kandoocn.com به سایت www.kandoocn.com مراجعه کنی **یا با شماره های ۹۳۶۶۰۲۷۴۱۷. و ۹۳۶۶۴۰۶۸۵۷ و ۰۵۱۱-۶۶۴۱۲۶۰ تماس حاصل نمایید**

ترانسديوسرهاي مافوق صوت مورد استفاده در اين پروژه از نوع 400ST/R160 هستند كه

براساس كاتالوگ آنها كه در بخش ضمائم نيز مشاهده مي كنيد مطابق نمودار حساسيت بر حسب رنج فركانسي كيلوهرتز كه در vrms ا و فاصله 30cm تست شده اند مشاهده مي شود كه بيشينه حساسيت در فركانس 40KHz رخ مي دهد بنابراين فركانس كاري هر سيستم فرستنده گيرنده التراسونيكي كه با اين سنسورها كار مي كند بايد همين مقدار را داشته باشد در اين نمودار منحنى زيرين مربوط به حساسيت (Sensitivity) و منحنى بالا متعلق به سطح فشار صورت (SPL) می باشد.

> Sensitivity/Sound Pressure Level Tested under 10Vrms @30cm

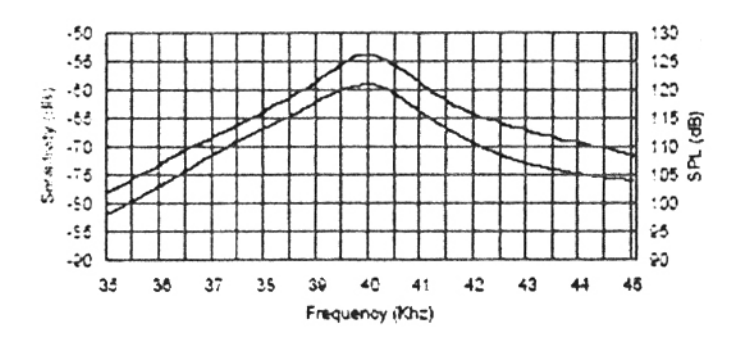

ĺ.

**شكل : 3-1 نمودار حساسيت سنسور مافوق صوت بر حسب فركانس** 

قسمت فرستنده تحت نام 160ST400 شناخته مي شود و كارخانه سازنده بر روي آن

علامت T اي( ) TX حرف اول كلمه فرستنده را حك كرده است و قسمت گيرنده

160SR400 بوده و رو ي آن حرف R ا ي( RX ياول) ن حرف كلمه گيرنده ثبت شده است تا

فرستنده و گيرنده كه از لحاظ ساختمان ظاهري كاملاً شبيه به يكديگر بوده است قابل تمايز

### خرید فایل www.kandoocn.com به سایت www.kandoocn.com مراجعه کن **یا با شماره های ۹۳۶۶۰۲۷۴۱۷. و ۹۳۶۶۴۰۶۸۵۷ و ۶۶۴۱۲۶۰-۵۱۱-۵۱۱ تماس حاصل نمایید**

باشند پهناي بارز dB6 فرستنده KHz20 و گيرنده KHz2.5 ماكزيمم ولتاژ راه انداز ي

فرستنده Vrms 20 و ترانسديوسرها در دماي 40 تا 85 درجه سلسيوس توانا يي كاركرد

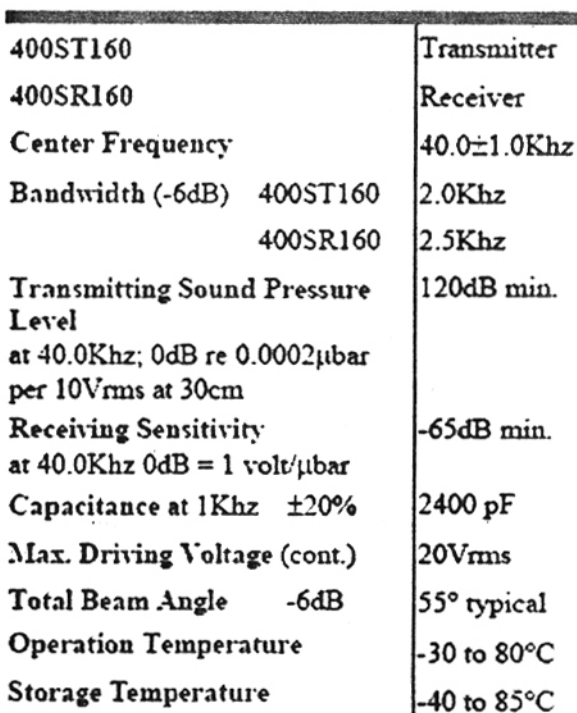

Specification

ĺ.

مناسب را دارا هس

All specification taken typical at 25°C Closer frequency tolerance can be supplied upon request.

**شكل : 3-2 مشخصات كاري سنسورهاي مافوق صوت** 

ديگر مشخصات اين المان ها را در كاتالوگ مربوطه مي توان مشاهده كرد .

نكته حائز اهميت آنكه بر اساس نمودار امپدانس – فاز - فركانس بايد حتماً در طراح ي ها

در نظر داشت كه از لحاظ مداري ترانديوسه ها داراي امپدانس مشخصى هستند كه براي

محاسبات على الخصوص اثر بارگذاري فرستنده بايد اين اعداد را لحاظ كرد.

### خرید فایل www.kandoocn.com به سایت www.kandoocn.com مراجعه کن **یا با شماره های ۹۳۶۶۰۲۷۴۱۷ . و ۹۳۶۶۴۰۶۸۵۷ . و ۵۱۱-۶۶۴۱۲۶۰ تماس حاصل نمایی**

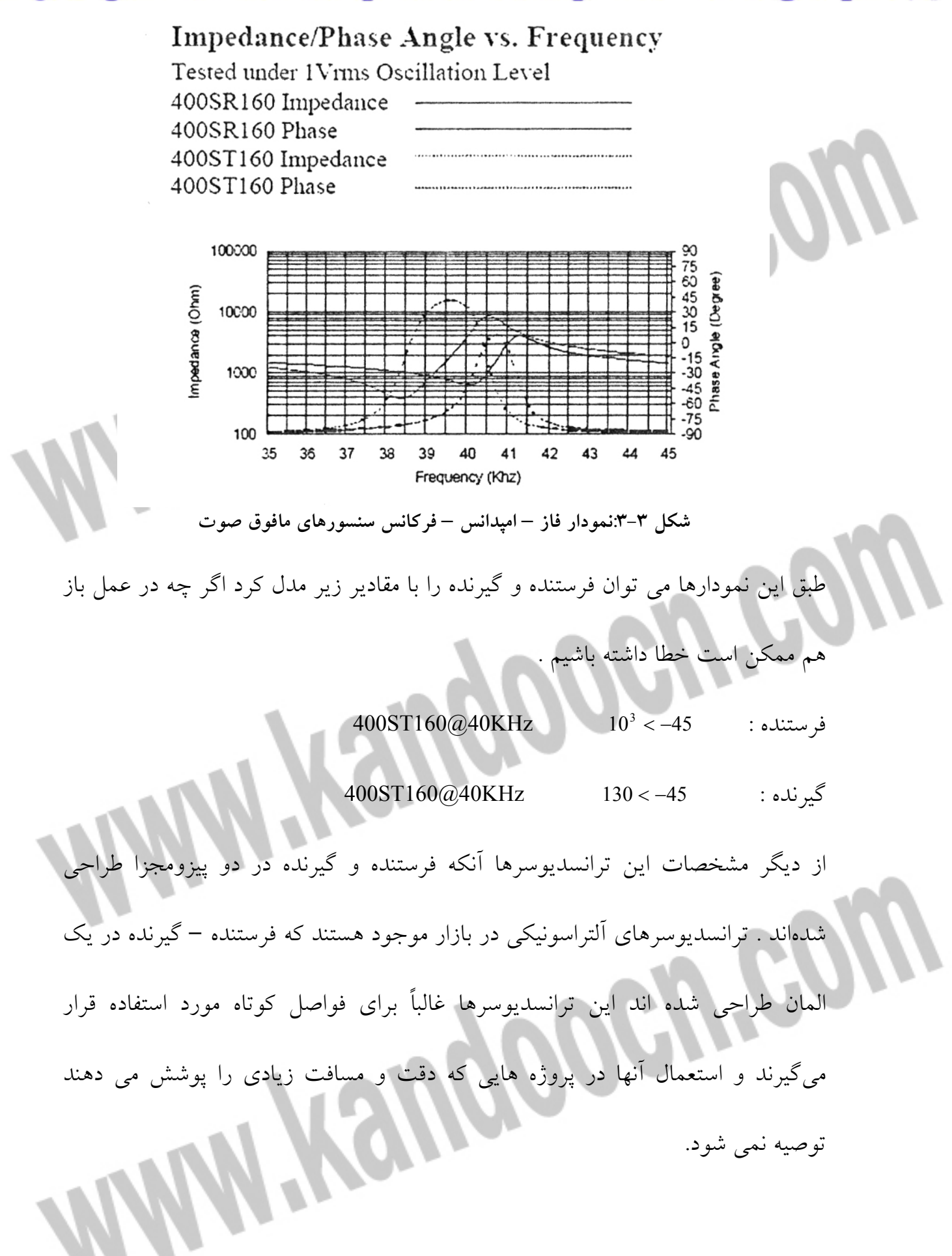

جهت خريد فايل www.kandoocn.com به سايت www.kandoocn.com مراجعه كنيد **یا با شماره های ۹۳۶۶۰۲۷۴۱۷. و ۹۳۶۶۴۰۶۸۵۷ و ۶۶۴۱۲۶۰-۵۱۱-۵۱۱ تماس حاصل نمایید** 

### **WWW.Kandoocn.com فصل چهارم : فرستنده هاي مافوق صوت**

### جهت خرید فایل word به سایت www.kandoocn.com مراجعه کنید **یا با شماره های ۹۳۶۶۰۲۷۴۱۷. و ۹۳۶۶۴۰۶۸۵۷ و ۰۹۱۱-۶۶۴۱۲۶۰ تماس حاصل نمایید**

**فرستنده مافوق صوت** 

همانگونه كه در فصل قبل گفته شد براي راه اندازي ترانسديوسر فرستنده مافوق صوت ما نياز به موج 40KHz با دامنه مناسب داريم بسته به اسيلاتوري كه مورد استفاده قرار مي دهيم طراحي هاي متفاوتي براي اين فرستنده خواهيم داشت بنابراين بلوک دياگرام فرستنده داراي بخشهاي زير خواهد بود:

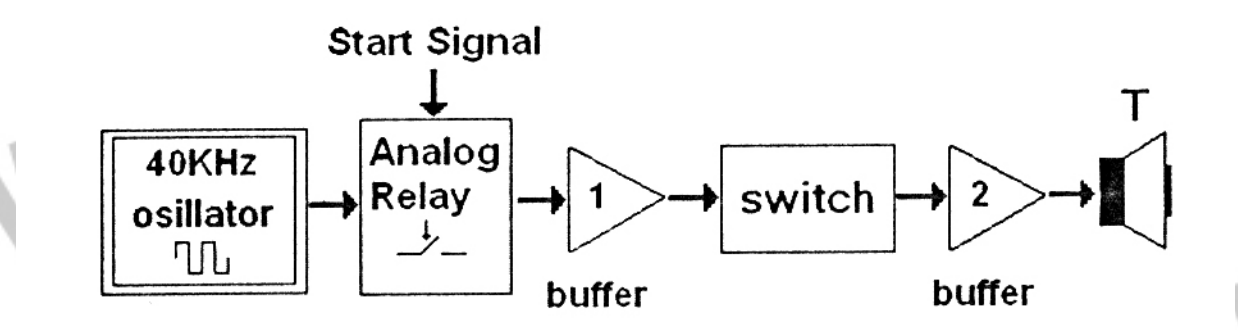

**شكل : 4-1 بلوك دياگرام مدار فرستنده مافوق صوت** 

يبا د توجه داشت كه در اين پروژه از چهار فرستنده گيرنده استفاده شد كه به منظور اختصار فقط يك فرستنده در بلوك دياگرام فوق رسم شده است و رله آنالوگ در عمل برا ي انتخاب فرستنده فعال استفاده مي شود در پروژه هايي كه تنها از يك فرستنده گيرنده استفاده مي گردد نيازي به استعمال رله نيست .

**1-4 - نوسان ساز**  همانگونه كه مى دانيم سه گونه نوسان سازهاى موج مربعى ، موج سينوسى وموج مثلثى پركاربردترين نوسان سازها در مدارات الكتر كي ي هستند نوسان ساز موج مثلث ي عملاً برا ي راه اندازی سنسورهای آلتراسونیک مورد استفاده قرار نمی گیرند. خرید فایل word به سایت www.kandoocn.com مراجعه کنید **یا با شماره های ۹۳۶۶۰۲۷۴۱۷. و ۹۳۶۶۴۰۶۸۵۷ و ۰۹۳۶۶۴۱۲۶۰ تماس حاصل نمایید** 

بنابراين ما به شرح دونوع اسيلاتور موج مربعي و موج سينوسي مي پردازيم چهار روش

عمده ذيل براي طراحي نوسان ساز مدار پيشنهاد مي گردد: الف - نوسان ساز موج مربع ي با استفاده از مدار مجتمع 555 ب - نوسان ساز موج سينوس ي با استفاده از تقويت كننده عمل ياتي پ– نوسان ساز موج سينوسى با استفاده از كريستال ت - نوسان ساز موج مربع ي با استفاده از ميكروكنترلر در اين پروژه به علت مزاياي<sub>ى</sub> كه توضيح داده خواهد شد از روش چهارم استفاده -

- كرد حال به بحث درباره هر يك از روشهاي ياد شده مي پردازيم .
- **الف- نوسانساز موج مربعي با استفاده از IC555** مي دانيم كه شناخته شده ترين نوسان سازهاى موج مربعى (اسيلاتورهاى موج مربعي)
- مولتی ويبراتورهای آستابل هستند در عمل به منظور مجتمع سازی و سادگی مدار از يک

IC555 به عنوان اسيلاتور موج مربعي استفاده مي شود.

١

١

### **M555/NE555/SA555**

Internal Block Diagram

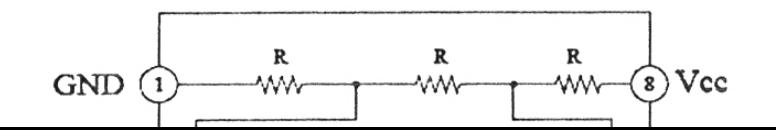

خرید فایل www.kandoocn.com به سایت www.kandoocn.com مراجعه کنید **یا با شماره های ۹۳۶۶۰۲۷۴۱۷. و ۹۳۶۶۴۰۶۸۵۷ و ۴۶۴۱۲۶۰-۵۱۱-۵۱۱ تماس حاصل نمایید** 

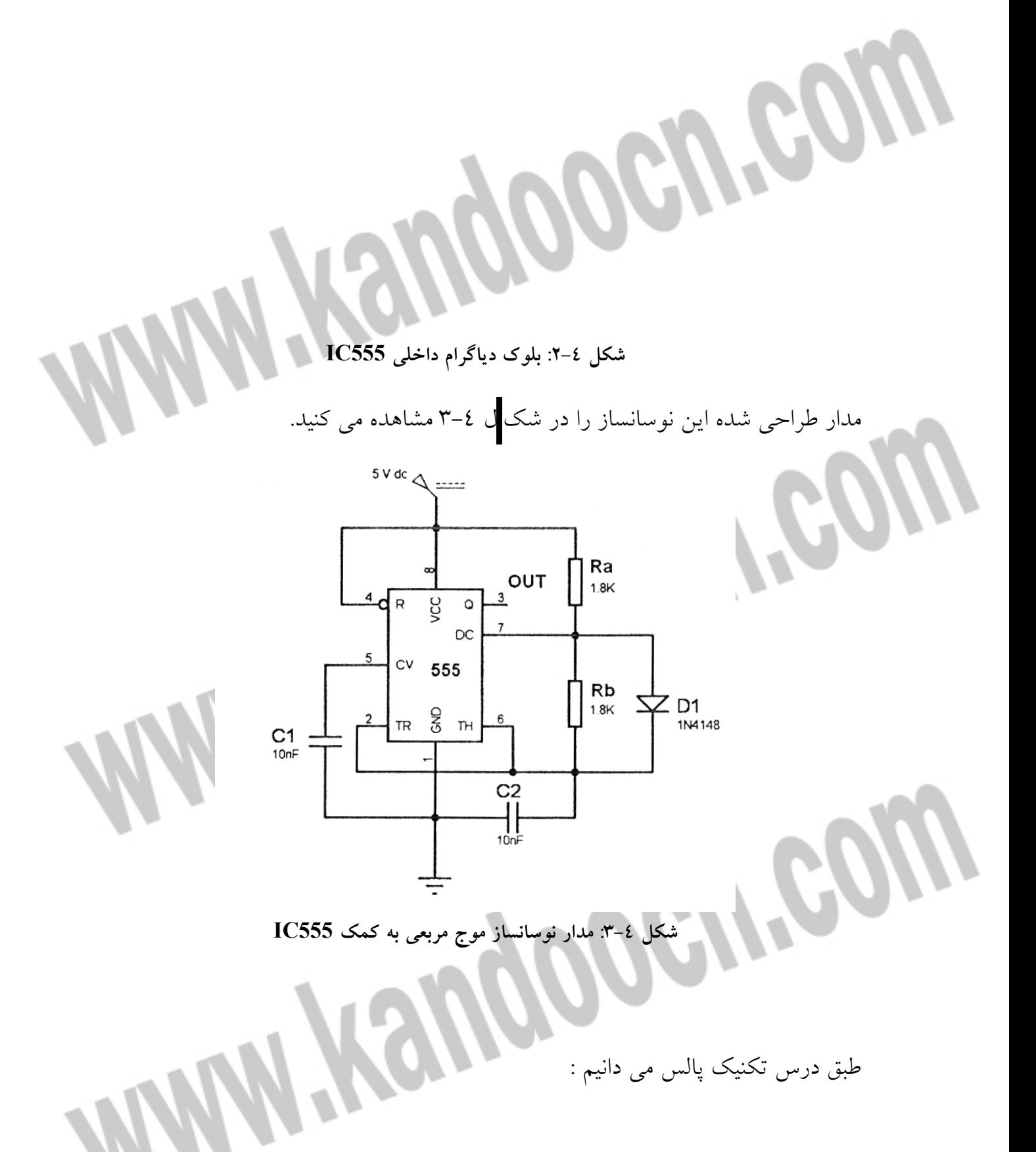

### خريد فايل www.kandoocn.com به سايت www.kandoocn.com مراجعه كني **یا با شماره های ۹۳۶۶۰۲۷۴۱۷. و ۹۳۶۶۴۰۶۸۵۷ و ۰۵۱۱-۶۶۴۱۲۶۰ تماس حاصل نمایید**

 $\sum_{i=0}^{n} 25\mu \sec \theta$  $f_0 = 40KHZ \Rightarrow T$  $\overline{\mathcal{L}}$  $t_2 = 0.693 R_b C$  $f_1 = 0.693(R_a + R_b)C$  $T = t_1 + t_2$ زمان وظيفه مدار فوق برابر <sub>ا</sub>t خواهد بود براى ارسال بهتر امواج مناسبتر است كه زمان وظيفه ٥٠٪ داشته باشيم به اين منظور بين پايه شماره ٢ و پايه شماره ٧ آي سي ٥٥٥ يک ديود اضافه مي كنيم با توجه به جريان پر كننده گذرنده از آن ديود شماره IN4148 مي تواند انتخاب مناسبي براي آن باشد و بنابراين صورت مي توان نوشت :  $\Rightarrow R_a = R_b = 1.7316K\Omega$  $t_1 = t_2 = 12.5 = 0.693R_a = 0.693R_b = 12.5\,\mu \text{sec}$  $\Rightarrow t_1 = t_2 = \frac{1}{2} = 12.5 \mu \text{ sec} \Rightarrow DC =$  $\overline{\mathfrak{l}}$  $\left\{ \right.$  $\left($ =  $= 0.693Ra$ <br> $\Rightarrow t_1 = t_2 = \frac{T}{2} = 12.5\,\mu \text{sec} \Rightarrow DC$  $t_2 = 0.693 Rb$  $t_1 = 0.693 Ra$  $12.5\mu$  sec  $\Rightarrow$  DC = 50%  $0.693Rb$  2 2 0.693  $1 - \iota_2$ 2  $t_1 = 0.055$ Nu  $\Rightarrow t_1 = t_2 = \frac{1}{2} = 12.5 \mu$ با توجه به مقدار به دست آمده می توان از مقاومت Ω.8KΩ كه مقداری استاندارد است استفاده نمود نكته بسيار حائز اهميت آن است كه چون ما به فركانس  $\pm 1$ 1KHZ احتياج داريم و عملاً به دست آوردن چنين فركانسي با مقاومتهاى استاندارد بسيار سخت است بهتر  $\mathit{K\Omega}$  را همان  $\mathit{R}$ X $\Omega$  انتخاب كرده و به جاى  $R_{a}$  از يک پتانسيومتر  $\mathit{R}_{b}$ استفاده نمائيم و بسامد خروجي كه همان پايه ٣، IC555 مي باشد را با فركانس متر مشاهده كنيم و پتانسيومتر را آنقدر تغيير دهيم كه فركانس 40KHZ حاصل شود در عمل مقدارى كه بدست م يآ ي د حدود *K*Ω 1.1 است كه مقاومت استاندارد نزديك به آن *K*Ω 2.1 يم باشد و با آن می توان به مقدار مطلوب رسید هر چند استفاده از پتانسیومتر بسیار مفیدتر خواهد بود جهت خرید فایل word به سایت www.kandoocn.com مراجعه کنید **یا با شماره های ۹۳۶۶۰۲۷۴۱۷. و ۹۳۶۶۴۰۶۸۵۷ و ۰۹۱۱-۶۶۴۱۲۶۰ تماس حاصل نمایید** 

در صورتي كه فركانس متر در اختيار نداشته باشيم الزاماً بايد مدار گيرنده را هم ببندم و

خروجي آن مدار را با تغيير پتانسيومتر چک كنيم و در حالتي كه مانع وجود داشته باشد مقداري كه بيشترين دامنه ac را در خروجي گيرنده مي دهد مناسبترين گزينه براي مقاومت *R<sup>a</sup>* است كه بد يهي است آن مقدار منجر به توليد فركانس KHZ40 يم گردد استفاده از قركانسي در حدود 3236KHZ- را ايجاد خواهد كرد كه در اين صورت  $R_{\scriptscriptstyle a}=R_{\scriptscriptstyle b}=1.8 K\Omega$ جواب درست ي نخواهيم گرفت با توجه به آنچه گفته شد گزينه *K*Ω 8.1 = *Rb*,*K*Ω 2.1 = *R<sup>a</sup>* در صورتی كه استفاده از پتانسيومتر مقدور نباشد آخرين انتخاب خواهد بود. ب- اسيلاتور موج سينوس*ي* با استفاده از تقوبت <mark>كننده عملياتي :</mark> مدار شكل ٤-٤ يك نوسان ساز پل وين با استفاده از تقويت كننده عملياتي را نمايش مي دهد اساس كار اين نوسان سازها استفاده از پسخور مثبت مى باشد مى دانيم كه هر گاه ريشه هاى معادله مشخصه مدارى بر محور موهومى قرار گيرد( به شرطى كه دو ريشه روى محور موهومی داشته باشیم ) یا به عبارتی جزء صحیح ریشه ها صفر شود در این مدار پسخور مثبت از طريق شبكه RC به ورودى غيرمعكوس كننده و پسخور منفى به وسيله

مقسم ولتاژ به ورود ي معكوس كننده متصل است .

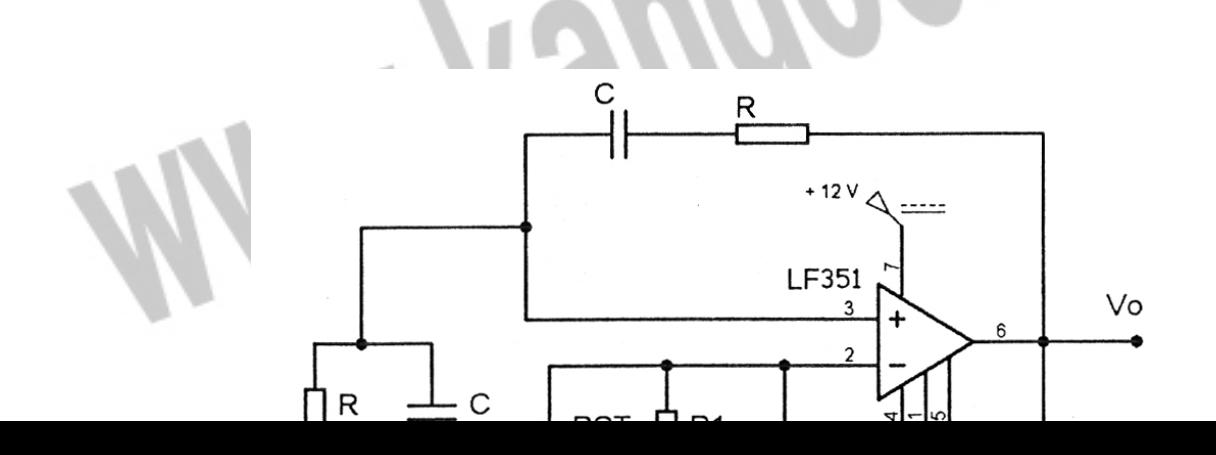

خرید فایل word به سایت www.kandoocn.com مراجعه کنید **یا با شماره های ۹۳۶۶۰۲۷۴۱۷. و ۹۳۶۶۴۰۶۸۵۷ و ۰۵۱۱-۶۶۴۱۲۶۰ تماس حاصل نمایید** 

**شكل : 4-4 مدار نوسانساز موج سينوسي ( پل وين ) به كمك OPAMP**

.<br>تابع تبديل مدار از رابطه زير محاسبه مي گردد:

J

RACOM

2  $V^2$   $(2D^2 \vee 2D^2 V^2)$  $\int_0^1 (s)$   $(R^2 - X^2)^2 + (3RX)^2$  $(R^2 - X^2) + 3R^2 \times 3$  $(R^2 - X^2)^2 + (3RX)$  $(s)$  $\left( s\right)$  $(S)$ 1  $RJ \times (R^2 - X^2) + 3R^2 \times 3R^2X$  $(R^2 - X^2)^2 + (3RX)$  $V_i(s)$  $V_0$   $(s$ *H S c X*  $K_i(s)$   $RJ \times (R^2 - X^2) + 3R^2 \times$ *c*  $=\frac{V_0(s)}{V_0(s)}=\frac{(R^2-X^2)^2+}{(R^2-X^2)^2}$ = ω در لحظه اي كه بهره برابر ٣ مي شود مدار به نوسان در مي آيد براي اين كار از يك پتانسيومتر *K*Ω10 استفاده كرده ايم كه بتوان بهره مورد نياز را توليد كرد برا ي بدست آوردن فركانس كارى 40khz با انتخاب C=1nf داريم :

$$
R^2 = X^2 \Rightarrow f = \frac{1}{2\pi RC}
$$

$$
A_v = \frac{V_0}{V_i} = \frac{R_1 + R_2}{R_1} = 3
$$

$$
f = \frac{1}{2\pi RC} = 40 \times 10^3
$$

$$
\Rightarrow \frac{1}{R} = 2.5 \times 10^{-4} \Rightarrow R = 4K\Omega
$$

كه مي توان به جاي يكي از مقاومتها از مقاومت استاندارد 3.9KΩ استفاده كرد و مانند قبل

از يک پتانسيومتر *5K*Ω برابر ايجاد فركانس 40KHZ بهره گرفت ه

خرید فایل word به سایت www.kandoocn.com مراجعه کنید **یا با شماره های ۹۳۶۶۰۲۷۴۱۷. و ۹۳۶۶۴۰۶۸۵۷ و ۶۶۴۱۲۶۰-۵۱۱-۵۱۱ تماس حاصل نمایید** 

فركانسي براي ما اهميت به سزايي دارد بهتر است از خازنهاي تمام لايه با دقت بالا استفاده

كرد نكته بسيار مهم در اينجا آن است كه براي توليد رنج فركانس كاري 40KHZ استفاده از تقويت كننده هاي عملياتي باند پهن نظير LF351 و يا مشابه آن توصيه مي شود . پ- نوسانساز موج سينوسي با استفاده از کريستال  **:** مدار شكل ٤-٥ يك نوسانساز كريستالي را نشان مي دهد براي ساختن اين اسيلاتور مطابق شکل از يک گيت not استفاده شده است بديه<sub>ی</sub> است  $R_f$  و فيدبک منفی مدار رابطه معکوس دارند بدين معنا که هر چه  $R_f$  را بزرگتر انتخاب نمائيم فيدبک منفي کمتر مي شود ، در كل مقاومتها بايد به گونه اى انتخاب شوند كه فيدبك مثبت بزرگتر از فيدبك منفی شود تا بتوانيم نوسان داشته باشيم به همين منظور از گيت not سری مدارات مجتمع CMOS استفاده مي كنيم دليل اين امر هم آن است كه مقاومت ورودي گيتهاي CMOS بزرگتر از TTL است و فيدبک مثبت بزرگتر از فيدبک منفي شده و نوسان صورت مي گيرد.

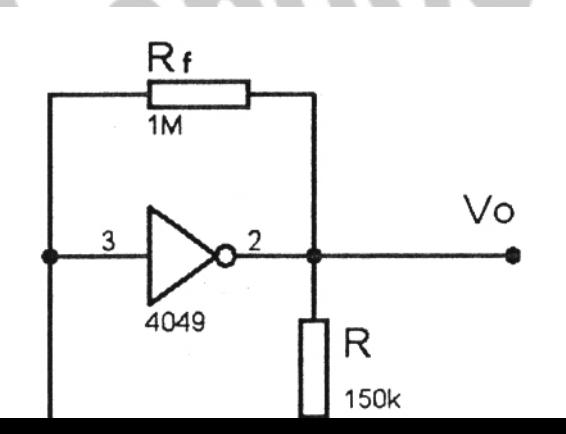

j

ì

90

خرید فایل word به سایت www.kandoocn.com مراجعه کنید **یا با شماره های ۹۳۶۶۰۲۷۴۱۷. و ۹۳۶۶۴۰۶۸۵۷ و ۶۶۴۱۲۶۰-۵۱۱-۵۱۱ تماس حاصل نمایید** 

**شكل : 4-5 مدارنوسانساز موج سينوسي به كمك كريستال** 

شماره IC ، 4049 گيت not از سرى گيتهاى CMOS است كه داراى ٦ معكوس كننده بافر نشده می باشد یکی از این گیتها را برای تولید سیگنال 40KHZ استفاده کرده ایم ٥ گیت ديگر را نيز مي توان به عنوان محرک براي سنسور به کاربرد که شکل اتصال اين گيتها به  $V_0$  و اعمال اسيلاتور به مجموعه حاصل را در شكل ٤-٦ مشاده مي كنيد كه

خروجي اسيلاتور كريستالي است

J

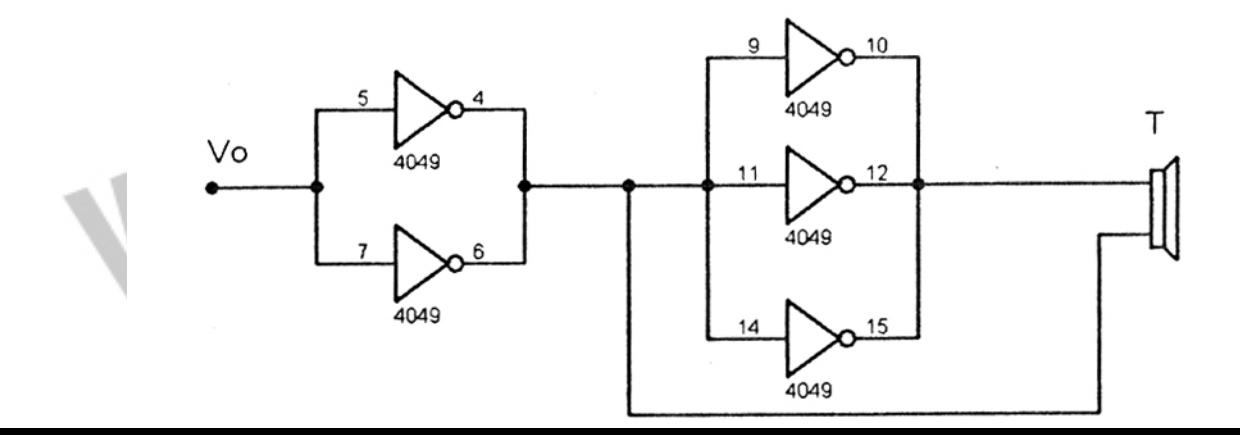

### جهت خرید فایل word به سایت www.kandoocn.com مراجعه کنید **یا با شماره های ۹۳۶۶۰۲۷۴۱۷. و ۹۳۶۶۴۰۶۸۵۷ و ۰۵۱۱-۶۶۴۱۲۶۰ تماس حاصل نمایید**

**شكل : 4-6 مدار اتصال 4049IC به ترانسديوسر فرستنده**  نكته لازم به ذكر در مورد كريستال به كار گرفته شده اينكه در صورت استفاده از كريستال 40KHZ ديگر نيازي به تقسيم فركانس نيست اما معمولاً كريستالهاي موجود در بازار در رنج مگاهرتز هستند مانند كريستالهای ٤ يا ٨ يا ١٦ مگاهرتز در صورت استفاده از اين كريستالها بايد از IC هاى مقسم فركانس مانند IC7490 در كنار آن استفاده كرد تا موج 40KHZ را با تقسيم فركانس داشته باشيم. استفاده از اين اسيلاتور نسبت به دو نمونه قبلي به دليل مزاياي زير رجحان دارد: - اسپلاتورهاي مقاومت خازني يا سلف خازني داراي درصد خطاي بالايي هستند. – توليد پالس مربعي با IC555 به دليل تلرانس مقاومتها و خازن ها با دقت زياد حول فركانس مركزي ٤٠ كيلوهرتز كار دشواري است . - در صورت استفاده از كريستال به عنوان نوسانساز پايه ، درصد خطا به مقدار قابل توجه ي (در حدود يک هرتز در مگاهرتز) كاهش مي يابد. - مدار حاصل از كريستال بسيار ساده تر و كارآمدتر از دو طرح قبل ي خواهد بود . ت – نوسان ساز موج مربعی با استفاده  **از**  مىكروكنت<sub>ل</sub>ر :

جهت خرید فایل word به سایت www.kandoocn.com مراجعه کنید **یا با شماره های ۹۳۶۶۰۲۷۴۱۷. و ۹۳۶۶۴۰۶۸۵۷ و ۰۹۱۱-۶۶۴۱۲۶۰ تماس حاصل نمایید** 

استفاده از اسيلاتورها به صورت مجزا در مدار فرستنده آلتراسونيک تنها هنگامي توجيه

يذيراست كه يا از ميكروكنترلرهاي قوي در مدار استفاده نكرده باشيم و يا با محدوديت پين های ميكرو مواجه باشيم در غير اين صورت طراحي جداگانه اسيلاتور صرفه اقتصادی و توجيه مهندسي نخواهد داشت در ساخت اين پروژه به دليل آنكه توليد پالس به وسيله ميكرو از دقت بسيار بالايي در حد يك هرتز در مگاهرتز (و حتى بيش از آن ) برخوردار است و نيز انعطاف پذيرى نرم افزارى در طراحي از تنها يک پايه ميکرو به عنوان اسيلاتور بهره جسته ايم از آنجا كه توضيح اين روش نياز به آشنايي با برنامه نويسي و پروگرام كردن ا ميكروكنترلر دارد در فصلهاى آتى به تفضيل در مورد چگونگى استفاده از ميكرو به عنوان .<br>نوسان ساز موج مربعی بحث خواهیم كرد.

### **2-4 - مدار بافر :**

بافر در مدار فرستنده به دو منظور استفاده می شود یک بافر پس از مدار نوسان ساز و بافر يد گر قبل از ترانسديوسر فرستنده علت استفاده از بافر اوليه آن است كه همانگونه كه توضيح داده شد در اين پروژه يک پايه ميكروكنترلر در نقش نوسان ساز براي مدار عمل مي كند بافر از سويي با جريان ورودي ناچيز ، ميكروكنترلر را در برابر كشيده شدن جريان بيش از جريان ماكزيمم آن (۲۰ ميكرو آمپر) محافظت كرده و از طرف ديگر جريان مورد نياز مدار را تأمین می کند به علت کار در فرکانس 40KHZ از آپمپهای معمولی مانند LM741 و
# **خرید فایل www.kandoocn.com به سایت www.kandoocn.com مراجعه کن یا با شماره های ۹۳۶۶۰۲۷۴۱۷. و ۹۳۶۶۴۰۶۸۵۷ و ۶۶۴۱۲۶۰-۵۱۱-۵۱۱ تماس حاصل نمایید**

يا آپمپهاي مشابه نمي توان استفاده كرد و نياز به تقويت كننده عملياتي باند پهن مي باشد

كه ما در اينجا از مدار مجتمع LF351 استفاده كرده ايم .

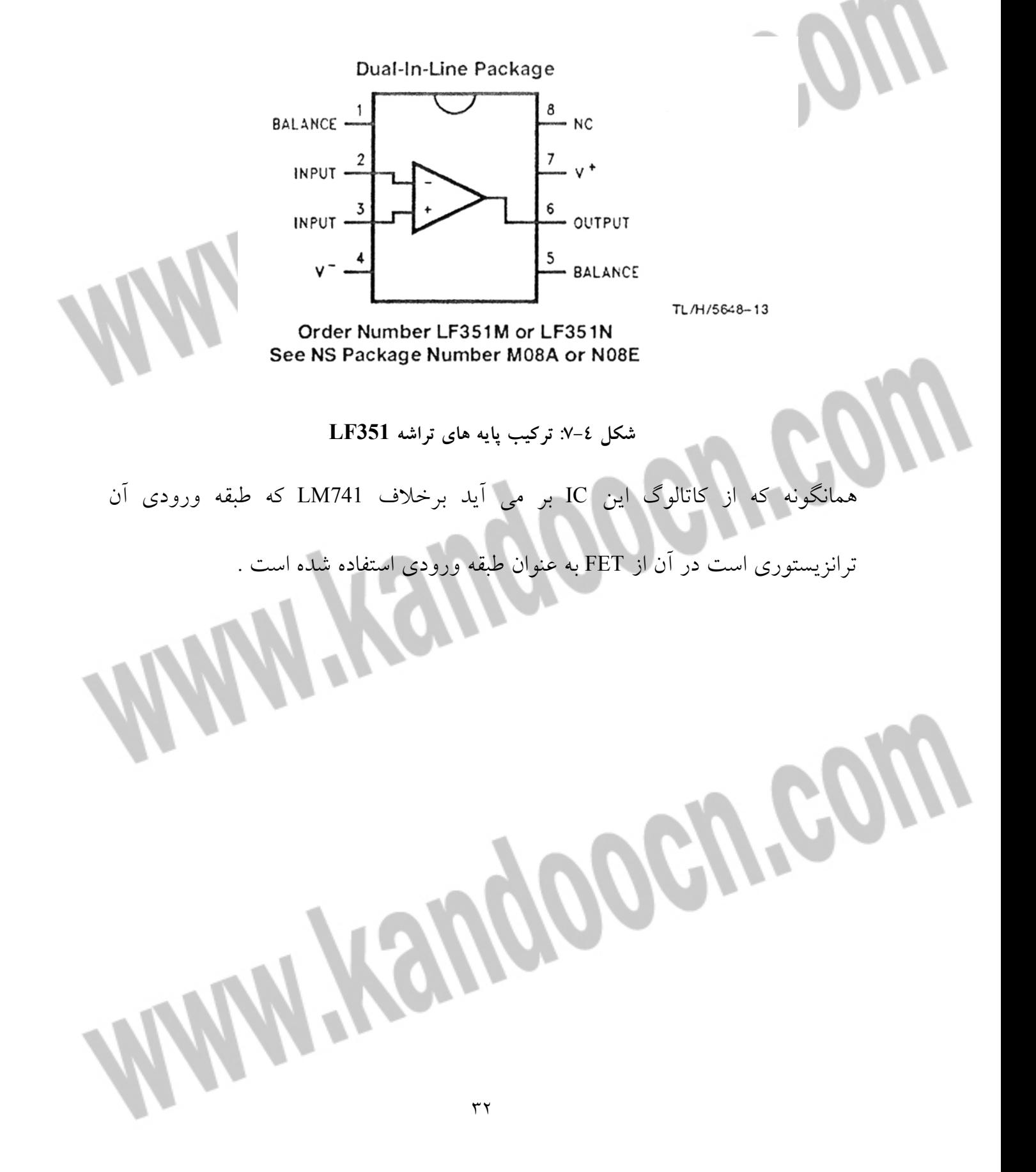

# خرید فایل www.kandoocn.com به سایت www.kandoocn.com مراجعه کن **یا با شماره های ۹۳۶۶۰۲۷۴۱۷. و ۹۳۶۶۴۰۶۸۵۷ و ۶۶۴۱۲۶۰-۵۱۱-۵۱۱ تماس حاصل نمایید**

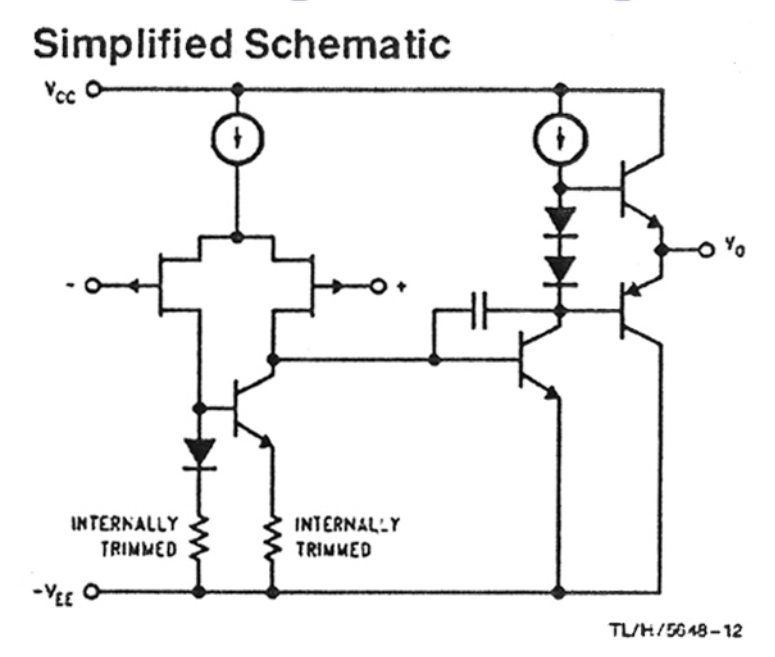

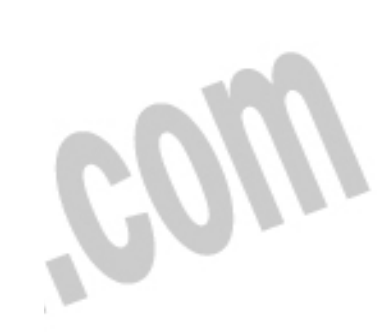

**شكل : 4-8 شماتيك داخلي تراشه 351LF )طبقه ورودي FET(** 

ين امر موجب مي شود جريان ورودي مدار در حد صفر باشد و از اين لحاظ با اطمينان خاطر مي توان مدار را به ميكرو متصل كرد دليل استفاده از بافر دوم عبارتست از آنكه اثر بارگذاری شديد ترانسديوسر بر مدار فرستنده را كاهش دهيم زيرا همانطور كه گفته شد امپدانس ترانديوسر فرستنده 45~1000 است (مي توان آن را با يک مدار RLC شبيه سازي كرد ) بنابراين بافر دوم را براي تطبيق امپدانس استفاده مي

angoograp

# جهت خريد فايل www.kandoocn.com به سايت www.kandoocn.com مراجعه كنيد **یا با شماره های ۹۳۶۶۰۲۷۴۱۷. و ۹۳۶۶۴۰۶۸۵۷ و ۶۶۴۱۲۶۰-۵۱۱-۵۱۱ تماس حاصل نمایید**

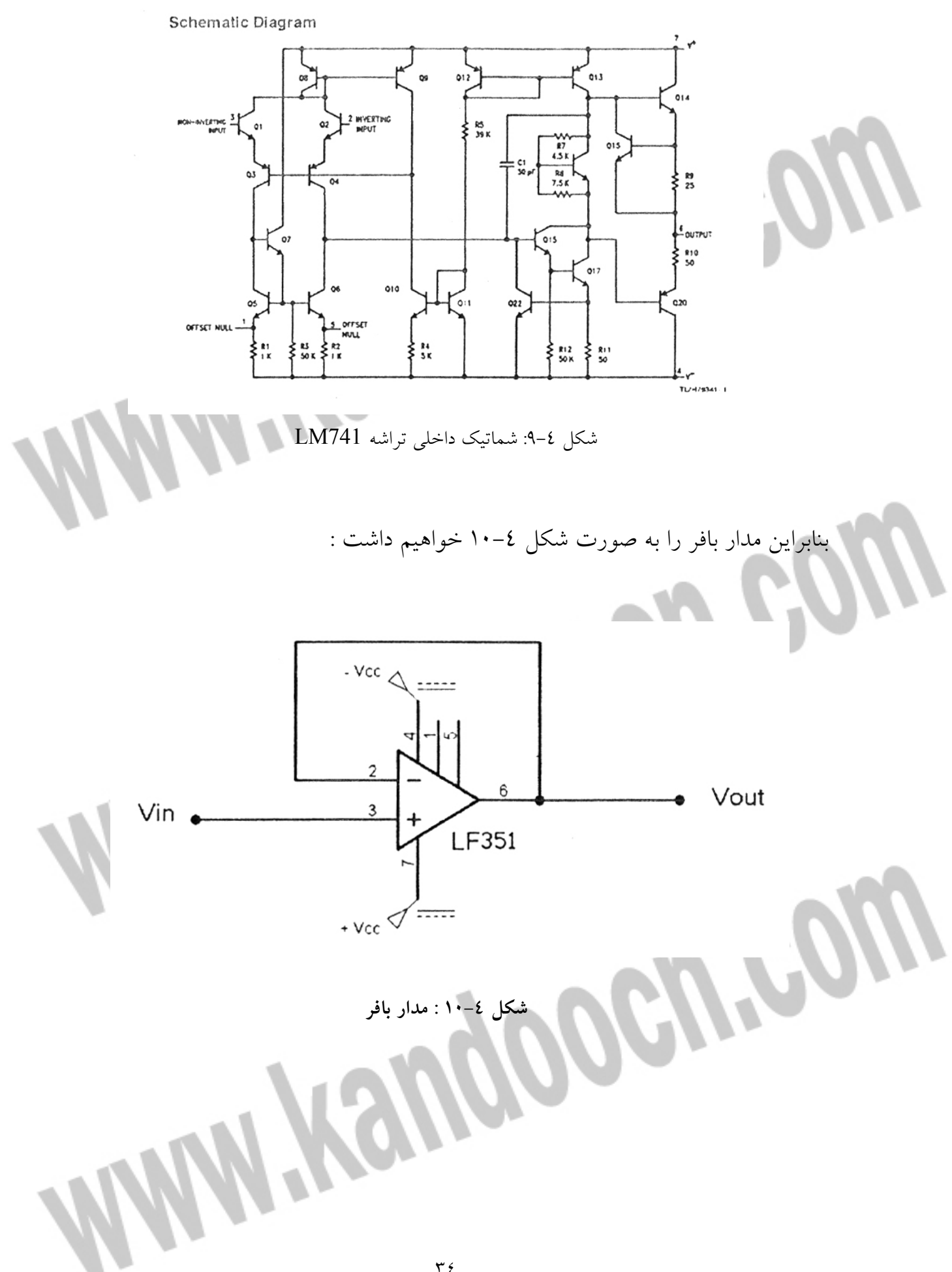

جهت خريد فايل www.kandoocn.com به سايت www.kandoocn.com مراجعه كنيد یا با شماره های ۹۳۶۶۰۲۷۴۱۷ و ۹۳۶۶۴۰۶۸۵۷ و ۰۵۱۱-۶۶۴۱۲۶۰ تماس حاصل نمایید **3-4 - مدار كليد زن ( ي يچيسوئ نگ ترانزيستور ي ):** 

موج KHZ40 ديتول ي توسط ميكرو اولاً مربع ي است و ثانياً در سطح 5و 0 ولت تغيير م ي كند اما از طرف يدان يم ي م كه برا ي راه انداز ي ترانسديوسر فرستنده بايد مقدار rms موج ارسال يب ي 5ن تا 20 ولت باشد تا ارسال با ك يفي ت مناسب انجام شود مقدار rms موج از رابطه زير محاسبه يم شود : *T* 1 *rms* ∫ 2 2/1 *V* = ( *v t dt* )( ) *T* يا ن مقدار برا ي موج سينوس ي و موج مربع ي ي ك طرفه از رابطه زير بدست م :د يآ ي *<sup>V</sup>*max *<sup>V</sup>rms* <sup>=</sup> 2 اگر اين مقدار را برا ي موج ي با سطح 5و 0 ولت مربع ي كه توسط نوسانساز توليد كرده ا م ي محاسبه كنيم خواهيم داشت : 5 *V v rms* 57.3 = = 2 يبا ا ن مقدار مؤثر ولتاژ نم ي توان عملاً سنسور را راه انداز ي كرد و نياز به سطح بالاتر ي يدار م م يدان ي م كه تقويت امواج سينوس ي توسط تقويت كننده ها ي ترانزيستور ي به راحت ي انجام م ي شود يك موج مربع ي با فركانس f دارا يب ي ينها ت هارمونيك مضرب f بوده و يتقو ت آن با ترانزيستورهاي معمولي دشوار است ولي با استفاده از مدار سوئيچ ترانزيستور ي و طراح ي مناسب كليد م ي توان سطح اين موج را تغيير داده و عملاً به سطح مطلوب برسيم م ي خواهيم سطح موج اسيلاتور 5-0 را به سطح 0V0- برسانيم كه Vcc

خرید فایل word به سایت www.kandoocn.com مراجعه کنی **یا با شماره های ۹۳۶۶۰۲۷۴۱۷. و ۹۳۶۶۴۰۶۸۵۷ و ۰۹۳۶۶۴۰۶-۵۱۱-۶۶۳۱۰ تماس حاصل نمایید** 

تغذيه مدار بوده و در اين پروژه مي توان از تغذيه ۱۰ ± تا 1۰± استفاده كرد كه ما مقدار

1۲ ± را به عنوان تغذيه استفاده كرده ايم چرا كه براي راه اندازي بخشهاي ديگر مدار از جمله همان بخش بافر كه در قسمت قبل توضيح داديم و بخشهاى تقويت كننده و فيلترينگ درگيرنده از تقويت كننده عملياتي LF351 استفاده كرده ايم كه براي تغذيه آن  $\pm$ ۱۲ (پایه های ٤ ولتاژ منفی و ۷ ولتاژ مثبت ) به تغذیه مثبت و منفی نیاز است كه مقدار ۱۲ ± برا ي ما مطلوب خواهد بود .

حال به طراحی مدار كليد ترانزيستوری می پردازيم موج ورودی در يک ني در نيم سيكل ديگر ٥ ولت است اگر ما سوئيچ را طوري طراحي كنيم كه در ناحيه قطع ولتاژ 1۲ ولت Vcc را و در اشباع 0.2 ولت در كلتور داشته باشيم مي توانيم موج 0-۰ مربعی را به 17-۰ مربعی با ۱۸۰ اختلاف فاز تبدیل كرد مدار شكل ٤–١١ برای این منظور

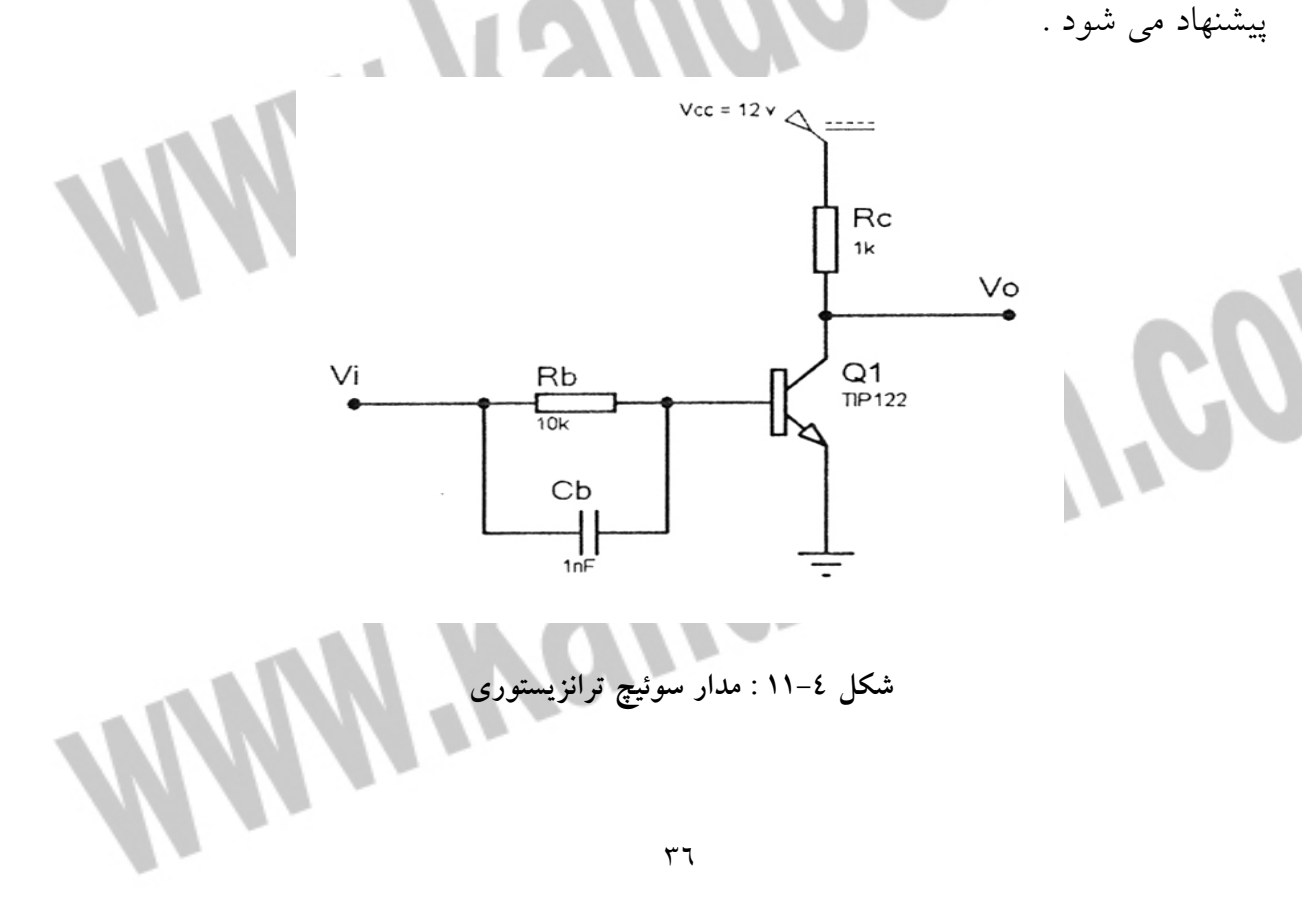

# جهت خرید فایل word به سایت www.kandoocn.com مراجعه کنید یا با شماره های ۹۳۶۶۰۲۷۴۱۷ و ۹۳۶۶۴۰۶۸۵۷ و ۰۵۱۱-۶۶۴۱۲۶۰ تماس حاصل نمایید

برای طراحی  $R_b$  را يک کيلواهم و  $C_b$  را يک نانو فاراد انتخاب می کنيم داريم :

$$
R_0 = 10K\Omega
$$
  
\n $C_0 = 1\eta f$   
\n $Vcc = +12V$   
\n $Vcc = +12V$   
\n $Vcc = +2V$   
\n $Vcc = +2V$   
\n $Vcc = +2V$   
\n $Vcc = +2V$   
\n $Vcc = +2V$   
\n $Vcc = +2V$   
\n $Vcc = +2V$   
\n $Vcc = +2V$   
\n $Vcc = +2V$   
\n $Vcc = +2V$   
\n $Vcc = +2V$   
\n $Vcc = +2V$   
\n $Vcc = +2V$   
\n $Vcc = +2V$   
\n $Vcc = +2V$   
\n $Vcc = +2V$   
\n $Vcc = +2V$   
\n $Vcc = +2V$   
\n $Vcc = +2V$   
\n $Vcc = +2V$   
\n $Vcc = +2V$   
\n $Vcc = +2V$   
\n $Vcc = +2V$   
\n $Vcc = +2V$   
\n $Vcc = +2V$   
\n $Vcc = +2V$   
\n $Vcc = +2V$   
\n $Vcc = +2V$   
\n $Vcc = +2V$   
\n $Vcc = +2V$   
\n $Vcc = +2V$   
\n $Vcc = +2V$   
\n $Vcc = +2V$   
\n $Vcc = +2V$   
\n $Vcc = +2V$   
\n $Vcc = +2V$   
\n $Vcc = +2V$   
\n $Vcc = +2V$   
\n $Vcc = +2V$   
\n $Vcc = +2V$   
\n $Vcc = +2V$   
\n $Vcc = +2V$   
\n $Vcc = +2V$   
\n $Vcc = +2V$   
\n $Vcc = +2V$   
\n $Vcc = +2V$   
\n $Vcc = +2V$   
\n $Vcc = +2V$   
\n $Vcc = +2V$   
\n $Vcc = +2V$   
\

خرید فایل www.kandoocn.com به سایت www.kandoocn.com مراجعه کن **یا با شماره های ۹۳۶۶۰۲۷۴۱۷. و ۹۳۶۶۴۰۶۸۵۷ و ۰۵۱۱-۶۶۴۱۲۶۰ تماس حاصل نمایید** 

اما در صورتي كه در پروژه صرفه اقتصادي مدنظر باشد مي توان ترانزيستورهاي ارزان

قيمت تر مانند BC140 يا مشابه آن Bc141 را نيز به كار گرفت در هر حال آنچه بايد در پارامترهای ترانزیستور مورد توجه قرار گیرد  $\beta$  مورد نیاز و ماكزیمم فركانس كاری كه به عنوان سوئيچ مي توان از آن استفاده كرد مي باشد كه با توجه به آن مي توان ترانزيستور مناسب ديگري نيز انتخاب كرد.

### TIP120/121/122

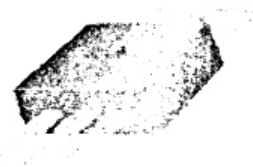

TO-220

 $\mathbf{1}$ 

2.Collector 3.Emitter 1.Base

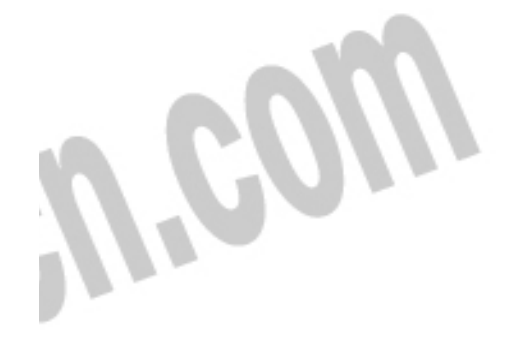

l

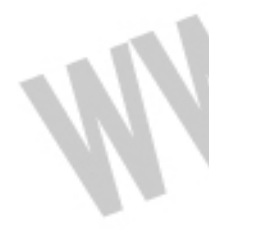

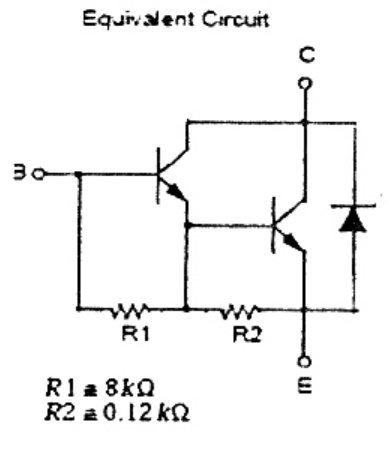

**شكل 4- : 12 مدار داخل ي و تركي يب پا ه ها ي ترانزيستور يسر ي 120/121/122TIP** 

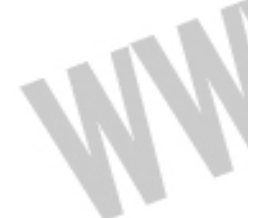

خريد فايل www.kandoocn.com به سايت www.kandoocn.com مراجعه كنيد **یا با شماره های ۹۳۶۶۰۲۷۴۱۷. و ۹۳۶۶۴۰۶۸۵۷ و ۰۵۱۱-۶۶۴۱۲۶۰ تماس حاصل نمایید** 

TIP41 Series(TIP41/41A/41B/41C)

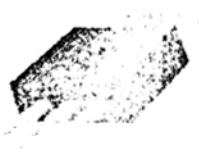

TO-220

1.Base 2.Collector 3.Emitter

**شكل 4- : 12 تركيب پايه هاي ترازيستورهاي سري 41TIP**

J

مى كنيم .

در نهايت ورودي اين مدار را از بافر اوليه گرفته و خروجي آن را با بافر ثانويه وصل

تا اينجا توانسته ايم موج ٥-٠ ولت را به سطح ١٢-٠ ولت مربعي برسانيم چون بهتر است به ترانسديوسر فرستنده موج دو سطحي مثبت و منفي اعمال شود مي توان سطح dc اين موج را به كمك يك خازن كوپلاژ صفر كرده و نتيجه حاصل را به سنسور اعمال نماييم در اين صورت موج ١٢-٠ به ٦ و ٦- تبديل مي گردد اما در عمل چون آپمپ بافر تا سطح تقريبي يک ولت کمتر از vcc را در خروجي ظاهر مي کند اين موج ٥ و ٥- خواهد بود. گفتيم كه مقدار rms براى موج مربعى يک سطحى ، <u>V<sub>max</sub> است اما اين</u> مقدار با محاسبه از طريق فرمول ياد شده براي موج دوسطحي مربعي  $V_{\rm max}$  مي شود يعني براي موج ٥ و ٥-توليدي ما مقدار ٥ ولت rms را خواهيم داشت كه براي اعمال به ترانسديوسر فرستنده مقدر مناسبي است .

مدار فرستنده تا اين بخش براى راه اندازى يک سنسور كامل اس

# **ید فایل word به سایت www.kandoocn.com مراجعه کن یا با شماره های ۹۳۶۶۰۲۷۴۱۷. و ۹۳۶۶۴۰۶۸۵۷ و ۰۵۱۱-۶۶۴۱۲۶۰ تماس حاصل نمایید 4-4 - رله آنالوگ – يجيد تال**

در اين پروژه ما از 4 فرستنده و گيرنده استفاده خواهيم كرد چون ميكروكنترلر 32ATMEGA تنها امكان توليد موج KHZ40 با دقت بالا و به طور سخت افزار ي را تنها بر روی ۲ پايه خود دارا مي باشد برای جلوگيری از اضافه شدن يک ميکروکنترلر ديگر بايد در مدار تقسيم زمانی انجام داد به اين صورت كه در آن واحد تنها يک فرستنده و گيرنده كار كند و بلافاصله قطع شده و فرستنده گيرنده ديگر شروع به كار كنند . مزيت اين روش در آن است كه ما ديگر نيازي به طراحي ٤ مدار گيرنده مجزا نخواهيم داشت براي اين منظور بايستي از يک رله آنالوگ استفاده كنيم بدين صورت كه با دستور دادن به يک پايه كنترلي براي هر فرستنده در آن واحد تنها همان فرستنده را فعال كنيم و بقيه فرستنده ها خاموش باشند براي اين عمل از IC هاي سرى CMOS مدار مجتمع شماره ٤٠١٦ كه شامل 4 رله آنالوگ و د يجي تال با فركانس كار ي در حد KHZ40 يم باشد استفاده م ينك ي م مدار داخلی اين IC را در شكل ٤–١٣ مشاهده می شود

**Connection Diagram** 

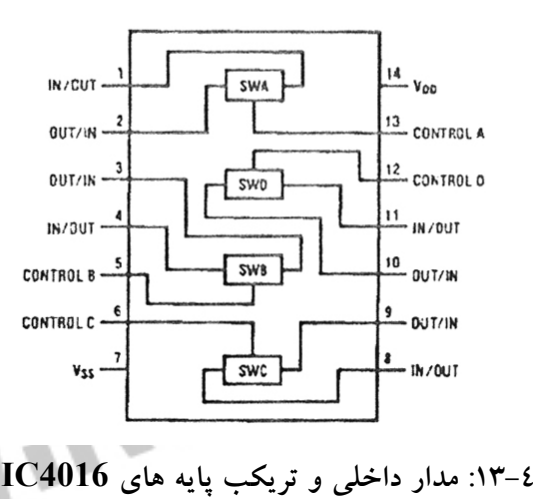

# خريد فايل word به سايت www.kandoocn.com مراجعه كني **یا با شماره های ۹۳۶۶۰۲۷۴۱۷. و ۹۳۶۶۴۰۶۸۵۷ و ۶۶۴۱۲۶۰-۵۱۱-۵۱۱ تماس حاصل نمایید**

**Schematic Diagram** 

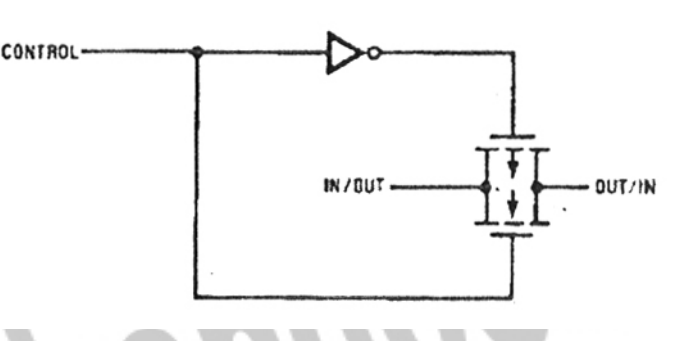

J

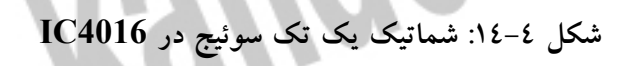

در واقع ما از اين IC قبل از مدار فرستنده استفاده می كنيم چرا كه همانگونه كه از كاتالوگ اين IC كه در بخش ضمائم آورده شده است برمي آيد اين IC در دو مد تك سطحي و دو سطحی می تواند به عنوان رله آنالوگ عمل کند اگر بخواهیم در مد دو سطحی از آن استفاده كنيم نياز به يك منبع تغذيه 5V- اضافه ترداريم ، اما اگر در مد تك سطحي عمل كنيم يعني همان سطح ٥-٠ ولت KHZ 40 كه ميكرو در اختيار ما قرار مي دهد ديگر نياز به آن منبع اضافه نيست و پايه شماره 7 يكاف ست زمين شود و پا ه ي برا 14 ي كار در اين مد به ولتاژ ٥+ ولت نياز دارد پايه هاى ٥ و٦ و ١٢و ١٣ كه عمل كنترل سوئيچ ها را انجام مى دهند در حالت • يا با رله قطع و در حالت ٥ يا H منطقى رله وصل خواهد بود بدين ترتيب مي توان عمل انتخاب سنسور فعال را در هر لحظه انجام داد.

# جهت خرید فایل word به سایت www.kandoocn.com مراجعه کنید **یا با شماره های ۹۳۶۶۰۲۷۴۱۷. و ۹۳۶۶۴۰۶۸۵۷ و ۰۵۱۱-۶۶۴۱۲۶۰ تماس حاصل نمایید 5-4 - طراح ي مدار بهينه برا ي فرستنده :**

مداري كه براي فرستنده طراحي كرديم مدار معمولي بود كه در اكثر پروژه ها به كار گرفته مي شد در اين مدار از حداقل يک بافر و يک ترانزيستور كه به عنوان كليد استفاده مي شود اما می توان مدار بهینه ای طراحی کرد که قسمت سوئیچینگ ترانزیستوری در آن حذف شده باشد مدار شكل ي -15 4 ك تقويت كننده عمل ياتي با بهره 1 2 *R* می باشد اين مدار  $A_{\scriptscriptstyle v} = \frac{R}{\scriptscriptstyle B}$ برای سیگنال کوچک به عنوان تقویت کننده عمل می کند اما وقتی سیگنال ″5−0 که در مقابل تغذيه 12V سيگنال بزرگ محسوب مي شود به اين مدار اعمال كنيم خواهيم داشت:

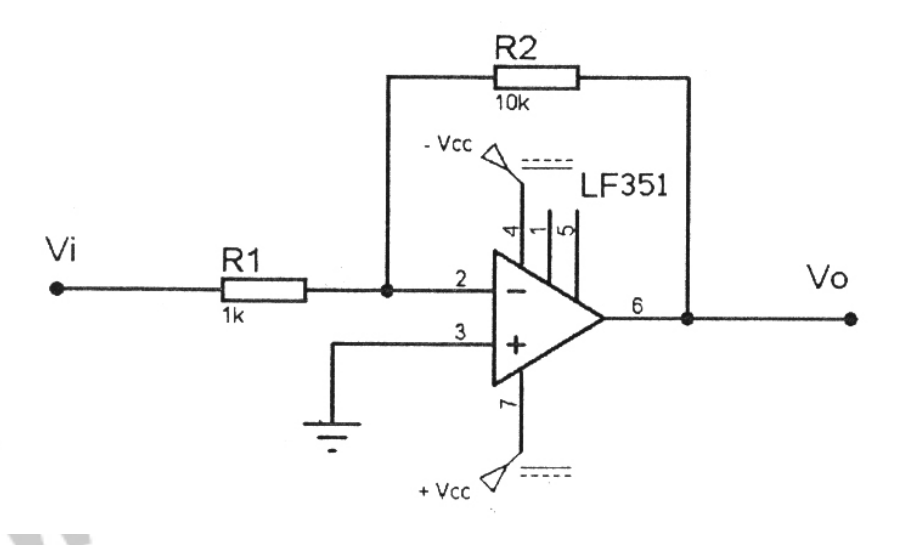

**شكل 4- : 15 مدار تقويت كننده عمل ياتي**

 $R_{\rm 2} = 10 K \Omega, R_{\rm 1} = 1 K \Omega$  انتخاب شوند :

í

$$
V_i = 0 \Rightarrow V_0 = \frac{-R_2}{R_1} V_i = 0
$$
  

$$
V_i = 5 \Rightarrow V_0 = \frac{-R_2}{R_1} V_i = -\frac{10}{1} \times 5 = -50v
$$

**خرید فایل www.kandoocn.com به سایت www.kandoocn.com مراجعه کن یا با شماره های ۹۳۶۶۰۲۷۴۱۷. و ۹۳۶۶۴۰۶۸۵۷ و ۰۵۱۱-۶۶۴۱۲۶۰ تماس حاصل نمایید** 

كه چون تغذيه مدار ۱۲۷ است تقويت كننده به اشباع مي رود و داريم F<sub>sat</sub> = V<sub>sat</sub> = V<sub>cc</sub> −1 يعني

عملاً از ا ي 10- 11- ولت تجاوز نم ي كند بدين ترتيب ما موج 5-0 را به موج - 0 <sup>0</sup>*V* مقدار 10- يتبد ل كرديم كه با استفاده از يك خازن كوپلاژ م ي توان سطح Dc آن را حذف و همان موج ٥ تا ٥- ولت را بدست آورد كه با مدارات فرستنده معمول توليد مى شود مزيت اين روش آن است كه در اينجا تنها از يك آپمپ LF351 استفاده كرده ايم اين مدار از يك سو جريان ورودى در حد صفر نياز دارد كه اين عمل بافر اول است هم اثر بارگذارى را كاهش مى دهد كه اين عمل بافردوم است و نيز چون به آن سيگنال بزرگ اعمال مى شود نقش افزايش سطح ولتاژ را هم ايفا مي كند كه اين عمل سوئيچ ترانزيستوري مي باشد بنابراين طراحي مهندسي و به صرفه براي مدار فرستنده استفاده از اين طرح مي باشد كه به جای ۲ آپمپ و يک ترانزيستور تنها از يک آپمپ استفاده می كنيم .

**Mysuppoem.com** 

جهت خريد فايل www.kandoocn.com به سايت www.kandoocn.com مراجعه كنيد **یا با شماره های ۹۳۶۶۰۲۷۴۱۷. و ۹۳۶۶۴۰۶۸۵۷ و ۶۶۴۱۲۶۰-۵۱۱-۵۱۱ تماس حاصل نمایید** 

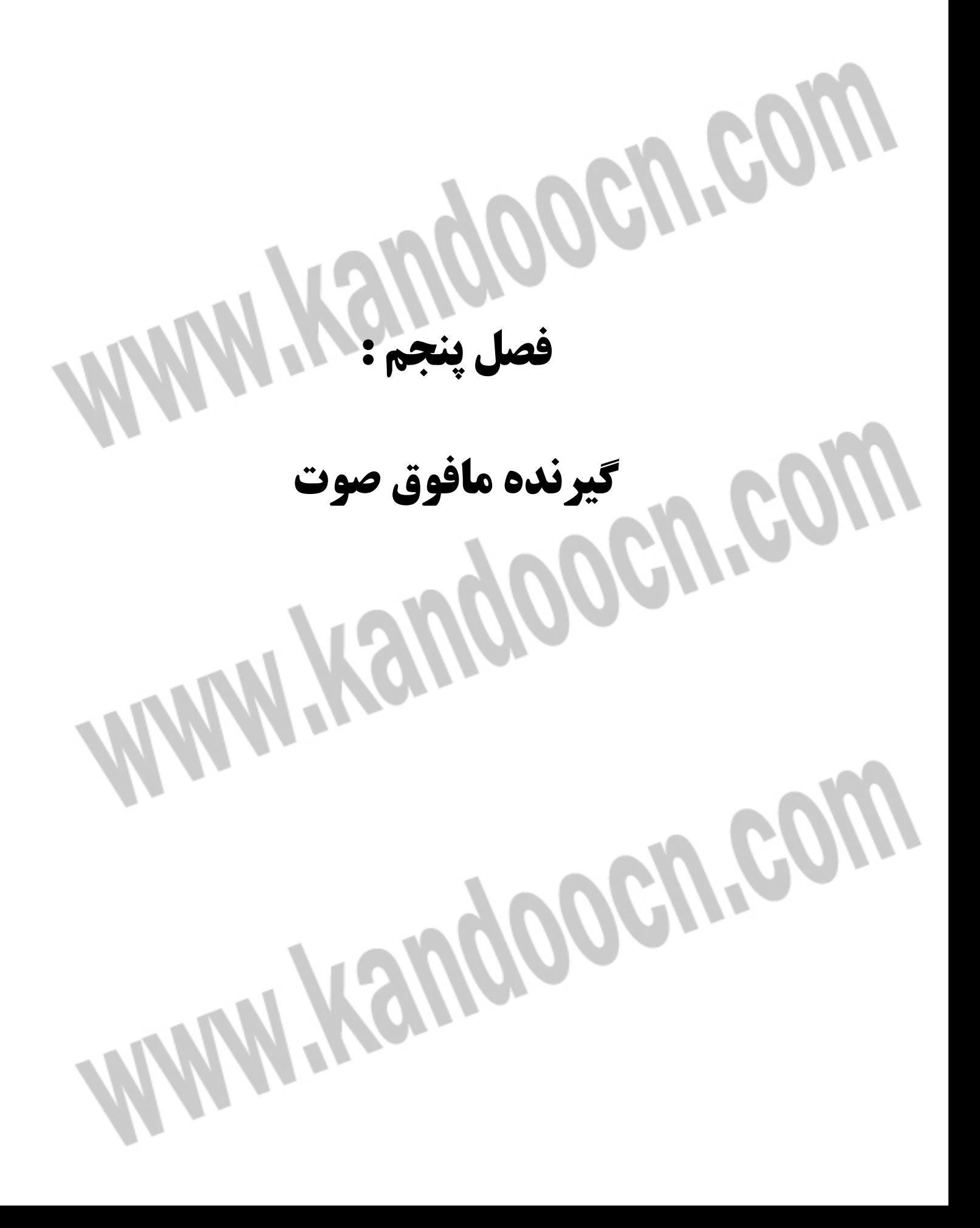

جهت خرید فایل word به سایت www.kandoocn.com مراجعه کنید **یا با شماره های ۹۳۶۶۰۲۷۴۱۷. و ۹۳۶۶۴۰۶۸۵۷ و ۰۹۱۱-۶۶۴۱۲۶۰ تماس حاصل نمایید** 

**يگ رنده مافوق صوت :** 

وقتی امواج توسط مدار فرستنده ارسال شدند و پس از برخورد با مانع به ترانسديوسر گيرنده رسيد براساس پديده پنيروالكتريك ( كه يک پديده دوطرفه است ) در خروجي ترانسديوسر گيرنده ولتاژ سينوسي با فركانس 40KHZ ظاهر مي شود در واقع اينجا عكس عملي كه در فرستنده انجام مي شود را خواهيم داشت گيرنده موج 40KHZ را گرفته و ولتاژ سينوسي با همان فركانس در خروجي خود توليد مي كند اما سطح اين ولتاژ در حدود mv خواهد بود و نمي توان آن را پردازش كرد به اين منظور نياز به تقويت امواج دريافتي خواهيم داشت . بلوک دياگرام مدار فرستنده را در شكل ٥–١ مشاهده می كنيد . R BP<br>Filter Schmitt Trigger<sup>4</sup> Stop Signal Amplifire Amplifire **شكل : 5-1 بلوك دياگرام گيرنده مافوق صوت**  يبا د توجه داشت كه در اين پروژه از چهار فرستنده گيرنده استفاده شده كه به منظور اختصار فقط يک گيرنده در بلوک دياگرام فوق رسم شده است .

# خرید فایل word به سایت www.kandoocn.com مراجعه کنید یا با شماره های ۹۳۶۶۰۲۷۴۱۷ و ۹۳۶۶۴۰۶۸۵۷ و ۰۵۱۱-۶۶۴۱۲۶۰ تماس حاصل نمایید **1-5 - تقويت كننده طبقه اول :**

چون موج دريافتي ما فركانس 40KHZ دارد بايد مانند قبل از تقويت كننده هاى باند پهن مثلاً همان LF351 استفاده كرد مطابق شكل ٥–٢ بهره اين طبقه از رابطه زير بدست مي آيد:

3

*R*

0

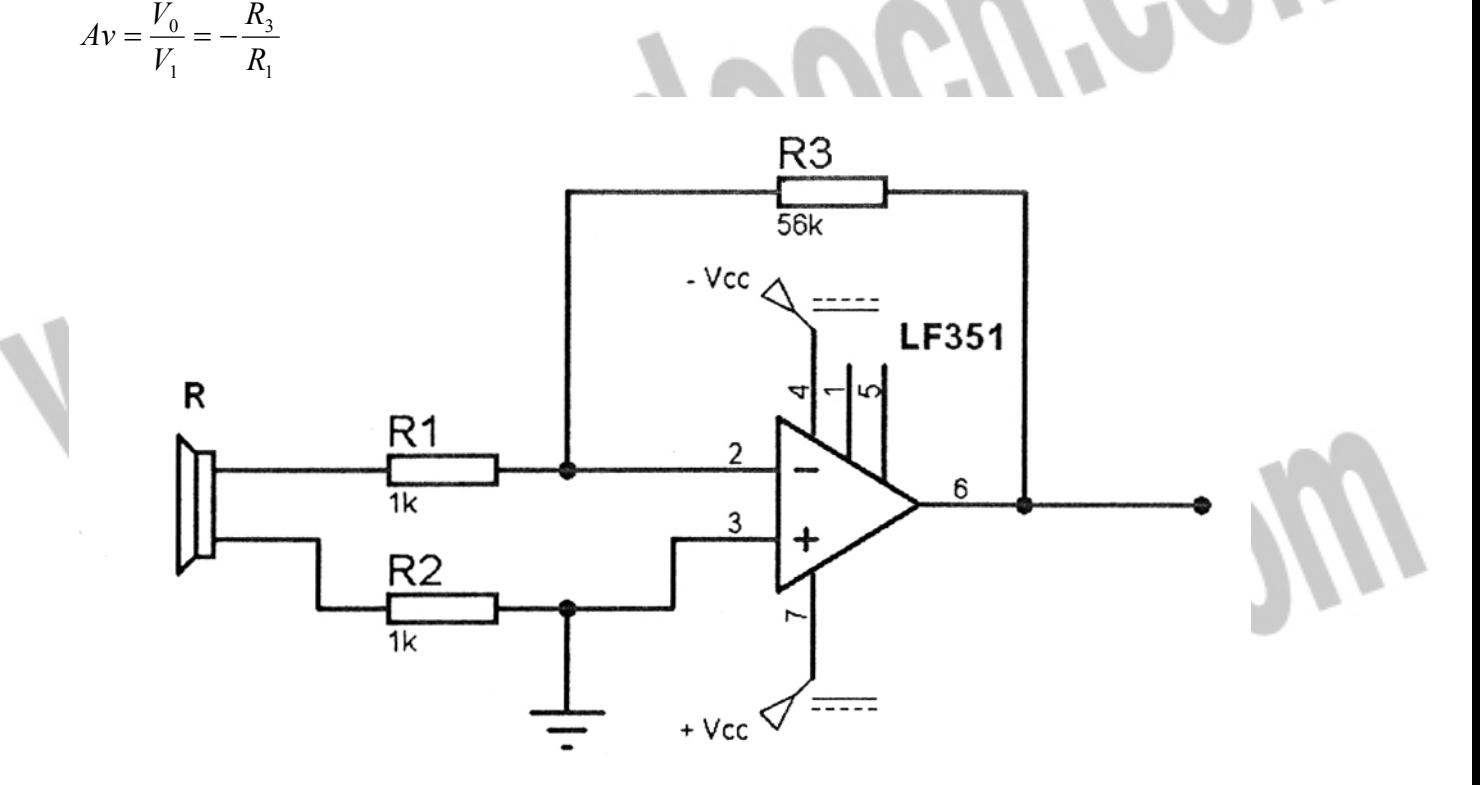

**شكل : 5-2 مدار تقويت كننده طبقه او ل**

*R* = 1*K*Ω, *R* = 56*K*Ω انتخاب با <sup>1</sup> <sup>3</sup> بهره اين طبقه 56 خواهد بود بهتر است از تقوي يت ب ش از

يا ن در اين طبقه به علت وجود نويز و همچنين تلورانس مقاومتها (كه خود باعث ايجاد

نويز مي گردد) بپرهيزيم.

# جهت خرید فایل word به سایت www.kandoocn.com مراجعه کنید **یا با شماره های ۹۳۶۶۰۲۷۴۱۷. و ۹۳۶۶۴۰۶۸۵۷ و ۰۹۱۱-۶۶۴۱۲۶۰ تماس حاصل نمایید 2-5 يف - لتر يم( انگذر) با فركانس مركز ي KHZ40**

از آنجا كه در تقويت كننده طبقه اول علاوه بر موج در افتي ينو ي ز و امواج ناخواسته ديگر نيز تقويت مي شوند براي حذف نويز بايد از يك طبقه فيلتر استفاده كرد اين فيلتر ميان گذرد و فركانس مركزي آن منطبق بر 40KHZ خواهد بود. از آنجا كه گيرنده يك لبه پائين رونده را براي ميكرو توليد مي كند اين مدار به نويز بسيار حساس خواهد بود و وجود اين فيلتر در محيط هايي كه نويز حضور داشته باشد الزاميست اين نويزها عبارتند از : الف– نويز برق شهرى : اين نويز مانند يک موج مدوله شده بر روى سيگنال دريافتي از ترانسديوسر اثر مي گذارد كه با استفاده از تقويت كننده ديفرانسيل كه در طبقه اول استفاده كرديم تا حدودي تضعيف مي گردد اما چون فركانس برق شهر 50-60HZ است با وجود اين فيلتر عملاً از اين طبقه رد نخواهد شد و مقدار آن به حداقل مي رسد. ب– بالازدگی : اين بالازدگی ها ناشی از ايمپالس يا ضربه هستند كه بر سيگنال دريافتى سوار شده و تأثير نامطلوب برپالس منطقی ما می گذارند و موجب خطا در سيستم می شود. – نويزهاي تداخلي:اين نويزها ناشي از تداخل امواج كه در اثر كم شدن فاصله ترانسديوسرها با افزايش بيش از حد بهره و اثر آني فرستنده بر گيرنده حاصل مي شوند با

استفاده از فيلتر تا حدودى قابل حذف هستند بايد توجه داشت كه حداقل فاصله 5cm بين

خرید فایل word به سایت www.kandoocn.com مراجعه کنید **یا با شماره های ۹۳۶۶۰۲۷۴۱۷. و ۹۳۶۶۴۰۶۸۵۷ و ۶۶۴۱۲۶۰-۵۱۱-۵۱۱ تماس حاصل نمایید** 

فرستنده و گيرنده رعايت شود و آنها كاملاً به موازات همديگر قرار گيرند تا امواج ارسال ي

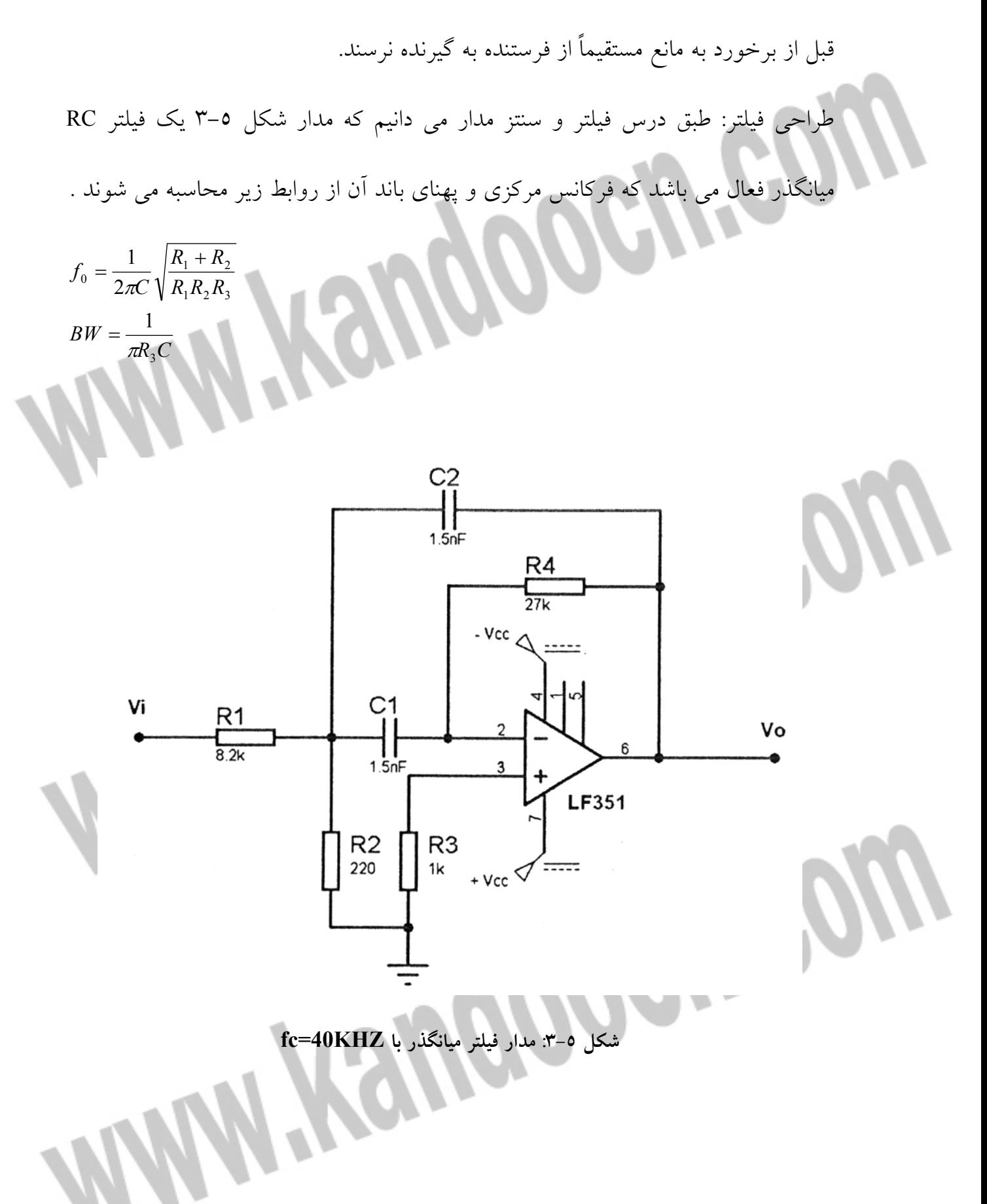

جهت خرید فایل word به سایت www.kandoocn.com مراجعه کنید **یا با شماره های ۹۳۶۶۰۲۷۴۱۷ . و ۹۳۶۶۴۰۶۸۵۷ . ۹۳۶۶۴۰۶-۵۱۱-۶۶۴۱۱۰ تماس حاصل نمایید** 

= <sup>0</sup> و پهناي باند تقر يبي KHZ1 يدار م كه با ياخت ار كردن ما به فركانس *KHZ*40 *F*

: 
$$
C_1 = C_2 = C = 1.5nF
$$

$$
BW = 1KHZ = \frac{1}{\pi R_3 \times 1.5 \times 10^{-9}}
$$

$$
\Rightarrow R_3 \cong 212\pi
$$

که از مقاومت استاندارد 220Ω استفاده می کن

$$
f_0 = 40K HZ = \frac{1}{2\pi \times 1.5 \times 10^{-9}} \sqrt{\frac{R_1 + R_2}{R_1 R_2 \times 0.220}}
$$
  
376.810<sup>-6</sup> =  $\sqrt{\frac{R_1 + R_2}{R_1 R_2}} \times \sqrt{\frac{1}{0.22}} \Rightarrow \frac{R_1 + R_2}{R_1 R_2 \times 0.220} = 0.64$ 

 محاسبه *R*<sup>1</sup> *R*<sup>2</sup> *,* مستلزم حل معادله درجه دو يي است كه در نهايت مقادير استاندارد ز ر ي حاصل آن خواهد بود :

- $R_2 = 27k\Omega$  $R_1 = 8.2k\Omega$
- در صورت ي كه به خوب ي پاسخ نگرفتيم لازم است از يك پتانسيومتر *K*Ω10 به جا ي مقاومت استفاده نمائيم تا در صورتي كه احتياج باشد به وسيله آن فركانس مركزى فيلتر را تغيير **R** دهيم اين عمل به خاطر تلورانس و خطاي المانهاست .

#### **3-5 - تقويت كننده طبقه دوم :**

با استفاده از يک طبقه تقويت کننده ايجاد مي گردد براي کاهش مقاومتها لازم است از دو تقويت كننده استفاده نمائيد اين طبقه يك تقويت كننده ساده با آيمپ مي باشد كه مدار آن جهت خرید فایل word به سایت www.kandoocn.com مراجعه کنید **یا با شماره های ۹۳۶۶۰۲۷۴۱۷. و ۹۳۶۶۴۰۶۸۵۷ و ۰۵۱۱-۶۶۴۱۲۶۰ تماس حاصل نمایید** می باشد كه از يك  $A_{\rm v} = \frac{R_2(PO T)}{P}$  $_2(POT)$ در شكل زير آمده است بهره اين تقويت كننده برابر *R* 1  $R_{\rm 1} = 1$ مقاومت  $R_{\rm 1} = 1$  و پتانسيومتر  $100$ KΩ در اين مدار استفاده شده است تا بتوانيم بهره متغير داشته باشيم ولي عملاً در اين طبقه بهره اي در حدود ١٠ الي ٣٠ جوابگو ي ما خواهد بود . POT 100K í Vi R1 3 LF351 + Vcc **شكل : 5-4 مدارتقويت كننده طبقه دوم با بهره متغير 4-5 - مدار توليد پالس منطق ( ي اشميت تريگر )**  چون بخش كنترل مدار با لبه بالارونده و پائين رونده و يا سطح منطقي كار مي كند ناچاريم قسمتی طراحی كنیم كه این پالس منطقی را برای میكرو كنترلر ایجاد نماید موج دریافتی از تقويت كننده طبقه دوم يك سينوسى با دامنه ٥ تا ١٠ ولت (بسته به مقدارى كه تقويت انجام می گیرد ) خواهد بود برای آنکه با رسیدن موج دریافتی بتوانیم لبه مورد نیاز میکرو را ٥٠

جهت خرید فایل word به سایت www.kandoocn.com مراجعه کنید **یا با شماره های ۹۳۶۶۰۲۷۴۱۷. و ۹۳۶۶۴۰۶۸۵۷ و ۰۵۱۱-۶۶۴۱۲۶۰ تماس حاصل نمایید** 

براي توقف تايمر ايجاد كنيم مي توان از يك مدار مجتمع سرى TTL شماره ٧٤١٤ استفاده

كرد اين IC يك مدار اشميت تريگر معكوس كننده است كه تا قبل از 0.8 ولت در خروجي

مقدار منطقی H به ما می دهد و بيش از 1.6 ولت مقدار منطقی L را خواهيم داشت .

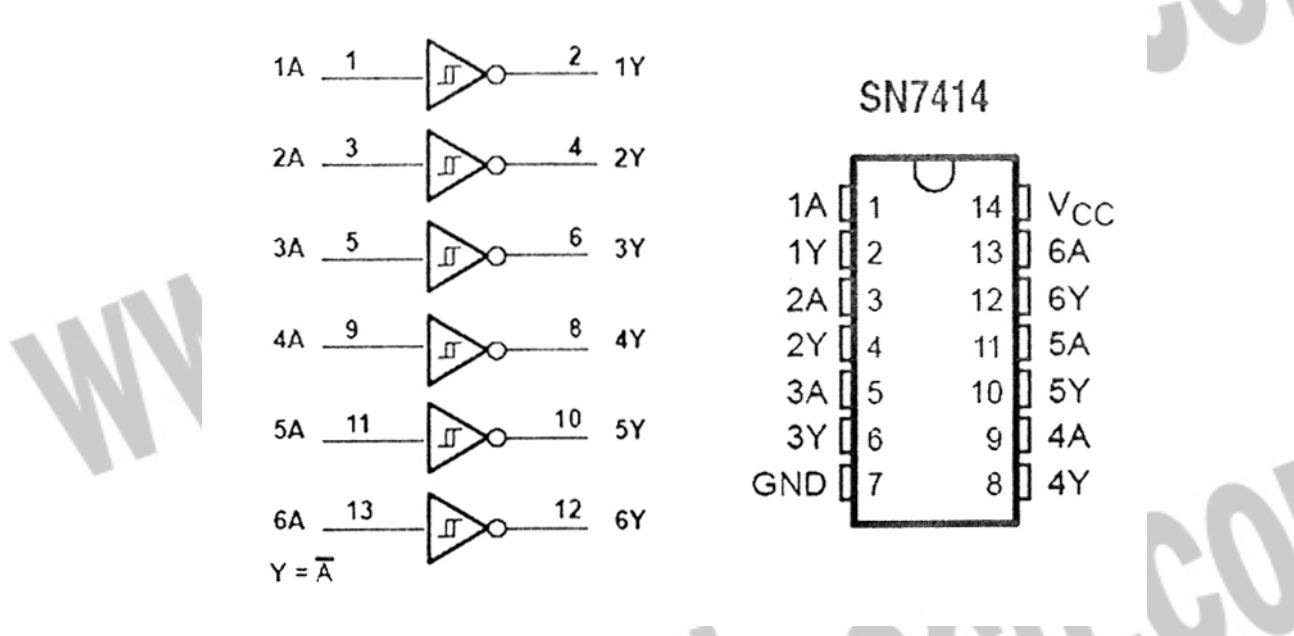

**شكل : 5-5 شماتيك ومدار داخلي 7414IC**

بهتر است برای اینکه موج سینوسی بعد از طبقه دوم را به این IC اعمال کنیم ابتدا آن را يكسوسازى نمود و سپس به آن بدهيم بدين ترتيب خروجي نهايي مدار گيرنده ما سطح منطقی  ${\rm H}$  خواهد بود كه با رسیدن موج به  ${\rm L}$  تبدیل می گردد (لبه پائین رونده ) این خروجی توسط یکی از پایه های میکروکنترلر ردیابی می شود و با تغییر از سطح H به L همانگونه كه در فصول آتى توضيح داده خواهد شد بخش كنترل عمل خواهد نمود.

جهت خريد فايل www.kandoocn.com به سايت www.kandoocn.com مراجعه كنيد **یا با شماره های ۹۳۶۶۰۲۷۴۱۷. و ۹۳۶۶۴۰۶۸۵۷ و ۴۶۴۱۲۶۰-۵۱۱-۵۱۱ تماس حاصل نمایید** 

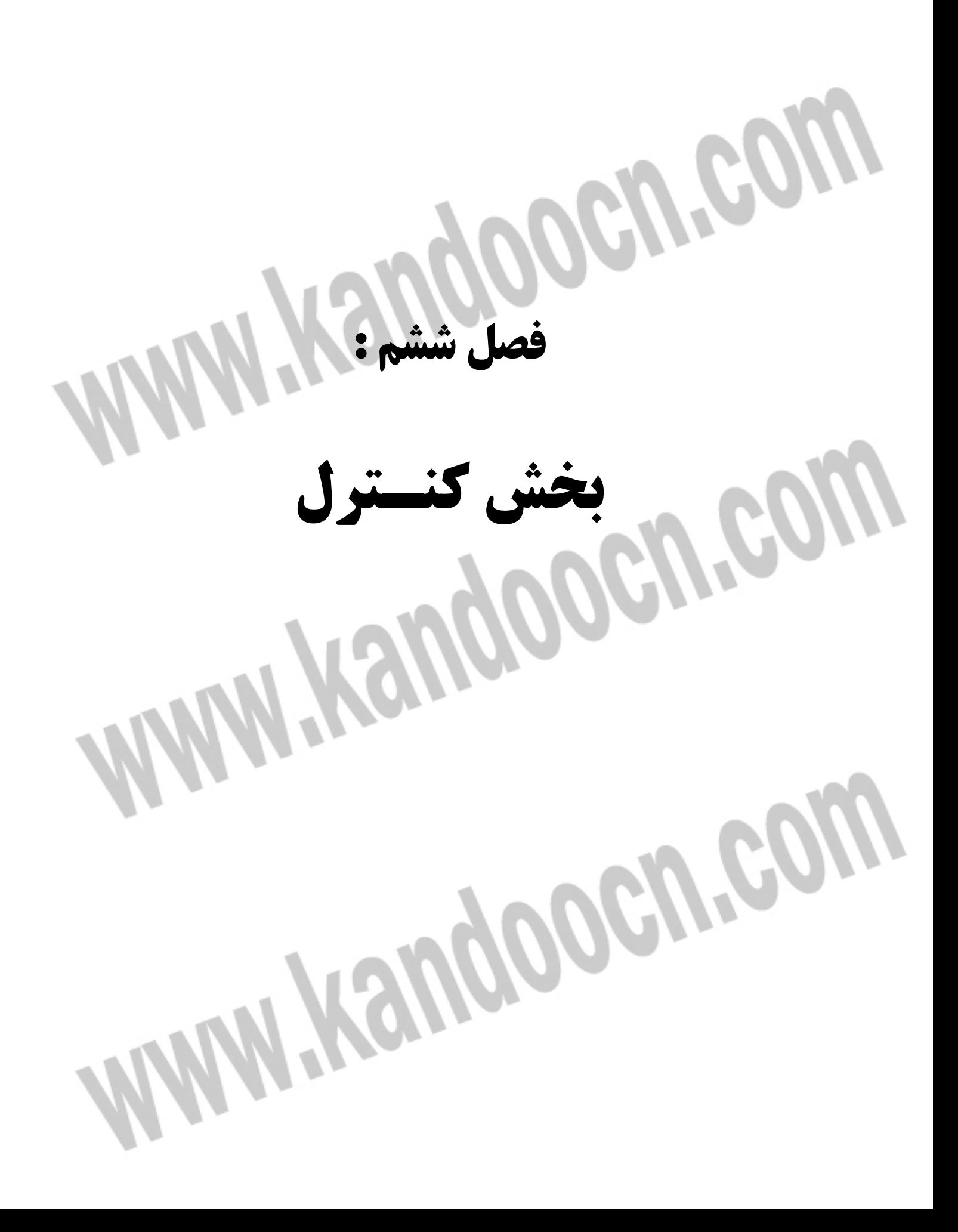

# **ضرید فایل www.kandoocn.com به سایت www.kandoocn.com مراجعه کنید یا با شماره های ۹۳۶۶۰۲۷۴۱۷. و ۹۳۶۶۴۰۶۸۵۷ و ۶۶۴۱۲۶۰-۵۱۱-۵۱۱ تماس حاصل نمایید بخش كنترل :**

از ميكروكنترلرهاي متفاوتي مي توان به عنوان كنترلر در اين پروژه استفاده كرد ميكروكنترلرهايي كه در پروژه هاي در اين سطح استفاده مي شوند اغلب ميكروكنترلرهاي سر ي PIC,AVR هستند كه ما به خاطر برنامه نو سي ي آسان و پروگرام كردن راحت تر و بدون خطا از ميكرو 32ATMEGA ا يو 16ATMEGA كه از سر يم ي كروكنترلرها ي AVR هستند استفاده مي كنيم. در ابتدا به توضيح درباره خصوصيات و نحوه كاركرد اين ميكرو ها پرداخته و ريپ امون نحوه عملكرد پروژه و كنترل آن توسط ميكرو صحبت خواهيم كرد . چون نهايتاً از ميكرو ATMEGA32 استفاده كرده ايم به شرح خصوصيات اين ميكرو مي پردازيم اكثر اين خصوصيات باميكرو 16ATMEGA,L32ATMEGA مشابه است و برنامه نهایی پروژه بر روی آنها نیز قابل برنامه ریزی می باشد.

تركيب پايه هاى ميكروكنترلر ATMEGA32 در شكل ٦-١ آورده شده اسه

**Mysuppoch.com** 

جهت خرید فایل word به سایت www.kandoocn.com مراجعه کنید **یا با شماره های ۹۳۶۶۰۲۷۴۱۷. و ۹۳۶۶۴۰۶۸۵۷ و ۰۹۳۶۶۴۰۶۰۵۱۱-۶۶۴۱۷۰ تماس حاصل نمایید** 

**Pin Configurations** 

ATmega32

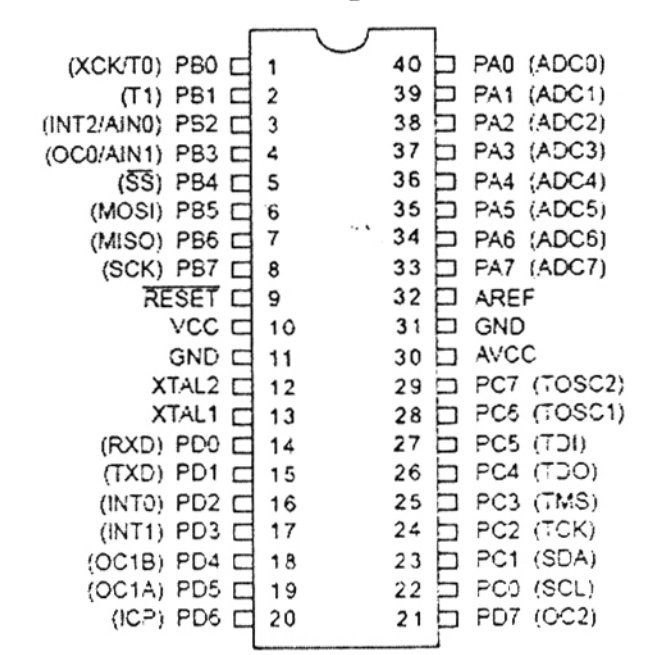

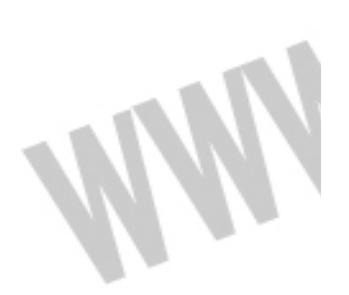

**شكل 6-1: تركيب پايه هاي ميكرو كنترلر 32ATEMGA**

#### **6 -1 - خصوصيات ميكرو كنترلر 32ATMEGA :**

<mark>الف – معماري ميكرو كنترلر</mark>

J

Ì

اين ميكروكنترلر از معماري AVRRISC استفاده مي كند هدف شركت ATMEL سازنده

اوليه اين ميكروكنترلرها آن بود كه به طراحي معماري دست يابند كه هم براي زبان اسمبلي

و هم زبان هاي سطح بالا يا همان HLL جوابگو باشند.

تا قبل از آن ميكروها اغلب براي زبان اسمبلي طراحي شده بودند مانند ميكروكنترلر 8051

كه تنها اين زبان پشتيباني مي كرد ATMEL ايجاد تحولي در معماري ، جهت كاهش كد به

### جهت خرید فایل word به سایت www.kandoocn.com مراجعه کنید **یا با شماره های ۹۳۶۶۰۲۷۴۱۷. و ۹۳۶۶۴۰۶۸۵۷ و ۰۹۳۶۶۴۰۶-۵۱۱-۶۶۳۱۰ تماس حاصل نمایید**

مقدار مينيمم را درك كرد نتيجه اين تحول ميكروهاي AVR هستند كه علاوه بر كاهش و

بهينه سازي كدها به طور واقع عمليات را تنها در يك پالس ساعت توسط معماري RISC و از ٣٢ رجيستر همه منظوره استفاده مي كنند كه باعث شده ٤ تا ١٢ بار سريعتر از ميكرو كنترلرهاي مورد استفاده با تكنولوژي CISC باشند از سويي با استفاده از تكنولوژي CMOS مصرف نيز ٤ تا ١٢ بار نسبت به ميكروهاى يك نسل قبل از AVR كاهش يافته و توان و كارايي به مقدار چشمگيري افزوده شده است چرا كه در تكنولوژي CMOS توان سطح منطقی متناسب با فركانس است در اين معماری و مشخصا، در ميكروكنترلر ATMEGA32 ، ١٣١ دستورالعمل با كارايي بالا طراحي شده اند كه اكثراً تنها در يك پالس ساعت انجام ي شوند اين ميكرو حتى قادر است سرعتي تا 16MIPS در فركانس 16MHZ داشته باشد. **ب- ; : :**

ميكرو ياد شده داراي حافظه FLASh، ٣٢ كيلوبايتي قابل برنامه ريزي است كه از لحاظ پايداري قابليت ۱۰۰۰۰ بار نوشتن و پاک كردن را داراست علاوه بر آن 2KB حافظه داخلي به عنوان SRAM در نظر گرفته شده همچنين 1024b)1KB(حافظه EEPROM داخلي قابل برنامه ريزي نيز در اختيار داريم كه قابليت ۱۰۰/۰۰۰ بار نوشتن و پاك كردن را دارا مي باشد قابليت قفل برنامه FLASH و حفاظت داده EEPROM ين ز بر امكانات حافظه اين يم كرو افزوده شده است .

**پ- =>3ت )< :**

## جهت خريد فايل www.kandoocn.com به سايت www.kandoocn.com مراجعه كنيد **یا با شماره های ۹۳۶۶۰۲۷۴۱۷. و ۹۳۶۶۴۰۶۸۵۷ و ۰۵۱۱-۶۶۴۱۲۶۰ تماس حاصل نمایید**

ميكرو ATMEGA32 داراي سه زمان سنج – شمارنده مي باشد كه دوتاي آنها ٨ بيتي با

Prescaler مجزا و داراي مد Compare است و تايمر ديگر داراي ١٦ بيت با Prescaler مجزا و علاوه بر مد Compare مد Capture را نيز پشتيباني مي كند در اين ميكرو ٤ كانال PWM و مبدل پيوسته به گسسته ، ۸ بيتي داراي دو كانال تفاضلي با كنترل بهره ۱ و ۱۰ و ۲۰۰ برابر پيش بيني شده است از ديگر خصوصيات جانبي ATMEGA32 مي توان به مقايسه گر آنالوگ داخل ي اشاره كرد همچنين RTC با اسيلاتور مجزا و WATCHDOG قابل برنامه ريزي با اسيلاتور داخلي و ارتباط ISP براي برنامه ريزي داخلي مدار، قابليت ارتباط سريال SPI به صورت MASTER ، SLAVE ، قابليت ارتباط با پروتكل سريال دو سيمه و USART سريال قابل برنامه ريزي از امكانات جانبي منحصر به فرد ميكروهاي AVR و مشخصات 32ATMEGA يم باشد .

ت- فركانس كاري : ميكرو 32ATMEGA قابليت كار با فركانس 0-16 MHZ را داراست كه بسته به كريستالي كه مورد استفاده قرار مى دهيم مى توانيم در رنج هاى متفاوت كارى در فركانس مورد نياز برنامه نو سي ي انجام دهيم البته بايد توجه داشت كه ميكرو مشابه آن يعني L32ATMEGA قابليت كار با فركانس 0-8MHZ را دارد و با فركانسهاى بالاتر نمى توان با آن كار كرد البته در انجام اين پروژه تا همين حد براي ما كفايت مي كند.

.<br>ث- ولتاژهاي عمليات*ي* :

## جهت خريد فايل www.kandoocn.com به سايت www.kandoocn.com مراجعه كنيد **یا با شماره های ۹۳۶۶۰۲۷۴۱۷. و ۹۳۶۶۴۰۶۸۵۷ و ۰۵۱۱-۶۶۴۱۲۶۰ تماس حاصل نمایید**

ولتاژ كارى ميكرو 4.5 ATMEGA32L ولت مي باشد و براي ATMEGA32L بين

2.7 تا 5.5 ولت است كه همين موجب مزيت ديگري در دقت ATMEGA32 نسبت به

L32ATMEGA يم باشد .

ج- *خصو*صيات ويژه : اين ميكرو داراى ٦ حالت SLEEP به شرح زير است :

Power-Down , IDLE,power-save,standby,Extended Standby,ADC noise Reduction مي تواند با وقفه داخلي و خارجي كار كند و يك اسيلاتور RC كاليبره شده نيز در اين ميكرو تعبيه شده است از مزاياى ويژه AVR و ميكرو ATMEGA32 توان مصرفى پائين و سرعت بالا توسط تكنولوژي CMOS و عملكرد ثابت از ويژگي هاي خاص اين .<br>ميكروهاست

### **6 -2 - ورودي - خروجي :**

ميكرو 32ATMEGA32 داراى ٤٠ پايه مى باشد كه ٣٢ پايه آن در غالب ٤ پورت ٨ پيتى به

عنوان ورودي خروجي (I/O) قابل برنامه ريزي تعريف شده اند و با نام پورتهاي D,C,B,A

نامگذار ي شده اند .

Ĭ

**6 -3 - منابع كلاك :**

خرید فایل word به سایت www.kandoocn.com مراجعه کنید **یا با شماره های ۹۳۶۶۰۲۷۴۱۷. و ۹۳۶۶۴۰۶۸۵۷ و ۰۵۱۱-۶۶۴۱۲۶۰ تماس حاصل نمایید** 

براي اينكه ميكرو بتواند كار كند به منبعي براي توليد كلاك پلاس نياز دارد ميكرو داراي

انواع منابع كلاك اختياري به شرح زير است : الف- استلاتور كرنستالي خارجي: در اين حالت از يک اسيلاتور کريستالي يا نوسانگر سراميکي يا کريستال کوارتز مانند شکل به دو پايه XTAL2,XTAL1 متصل مي شود براي نوسانگر سراميكي بايستي مقدار خازنهايي كه توسط كارخانه سازنده پيشنهاد مي شود استفاده كرد كه در اينجا ما مي توانيم از جفت خازن 33PF,22PF بهره بگيريم . در شكل ٦-٢ نحوه اتصال اسيلاتور كريستالي به ميكرو نمايش داده شده

**Crystal Oscillator Connections** 

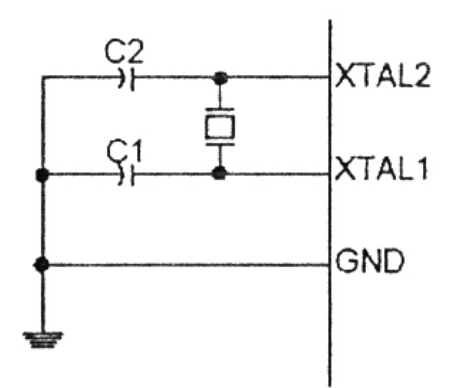

**شكل نح: 6-2 وه اتصال اسيلاتور كريستال ي يبه م كرو** 

ب- اسيلاتور كريستا<mark>ي فركانس پائين :</mark><br>.

ì

Ĭ

جهت خرید فایل word به سایت www.kandoocn.com مراجعه کنید **یا با شماره های ۹۳۶۶۰۲۷۴۱۷. و ۹۳۶۶۴۰۶۸۵۷ و ۰۵۱۱-۶۶۴۱۲۶۰ تماس حاصل نمایید** 

براي استفاده از كريستال ساعت 32.768 KHZ مي توان مدار شكل قبلي را استفاده كرد و

با برنامه ريزي كردن CKOPR مي توان خازنهاي داخلي را فعال نمود و در نتيجه خازنهاي خارجي را برداشت مقدار نامي خازنهاي داخلي 36PF است. **پ- ا3ر RC= ر0 :**  در اين روش طبق شكل مدار RC را به پايه هاي XTAL1 وصل مي كنيم فركانسي تقريبي توسط معادله F=1/3RC بدست مي آيد مقدار خازن بايد حداقل 22PF باشد اينجا نيز با برنامه ريزي CKPOT مي توان خازنهاي داخلي 36pf را بين GND,XTAL1 راه اندازي و خازن خارجي را حذف نمود.

در شكل ٦-٣ اسيلاتور RC خارجي و نحوه اتصال آن به ميكرو نمايش داده شده است:

**External RC Configuration** 

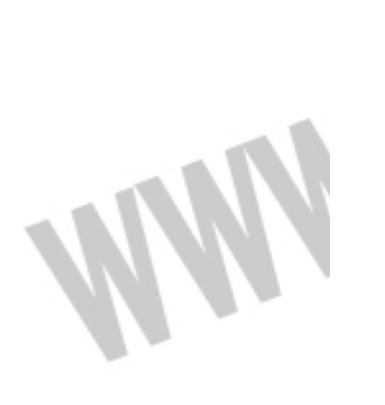

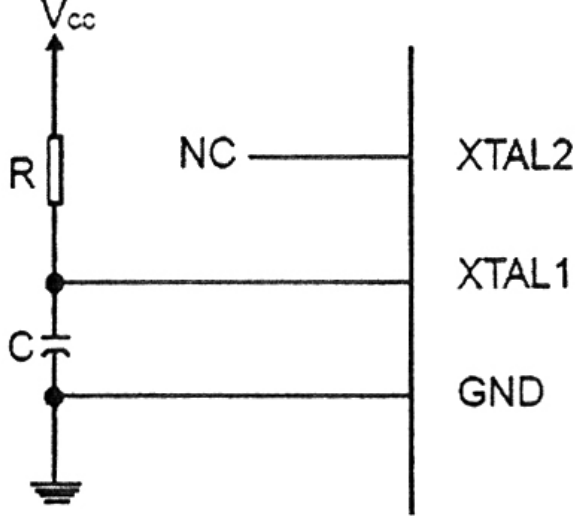

**شكل : 6-3 نحوه اتصال اسيلاتور RC خارجي به ميكرو** 

ت- اسيلاتور RC كاليبره شده داخلي

Ĭ

į

۱

جهت خرید فایل word به سایت www.kandoocn.com مراجعه کنید **یا با شماره های ۹۳۶۶۰۲۷۴۱۷. و ۹۳۶۶۴۰۶۸۵۷ و ۶۶۴۱۲۶۰-۵۱۱-۵۱۱ تماس حاصل نمایید** 

اسيلاتور RC كاليبره شده داخلي ميكرو ، كلاكهاي نامي داخلي ١ و ٢و ٤ و ٨ مگاهرتز را

در ولتاژ 0 ولت و ٢٤ درجه سلسيوس توليد مي كند اين كلاك با برنامه ريزي كردن بيت هاي CKSEL مي تواند به عنوان كلاك سيستم استفاده گردد كه در اين حالت نيازي به مدار خارجي نيه

ش- كلاك خارج براى راه اندازى ميكرو توسط كلاك خارجي پايه XTAL1 طبق شكل زير بايد وصل شود براي كار در اين مد بيتهاي CKSEL با 0000 برنامه ريزي مي شوند بايد توجه داشت در اين روش و در روش قبل حتماً نياز است با برنامه ريزي كردن CKOPT خازن داخلي 36pf بين پايه هاي GND,XTAL1 فعال مي شود شكل ٦-٤ نحوه اتصال كلاك خارجي به ميكرو را نمايش مي دهد :

#### **External Clock Drive Configuration**

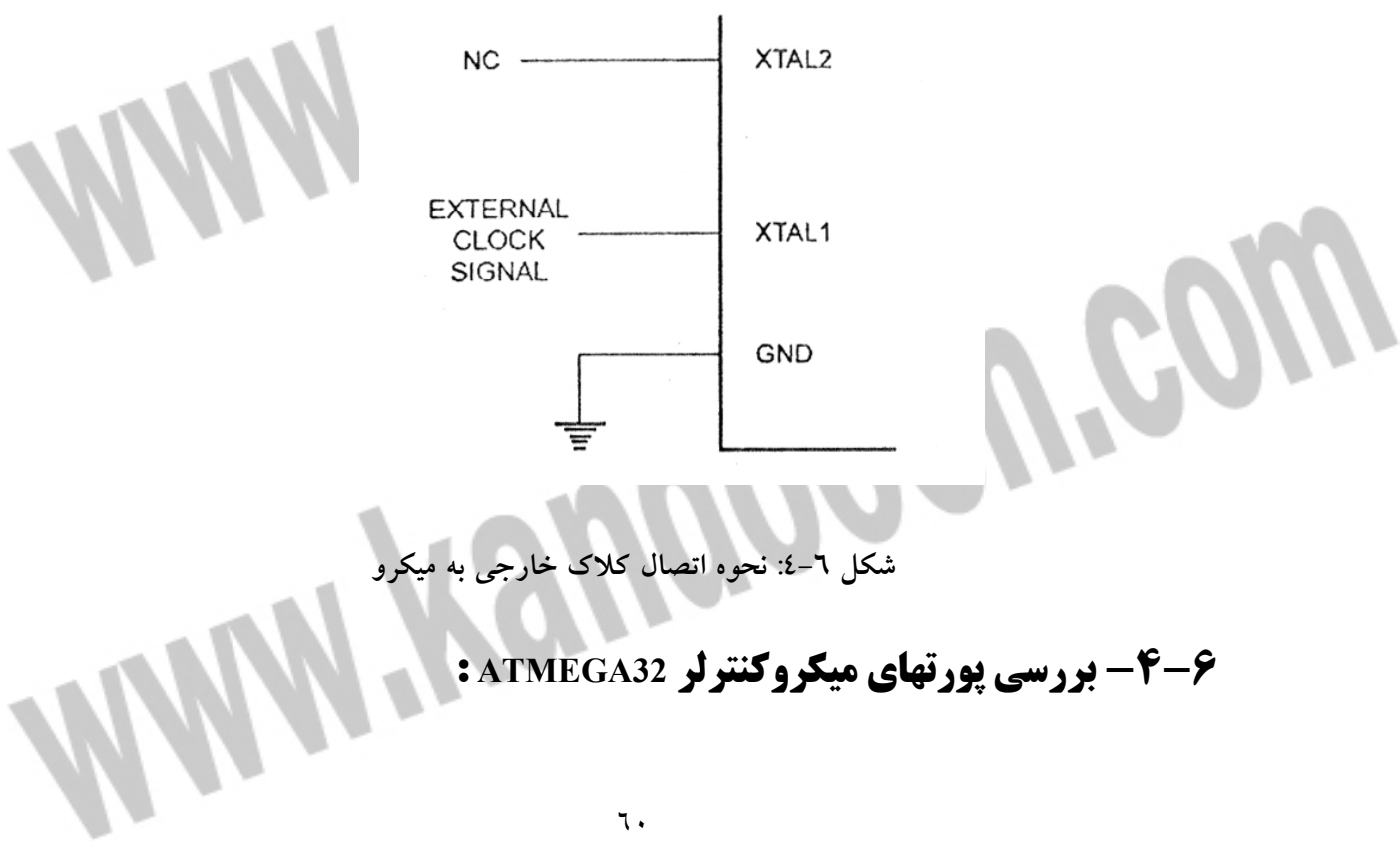

# خرید فایل word به سایت www.kandoocn.com مراجعه کنید **یا با شماره های ۹۳۶۶۰۲۷۴۱۷. و ۹۳۶۶۴۰۶۸۵۷ و ۰۵۱۱-۶۶۴۱۲۶۰ تماس حاصل نمایید**

پورت A يك ورودي خروجي (I/O) دوطرفه ٨ بيتي است سه آدرس از مكان حافظه I/O اختصاص به PORT A دارد يک آدرس براي رجيستر داده PORT A آدرس ديگر رجيستر داده DDRA و بالاخره پايه ورودي پورت PINA,A مي باشد آدرس پايه هاي ورودي پورت A فقط قابل خواندن است در صورت ي كه رجيستر داده و رجيستر جهت داده هم خواندنی و نوشتنی هستند تمام پايه های پورت دارای مقاومت Pull-up مجزا هستند بافر خروجي پورت A مي تواند تا 20mA را snik كند و در نتيجه LED را مستقيماً راه اندازي يم كند هنگامي كه پايه هاي 7PA0-PA با مقاومتهاي down-pull خارجي ، خروج ي استفاده مي شوند آنها Source جريان مي گردند زماني كه مقاومتهاي pull-up داخلي فعال باشند .

ديگر كاربردهاي پورت A: كاربرد ديگر Port A آنالوگ به ديجيتال است اگر تعدادى از پايه هاى پورت A خروجى تعريف شوند اين نكته بسيار مهم است كه در زمان نمونه برداری از سيگنال آنالوگ توسط ADC يسوئ چ نشوند اين كارممكن است عمليات تبديل ADC را ناممكن و نامعتبر كند .

**پورت B** :

l

**بورت A:** 

Verby

## جهت خريد فايل word به سايت www.kandoocn.com مراجعه كنيد **یا با شماره های ۹۳۶۶۰۲۷۴۱۷. و ۹۳۶۶۴۰۶۸۵۷ و ۰۵۱۱-۶۶۴۱۲۶۰ تماس حاصل نمایید**

پورت B نيز مانند پورت A يک ورودي خروجي (I/O) دوطرفه است و همان سه رجيستر

كه براي پورت A تعريف شد با همان مشخصات عيناً براي پورت B نيز وجود دارد كه به

منظور اختصار به شرح مجدد آن نمي پردازيم .

.<br>ديگر کاربردهاي پورت **B** :

جداً از كاربرد فوق تك تك پين هاى اين پورت وظايف تعريف شده ديگرى دارند كه در

زير آورده مي شوند .

: PORTB.7-SCK -

SCK : كلاك خروج ي MASTER و كلاك ورود ي Slave برا ي ارتباط SPI است زمان ي كه

SPI به عنوان Slave شكل ده<sub>م</sub>ي مي شود اين پايه با توجه به تنظيم DDB7 ورودي و در

حالت Master خروجي تعريف مي شود.

PORTB.6-MISO -

MISO : ورودي داده Slave و خروجي داده Master كه براي ارتباط SPI استفاده مي شود

زمانی كه SPI به عنوان Master شكل دهی می شود اين پايه با توجه به تنظيم DDB6

ورودي و در حالت Slave خروجي تعريف مي شود .

: PORTB.5-MOSI -

۱

Wend

# جهت خرید فایل word به سایت www.kandoocn.com مراجعه کنید **یا با شماره های ۹۳۶۶۰۲۷۴۱۷. و ۹۳۶۶۴۰۶۸۵۷ و ۰۵۱۱-۶۶۴۱۲۶۰ تماس حاصل نمایید**

MOSI : ورودي داده Slave و خروجي داده Master كه براي ارتباط SPI استفاده مي شود

زماني كه SPI به عنوان Master شكل دهي مي شود اين پايه با توجه به تنظيم DDB5

ورودي و در حالت Slave خروجي تعريف مي شود .

 $:$  PORTB.4-SS  $-$ 

SS: زماني كه SPI به عنوان Slave شكل دهي شود PB.4 با توجه به DDB4 ورودي تعريف

می شود و در Slave با Low شدن اين پايه SPI فعال می شود اين پايه در Master می تواند

خروجي يا ورودي تعريف شود.

PORTB.3-OC0,AIN1S -

1AIN: ورود ي منف ي يمقا سه كننده آنالوگ است .

.<br>OC0: ديگر كاربرد اين پايه به عنوان خروجي مد مقايسه اي Timer/Counter0 است پايه

9B3 با يك كردن DDD7 مي تواند براي خروجي مد مقايسه اي Timer/Counter0 شكل

دهي شود.

: PORTB.2-INT2,AIN0 -

0AIN: ورود ي مثبت مقايسه كننده آنالوگ است .

INT2: ديگر كاربرد اين پايه به عنوان منبع وقفه خارجي دو است پايه PB2 مي تواند به

عنوان وقفه خارجي براي ميكرو (MCU) استفاده شود.

: PORTB.1-T1 -

# جهت خرید فایل word به سایت www.kandoocn.com مراجعه کنید **یا با شماره های ۹۳۶۶۰۲۷۴۱۷. و ۹۳۶۶۴۰۶۸۵۷ و ۰۵۱۱-۶۶۴۱۲۶۰ تماس حاصل نمایید**

T1 : ورودي كلاك براي Timer/Counter1 است .

PORTB.0-XCK,T0 -

T0 : ورودي كلاك براي Timer/Counter0 است .

XCK : اين پايه نيز مي تواند به عنوان كلاک خارجي USART استفاده شود اين پايه فقط

زماني كه USART در مد آسنكرون كار مي كند فعال مي شود.

**4** بد ( ت C :

پورت C ين ز مانند پورت A ي ك ورود ي خروج ي (O/I (دوطرفه است و همان سه رجيستر

كه براى پورت A تعريف شد با همان مشخصات عيناً براى پورت C نيز وجود دارد كه به

منظور اختصار به شرح مجدد آن نمي پردازيم .

ديگر كاربردهاي پورت C : جدا از كاربرد فوق تك تك پين هاي اين پورت وظايف تعريف شده ديگرى دارند كه در

زير آورده مي شوند.

PORTC.7-TOSC2 -

TOSC2: زمانی كه 2Timer/Counter در مد آسنكرون كار می كند به اين پايه و پايه

TOSC1 كريستال ساعت متصل مي شود در اين حالت ديگر نمي توان اين پايه را به عنوان

O/I استفاده نمود .

 $:$  PORTC.6-TOSC1  $-$ 

## جهت خريد فايل www.kandoocn.com به سايت www.kandoocn.com مراجعه كنيد **یا با شماره های ۹۳۶۶۰۲۷۴۱۷. و ۹۳۶۶۴۰۶۸۵۷ و ۰۵۱۱-۶۶۴۱۲۶۰ تماس حاصل نمایید**

TOSC1: زماني كه 2Timer/Counter در مد آسنكرون كار مي كند به اين پايه و پايه

TOSC1 كريستال ساعت متصل مي شود در اين حالت ديگر نمي توان اين پايه را به عنوان

O/I استفاده نمود .

: PORTC.5-TDI -

TDI: در زمان ارتباط JTAG به عنوان ورودي داده سريال عمل مي كند و ديگر نمي توان از

يا ين پا ه به عنوان O/I استفاده نمود .

: PORTC.4-TDO -

TDO: در زمان ارتباط JTAG به عنوان خروجی داده سريال عمل مي كند و ديگر نمي توان

ياز ا ين پا ه بعنوان O/I استفاده نمود .

: PORTC.3-TMS

TMS: در زمان ارتباط JTAG استفاده مي شود و ديگر نمي توان از اين پايه به عنوان I/O

استفاده نمود .

 $PORTC.2-TCK -$ 

TCk : در زمان ارتباط JTAG استفاده می شود و دیگر نمی توان از این پایه به عنوان I/O

استفاده نمود .

: PORTC.1-SDA -

### جهت خرید فایل word به سایت www.kandoocn.com مراجعه کنید **یا با شماره های ۹۳۶۶۰۲۷۴۱۷. و ۹۳۶۶۴۰۶۸۵۷ و ۰۵۱۱-۶۶۴۱۲۶۰ تماس حاصل نمایید**

SDA: در زمان ارتباط WIRE2- به عنوان خط داده استفاده م ي .شود

 $\cdot$ PORTC.0-SCL  $-$ 

SCL: در زمان ارتباط WIRE2- به عنوان خط كلاك استفاده م ي .شود

رت D:

پورت D نيز مانند پورت A يک ورودي خروجي (I/O) دو طرفه است و همان سه رجيستر

كه براى پورت A تعريف شد با همان مشخصات عيناً براى پورت D نيز وجود دارد كه به

منظور اختصار به شرح مجدد آن نمی پردازیم .

ديگر كاربردهاي پورت **D** :

جدا از كاربرد فوق تك تك پين هاى اين پورت وظايف تعريف شده ديگرى دارند كه در

زير آورده مي شوند.

: PORTD.7-OC2 -

.<br>OC2: خروجی مد مقايسه ای PD7 . Timer/Counter2 با يک شدن DDD7 می تواند به

عنوان پايه خروجی مد مقايسه ای Timer/Counter2 شكل دهی شود اين پايه همچنين

براي خروجي PWM تايمر استفاده مي شود.

 $:$  PORTD.6-ICP  $-$ 

ì.

Wend

## جهت خرید فایل word به سایت www.kandoocn.com مراجعه کنید **یا با شماره های ۹۳۶۶۰۲۷۴۱۷. و ۹۳۶۶۴۰۶۸۵۷ و ۰۵۱۱-۶۶۴۱۲۶۰ تماس حاصل نمایید**

ICP؛ PD6 مي تواند به عنوان پايه ورودي CAPTURE براي Timer/Counter1 استفاده مي

.شود

: PORTD.5-OClA -

OSlA : خروجي مد مقايسه اي PD5 . Timer/Counter1 با يک شدن DDD5 مي تواند به

عنوان پايه خروجي مد مقايسه اي Timer/Counter1 شكل دهي شود اين پايه همچنين براي

خروجي PWM تايمر ١ استفاده مي شود

: PORTD.4-OClB -

OClA: خروجي مد مقايسه اي PD4 . Timer/Counter1 با يک شدن DDD4 مي تواند به

عنوان پايه خروجي مد مقايسه اي Timer/Counter1 شكل دهي شود اين پايه همچنين براي

خروجی PWM تايمر ۱ استفاده می شود .

: PORTD.3-INT1 -

1NT1: منبع وقفه خارجی يک : پايه PD3 می تواند به عنوا منبع وقفه خارجی برای ميكرو

استفاده شود .

: PORTD.2-INT0 -

1NT0: منبع وقفه خارجي يک . پايه PD3 مي تواند به عنوان منبع وقفه خارجي براي ميكرو

استفاده شود .

: PORTD.1-TXD -
TXD: ارسال داده (يايه خروجي داده براي USART)

زماني كه ارسال USART فعال مي شود پايه با توجه به DDD1 به عنوان خروجي شكل

دهي مي شود.

: PORTD.0-RXD -

RXD: دريافت داده ( پايه ورودي داده براي USART)

زمانی كه دریافت USART فعال می شود پایه با توجه به DDD0 به عنوان ورودی شكل

دهي مي شود .

۱

# **6 -5 - برنامه نو سي يم ي كرو كنترلر 32ATMEGA :**

انواع متنوعي از كامپايلرهاي AVR جهت برنامه نويسي اين سرى ميكروها عرضه شده اند كه در اين ميان سه كامپايلر BASCOM,CODEVISION,FASTAVR از اهميت و اعتبار بيشترى برخوردار هستند در اين پروژه ما براى برنامه نويسى ميكروكنترلر از BASCOM استفاده كرده ايم كه يكي از قوى ترين آنهاست و به لحاظ برنامه نويسي بر اساس اين زبان

برنامه نو سي ي BASIC طرح ر زي ي شده است .

دستورات و توابع *ح*يط برنامه نويسي BASCOM:

كامپايلر BASCOM داراي دستورات و توابع برنامه نويسي فراواني است كه ذكر همه آنها از

حوصله اين بحث خارج است ما در اينجا تنها به شرح دستورات و توابعي مي پردازيم كه در برنامه نويسي اين پروژه مورد استفاده قرار مي گيرند. براي معرفي ميكرو و كريستال از دستورات زير استفاده مي شود.

VAR=REGFILE\$ : معرفي نوع ميكرو كنترلر كه براي 32ATMEGA به اين صورت

خواهد بود .

 $$regfile = "M32def.dat"$ 

ك SCRYSTAL=X : براى تعريف كريستال استفاده شده كه X فركانس كريستال بر حسب

HZ است .

برای استفاده از امكانات ميكرو بايد در ابتدا آنها را پيكربندی كنيم .

output <sub>ی</sub> input : برای پیکربندی پورت ها كه state می تواند input يا output

باشد .

CONFIG GRAPHLCD : براى پيكر بندى LCD گرافيكي از اين دستور استفاده مي شود.

Config GraphLCD = type, Dataport = Port, Controlport = Port, Ce = Pin, Cd = pin,Wr=pin , Rd=pin , Reset=pin,Fs = pin, Mode=mode

كه type اندازه LCD مي باشد كه ما از 64\*128 استفاده كرده ايم Mode نيز مي تواند ٦ يا ٨

.<br>انتخاب شود كه اين عدد عرض كاراكتر را معين مي كند

CONFIG TIMER : براي ييكربندي تايمر از اين دستور استفاده مي كنيم با توجه به اينكه

دو مد CAPTURE,COMPARE در اين برنامه استفاده شده است اين دو را توضيح مي

Config Timer  $0/1/2$  Timer, Prescale =  $1/8/64/256/1024$ , Noise Cancel =  $0/1$ , Capture Edge= Falling/Rising

در اين مد از حالت تايمري استفاده شده است كه كلاك آن با توجه به Prescale تقسيمي از

كلاك سيستم است Noise Cansel قابليت حذف نويز خروجي است .

.ميده

Capture Edge: حساسيت را نسبت به لبه بالا رونده يا پايين رونده معين مي كند به م

ايجاد لبه مورد نظر در پايه مخصوص به آن و مراجعه به برنامه وقفه مقدار timer را بدست

يم آورد كه اين عمل به صورت سخت افزار ي و دا يرا دقت بالا يي خواهد بود .

Config Timer0/1/2=Timer , Prescale=1/8/64/256/1024,Clear Timer=0/1 , Compare = Toggle/Clear/Set/Disconnect

Timer Clear در صورت ي كه 1 باشد مقدار تايمر در پايان كار صفر خواهد شد Compare نشان دهنده نوع عملی است كه در هنگام سرريز شدن تايمر روی پايه مورد نظر رخ می

دهد مقداری كه در OCRX قرار می گیرد مشخص كننده مقداری است كه تایمر در آن پرچم وقفه را فعال مي كند.

اكثر امكانات ميكرو كنترلرهاي AVR داراي قابليت وقفه هستند تايمرها و ارتباط سريال ، مقايسه كننده آنالوگ و ... داراي قابليت وقفه هستند كه همه آنها با دستور Disable,Enable فعال و غير فعال مي شوند قبل از اين كار دستور Enable Interrupts بايد قرار گيرد تا

سرويس هاي وقفه فعال شود در برنامه از وقفه CAPTURE,COMPARE در تايمرهاي ٢ و

1 به صورت زير استفاده شده است .

موج ٤٠ كيلو هرتز استفاده شده است<br>.

Enable Timer2

فقط وقفه تايمر ٢ فعال شده ولي از زير برنامه وقفه استفاده نشده است تايمر ٢ جهت ايجاد

Enable Timer1

Enable Icp1

On Icp1 interr

در تايمر 1 از زير برنامه وقفه نيز استفاده شده است كه در هنگام ايجاد وقفه به زيربرنامه

interr پرش مي شود.

لا=WAITms : اين دستور به اندازه X ميلي ثانيه ايجاد تأخير مي كند.

**د34رات LCD :**

.<br>CLS: اين دستور تمام صفحه نمايش را پاک مي كند

VAR LCD : ينما ش مقدار متغيربر رو ي LCD

Y,X LOCATE : مكان نما را به محل Y,X يم .برد

OFF/ON CURSORE : روشن يا خاموش كردن مكان نما .

,0/255(1Y1,X(-)0Y0,X(LINE : جهت رسم خط از نقطه 0 به نقطه 1 از اين دستور

استفاده می شود كه عمل پاك كردن و ٢٥٥ رسم خط را انجام می دهد.

LABLE , Y,X SHOWPIC : برا ي ينما ش عكس ي كه به كمك Converter Graphic از

فرمت BMP به فرمت BGF تبديل شده است در محل X,Y از اين دستور استفاده مي شود

كه LABEL مشخص كننده فايل مورد نظر است .

متن كامل برنامه در فصول آتى درج گرديده است .

ĺ.

l

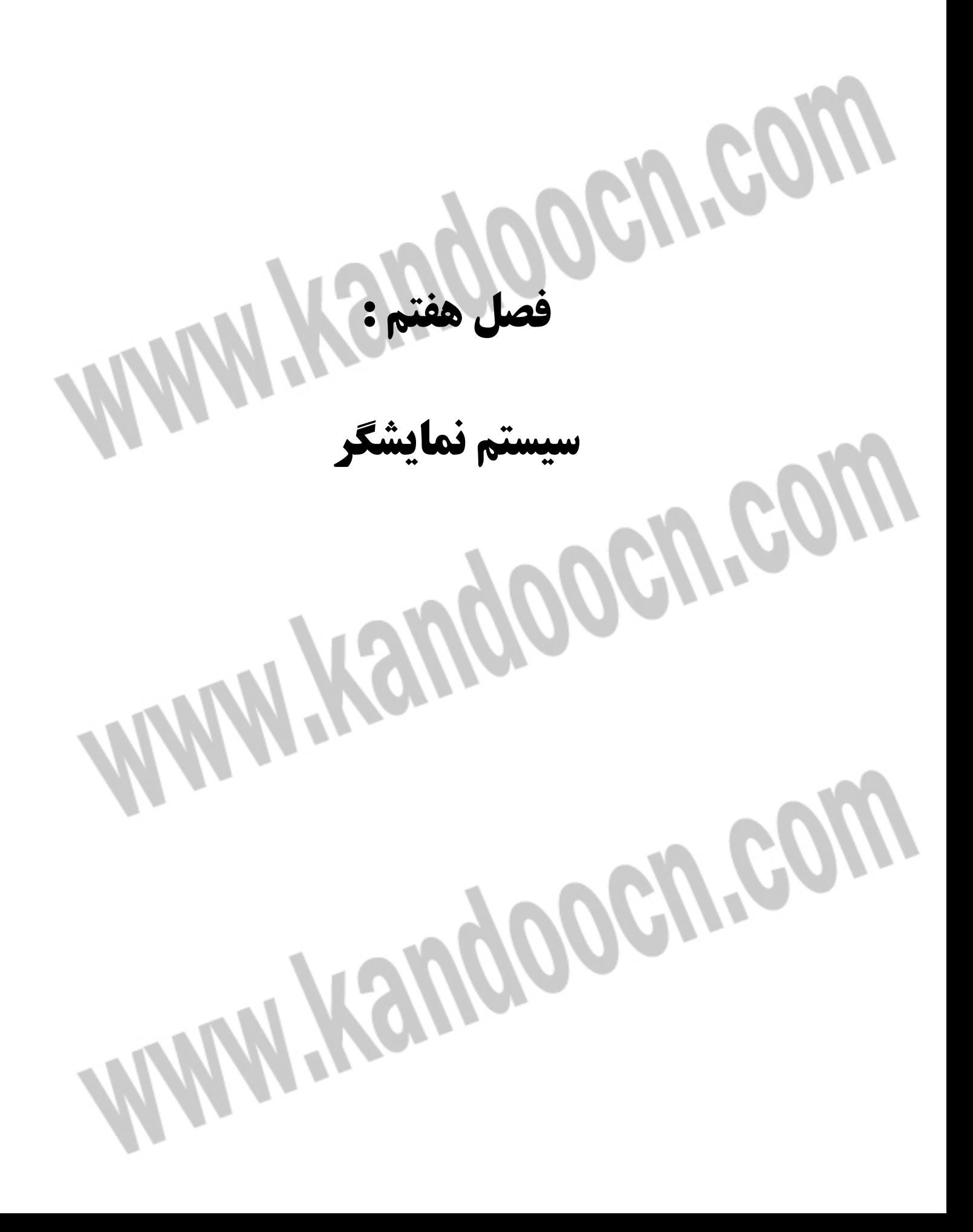

همانطور كه در فصل دوم گفته شد سيستم نمايشگر به كار گرفته شده در اين پروژه LCD گرافيكي <u>1</u>8\*۱۲۸ ييكسل مي باشد كه علاوه بر كاراكترها قابليت نمايش اشكال دلخواه را نيز دارا بوده و اطلاعات را به صورت پويا در اختيار كاربر برقرار مي دهد براي اين منظور بايد از سرى LCD هاى 12864D استفاده نموده ايم چرا كه نظر به ميكرو AVR استفاده شده و كامپايلر BASCOM به كار گرفته شده LCD يها A12864 موجود در بازار قابليت راه اندازي مستقيم با BASCOM را ندارند و بايد براي راه اندازي آنها برنامه نو سي ي جداگانه اي انجام دهيم مشخصات اين سيستم نمايشگر ك نام كامل آن -WG12864D-yyH .<br>YYh-VZ می باشد در شكل ۷–۱ مشاهده می كنید.

#### **7 -1 - معرف يپ ي ن ها ي LCD گراف كي ي D12864**

پين هاي اين LCD و عمل كرد هر يك به ترتيب شماره پين ها عبارتند از : : ولتاژ خروجي 5- ولت

: تغذ ه ي +5 ولت *Vdd* 3-

 $\mathcal{V}_{\textit{\text{ss}}}$  زمين  $\mathcal{V}_{\textit{\text{ss}}}$ 

4- *V<sup>o</sup>* : تغذيه راه انداز LCD

5- WR : نوشتن اطلاعات بر رو يچ ي پ C6369T در حالت ي كه L منطق ي باشد .

6- RD : خواندن اطلاعات از رو يچ ي پ C6369T در حالت ي كه L منطق ي باشد .

7- CE : فعال ساز يچ ي پ در حالت ي كه L منطق ي باشد .

8− C/D : وقتى WR در L منطقى و اين يايه H منطقى باشد دستور نوشتن و وقتى L باشد داده نوشته مي شود همچنين وقتي RD در L منطقي و اين پايه H منطقي باشد وضعيت خواندن و وقتى L باشد داده خوانده مى شود.

9- RESET : در H منطق ي در حالت عاد ي و با L شدن اي ين پ ن چيپ C6369T مقدارده ي

اوليه مي گردد اصطلاحاً RESET مي شود.

۱۰ تا ۱۷ – DB0-DB7 : اين ۸ بين باس خط داده براى LCD مى باش

18- FS : انتخاب فونت با اين پين انجام مي شود بدين صورت كه با H منطقى حالت 8\*6 و با L منطقى حالت 8\*8 براي فونت انتخاب مي شود.

19- k - كاتد (تغذيه براي منفي LED-B/L)

20- A : كاتد (تغذيه برا ي مثبت L/B-LED (

W.Ksuppoeu.com

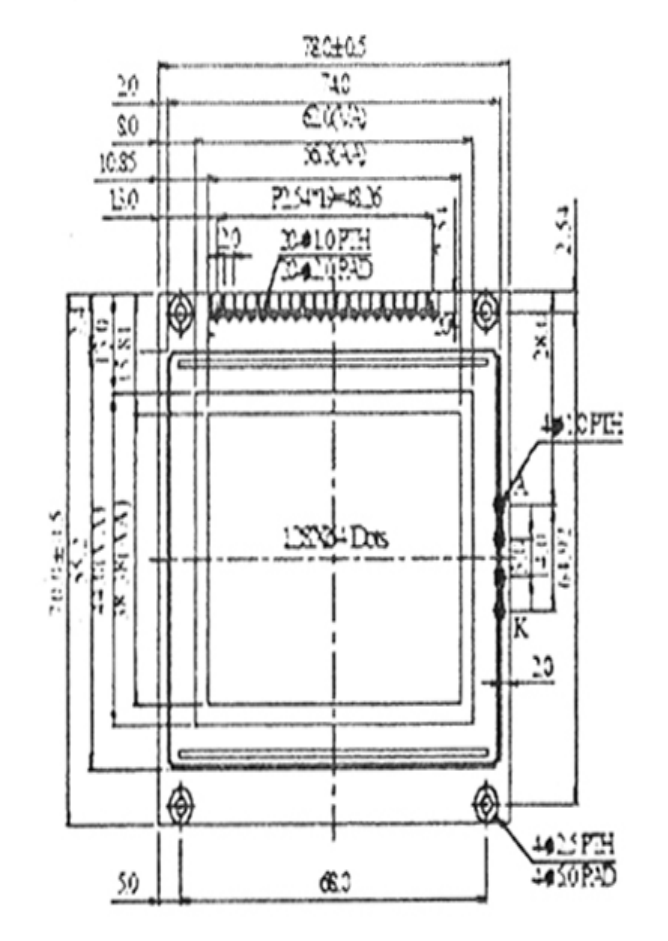

1

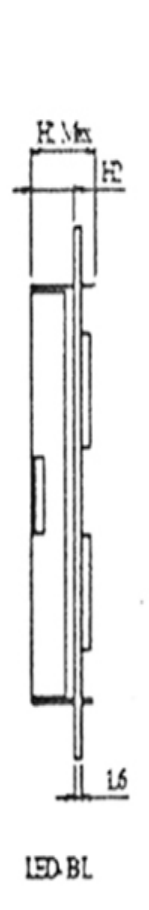

국<br>동

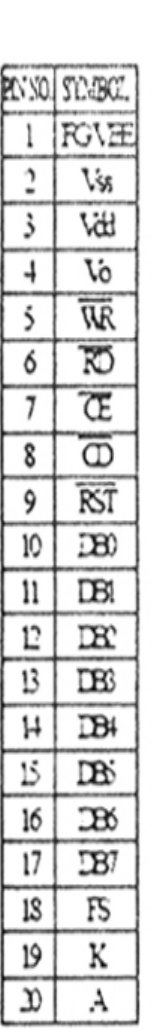

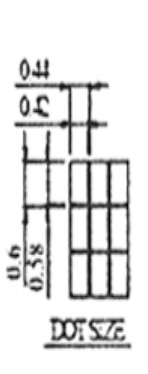

The renegee the dickerance of duration is ±0.3mm

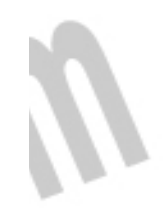

— شکل ۷−۱: ساختار ظاهری ونامگذاری پین های سیستم نمایشگر (WG1284D

 $\vee$ 

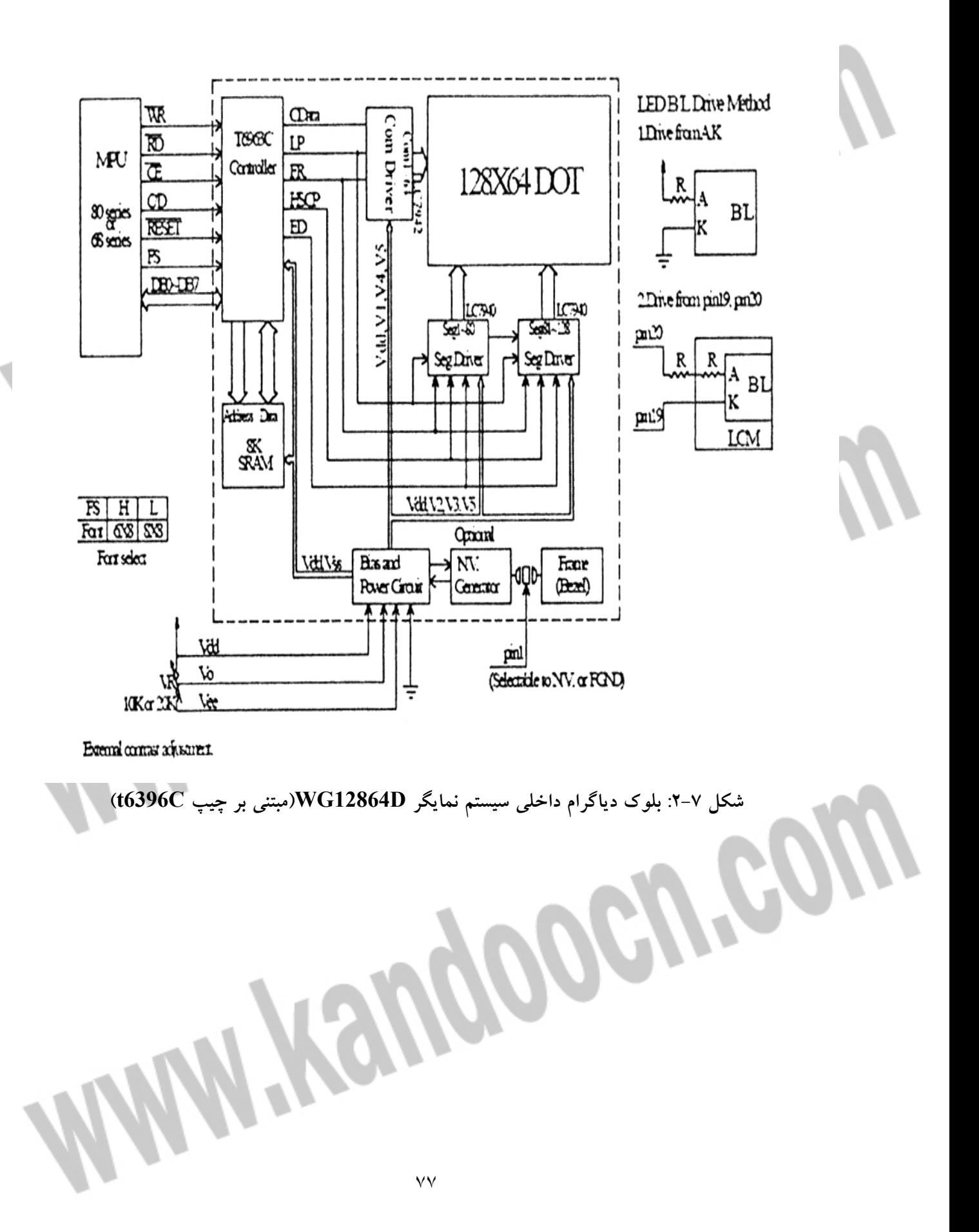

*Mini Yaugoocu* **cow** 

**طراحي سيستم نمايشگر فضاي عقب خودرو** 

**WWW.Kandoocn.com** 

جهت خرید فایل word به سایت www.kandoocn.com مراجعه کنید **یا با شماره های ۹۳۶۶۰۲۷۴۱۷. و ۹۳۶۶۴۰۶۸۵۷ و ۰۹۳۶۶۴۰۶-۵۱۱-۶۶۳۱۰ تماس حاصل نمایید -8 : 1 ينما شگر فضا ي عقب خودرو :**

> در اين فصل به طراحي نهايي پروژه و شرح چگونگي عملكرد آن خواهيم پرداخت همانگونه كه توضيح داده شد در اين پروژه با استفاده از ٤ سنسور مافوق صوت به شبيه سازي موانع عقب خودرو مي پردازيم اين سيستم در خودروهاي سنگين كه امكان ديدن فضاي پشت اتومبيل را در آيينه عقب ندارند كاربرد مناسبي خواهد داشت چگونگي كاركرد اين پروژه به اين صورت است كه موج مافوق صوت به وسيله فرستنده ارسال مى گردد همزمان يک تايمر در ميکرو راه اندازى مى شود زمانى كه موج ارسالى به مانع برخورد كند و در گيرنده دريافت شد ميكرو تايمر را متوقف مي كند زمان اندازه گيري شده توسط تايمر عبارت است از زمان رفت و برگشت موج كه نصف اين زمان رفت موج خواهد بود . مي دانيم كه سرعت موج مافوق صوت حدود ٣٣٠ تا ٣٤٠ متر بر ثانيه است كه اگر اين عدد را در نصف زمان رفت و برگشت ضرب كنيم فاصله سنسور تا مانع به دست مي آيد از آنجا كه ٤ سنسور داريم بايد تقسيم زماني بين فرستنده انجام دهيم به اين صورت كه با استفاده از ميكرو به انتخاب سنسورها مي پردازيم اين عمل به ما اجازه مي دهد كه به جاي ينكه ٤ مدار فرستنده طراحي كنيم يک مدار تعبيه نموده و همه گيرنده ها را به صورت موازی به آن متصل نماييم PD.7 موج ٤٠ كيلوهرتز را برای ما توليد كرده و پايه های PD2 تا PD5 عمل انتخاب سنسورها را انجام مي دهند.

جهت خريد فايل www.kandoocn.com به سايت www.kandoocn.com مراجعه كنيد یا با شماره های ۹۳۶۶۰۲۷۴۱۷ و ۹۳۶۶۴۰۶۸۵۷ و ۶۶۴۱۲۶۰-۵۱۱-۵۱۱ تماس حاصل نمایید

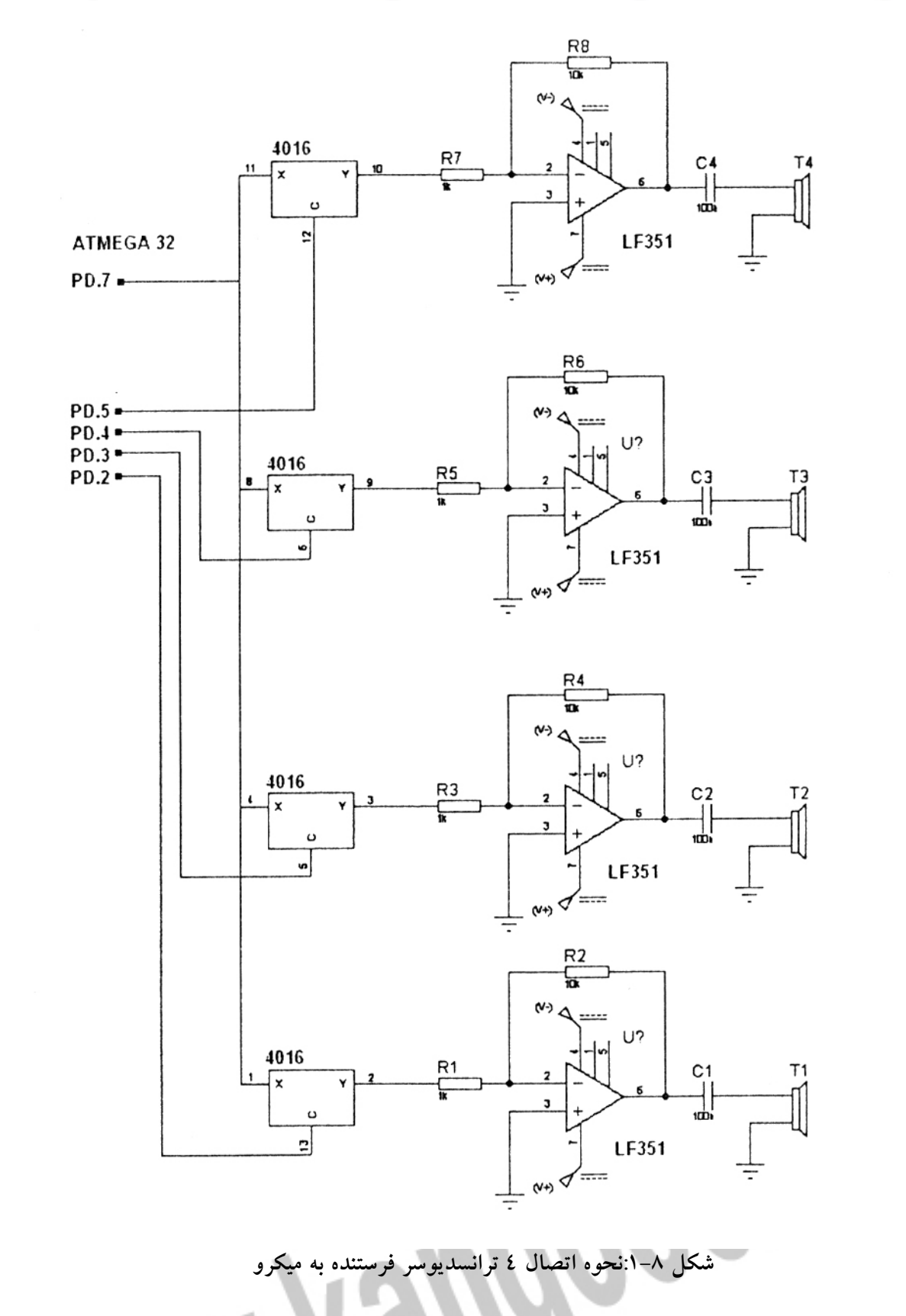

╣

نحوه اتصال مدار گيرنده به ميكرو نيز به اين صورت است كه يكي از پايه هاي ميكرو كه

يايه PD.6 مي باشد خروجي گيرنده را جاروب مي كند و هنگامي كه لبه پايين رونده توليدي توسط IC اشميت تريگر ٧٤١٤، ميكرو ، تايمر را متوقف و فاصله را بر روى LCD نمايش مي دهد و با توجه به برنامه نوشته شده عمل شبيه سازي مانع با خطوط را بر روي نمايشگر انجام مي گردد در شكل ۸–۲ چگونگی اتصال مدار گيرنده به ميكرو نمايش داده شده است .**MAN/YSUgoocu'cow WANY YOU DOGU'COW** 

j

Ĭ

j

l

١

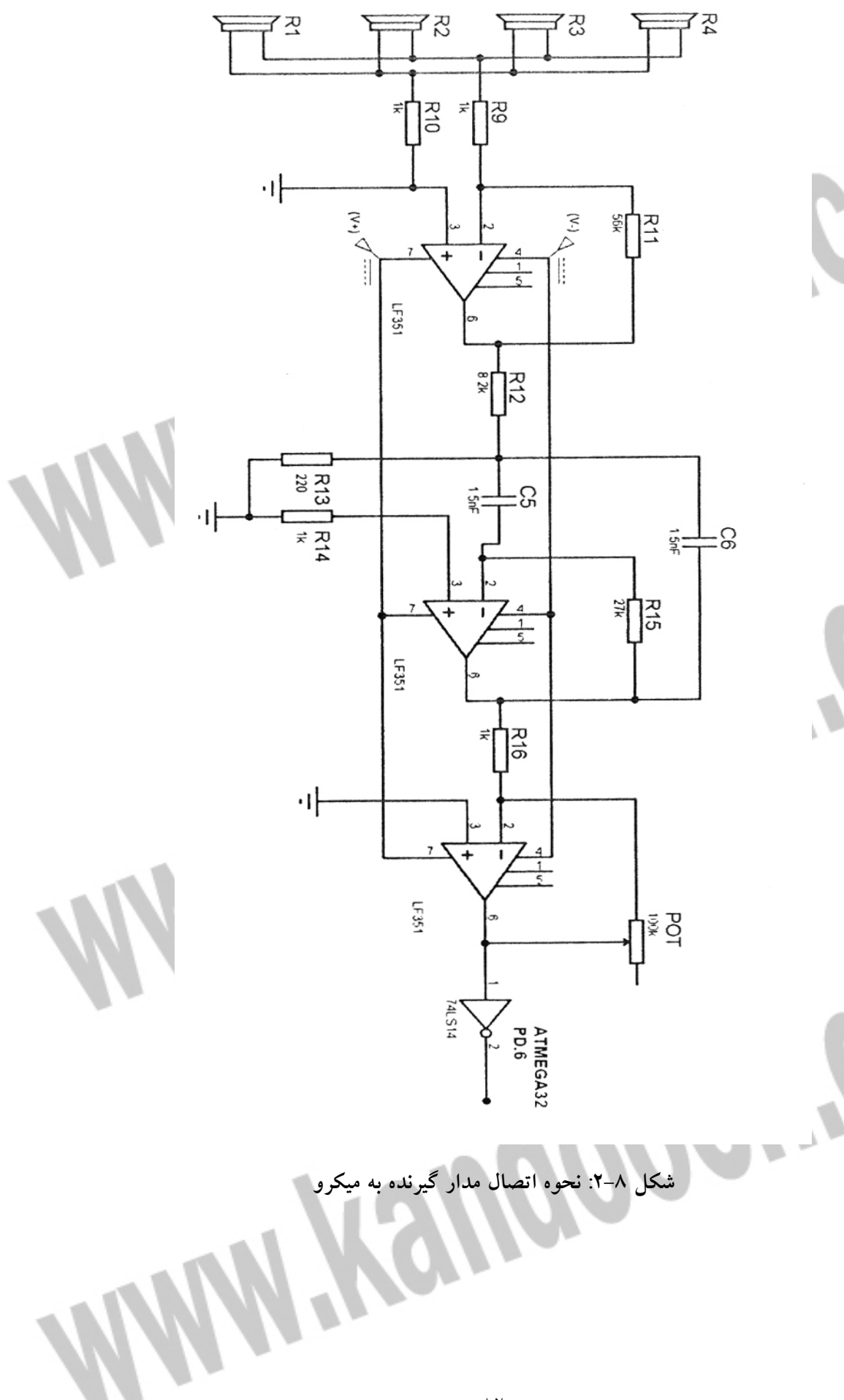

براي اتصال LCD به ميكرو كنترلر 32ATMEGA يستيبا بر طبق دستور العملي كه

BASCOM اين LCD را پشتيباني مي كند عمل نمود.

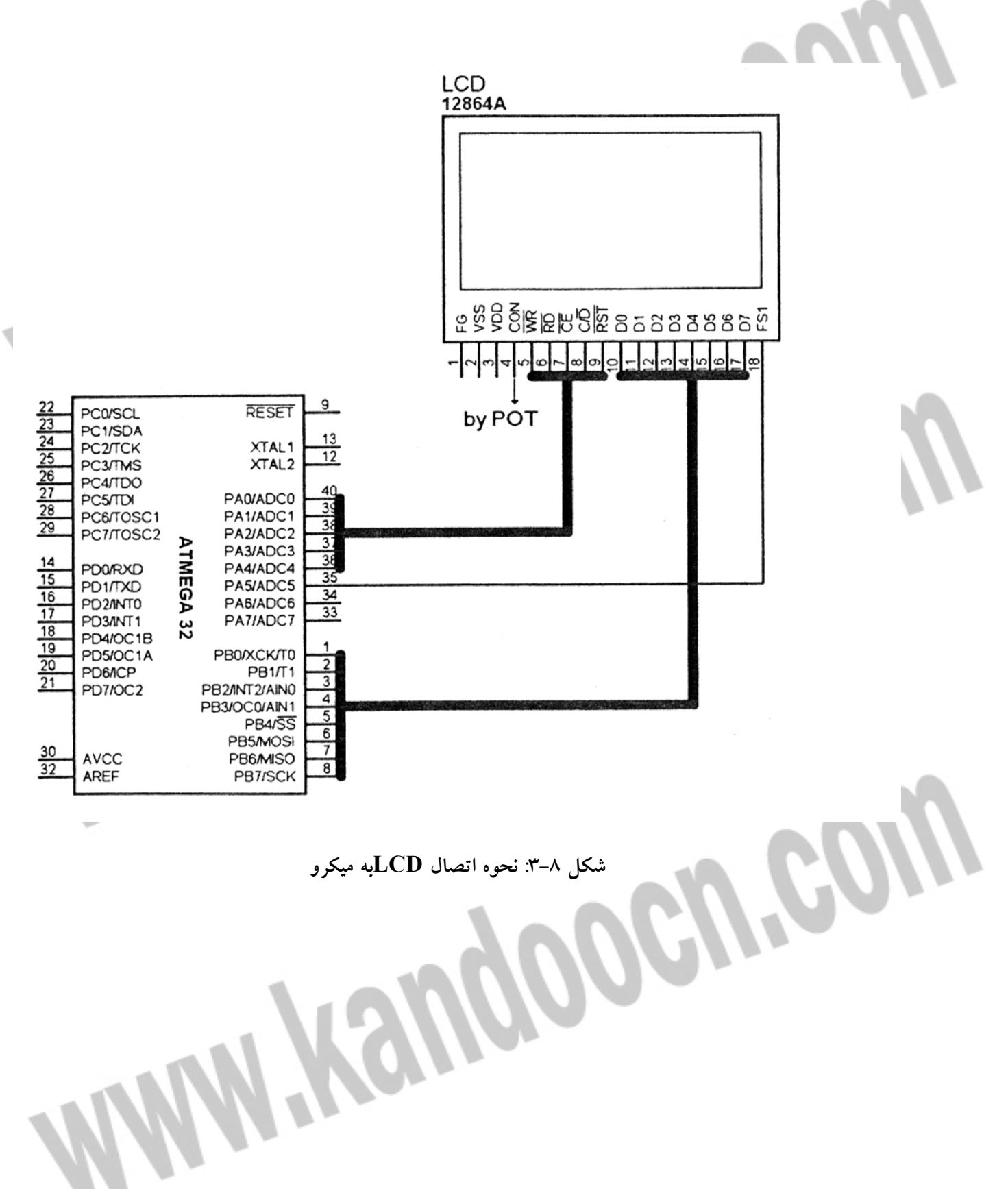

**2-8 - برنامه نهايي ميكروكنترلر**

"regfile = " $m16def.data$ \$ crystal =  $4000000$ \$ Config Pind.7 = Output, Pind.5 = Output, Pind.4 = Output, Pind.3 = Output,  $Pind.2 = Output$ ,  $Pind.1 = Output$ Config Pind. $6 =$ Input Config Graphled =  $128 * 64$ , Dataport = Portb, Controlport = Porta, Ce  $= 2$ , Cd = 3, Wr = 0, Rd = 1, Reset = 4, Fs = 5, Mode = 8 Config Timer 2 = Timer, Prescale = 1, Clear Timer = 1, Compare = Toggle Config Timer  $1 =$  Timer, Prescale = 8, Capture Edge = Falling, Noise  $Cancel = 1$  $Cls$ Cursor Off Showpic 32, 0, Automobile Waitms 300 Dim A As Single, Choice As Byte, Check As Byte, Checkright As Byte , Checkleft As Byte, Check c left As Byte, Check c right As Byte, R As Byte, L As Byte, Cr As Byte, Cl As Byte, Pr As Byte, Pl As Byte, Pcr As Byte, Pcl As Byte, Count As Byte  $Count = 0$ Choice =  $0$  $Check = 0$  $Pr = 128$  $P1 = 0$  $P_{C} = 64$  $Per = 64$  $Ocr2 = 50$ Enable Interrupts Enable Icp1 On Icp1 Interr Start Timer<sub>2</sub>

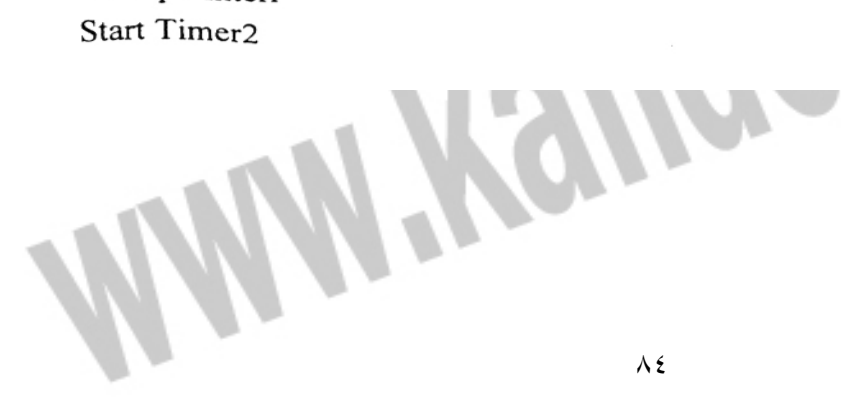

 $(Pr = Lookup(r, DataFrame)$ Line(pr, 11)  $-(pr, 31)$ , 255 Elseif Check c left = 1 Then Check c  $left = 0$ Locate 8, 5 " "Lcd Locate 8, 5 Led Cl Line $(35,$  Pcl $)$ - $(93,$  Pcr $)$ , 0  $(Pcl = Lookup(cl, Data center)$ Line(35, Pcl) -(93, Pcr), 255 Elseif Check c right =  $1$  Then Check c right =  $0$ Locate 8, 11 " "Lcd Locate 8, 11 Lcd Cr Line $(35,$  Pcl $)$ - $(93,$  Pcr $)$ , 0  $(Pcr = Lookup (cr, Data center))$ Line(35, Pcl) - (93, Pcr), 255 Else End If Waitms 20 :Asd If Choice =  $0$  Then  $Choice = 1$ Set Portd.5 Elseif Choice  $= 1$  Then Choice  $= 2$ Set Portd.4 Elseif Choice  $= 2$  Then  $Choice = 3$ 

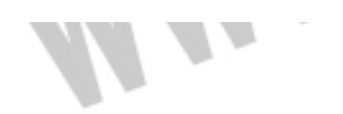

Petreon

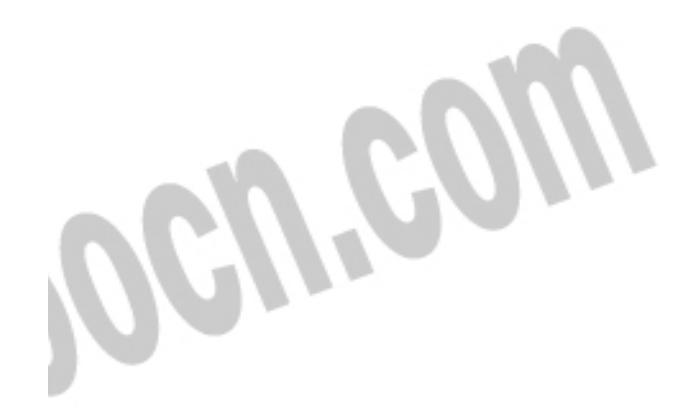

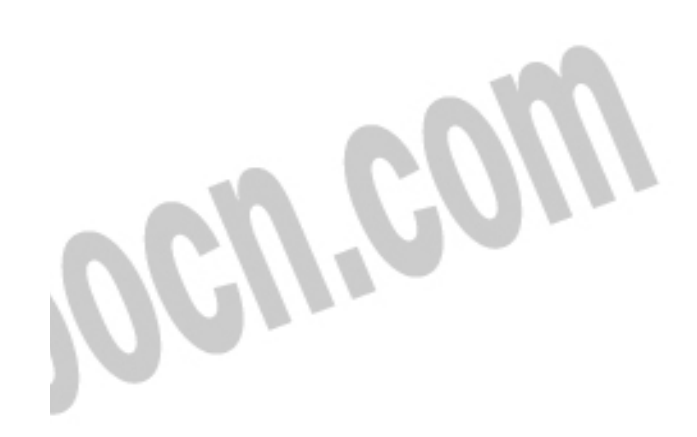

Set Portd.3 Elseif Choice =  $3$  Then Choice =  $0$ Set Portd.2 Else End If :Waiter  $Timer1 = 0$ Start Timer1 Waitms 25 If Check  $= 1$  Then Goto Main Goto No result End 

\*\*\*\*\*\*\*\*\*\*\*\*\*\*\*\*

:Interr

```
Stop Timer1
A =Capture1
A = A / 1000000A = A * 33000A = A - 4Checkright = 0Checkleft = 0Check c right = 0Check c left = 0If A > 99 Then Goto No
Check = 1If Choice = 1 Then
Reset Portd.5
R = ACheckright = 1Elseif Choice = 2 Then
Reset Portd.4
```
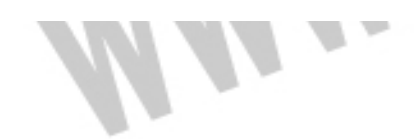

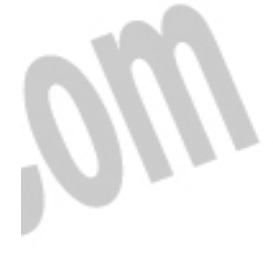

 $L = A$ Checkleft =  $1$ Elseif Choice =  $3$  Then Reset Portd.3  $Cr = A$ Check c right =  $1$ Elseif Choice =  $0$  Then Reset Portd.2  $Cl = A$ Check c  $left = 1$ End If  $N<sub>0</sub>$ If  $R < 30$  Then If Checkright  $= 1$  Then Set Portd.1 Elseif  $L < 30$  Then If Checkleft =  $1$  Then Set Portd.1 Elseif  $Cr < 30$  Then If Check c right = 1 Then Set Portd.1 Elseif Cl < 30 Then If Check c  $left = 1$  Then Set Portd.1 Else Reset Portd.1 End If

#### Return

 $+$ ++++++ :No result  $Check = 1$ Stop Timer1 If Choice  $= 1$  Then  $R = 101$ 

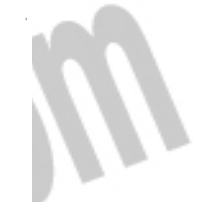

Locate 1, 13  $" -"$  Lcd Line(pr, 11)  $-(pr, 31)$ , 0 Reset Portd.5 Elseif Choice =  $2$  Then  $L = 101$ Locate 1, 2  $" -"$  Lcd  $Line(pl, 11) - (pl, 31)$ , 0 Reset Portd.4 Elseif Choice =  $3$  Then  $Cr = 101$ Locate 8, 11 " -"Lcd Line $(35,$  Pcl $)$ - $(93,$  Pcr $)$ , 0 Reset Portd.3 Elseif Choice =  $0$  Then  $Cl = 101$ Locate 8, 5  $" -"$ Lcd Line $(35,$  Pcl $)$ - $(93,$  Pcr $)$ , 0 Reset Portd.2 Else

If  $R < 30$  Then If Checkright  $= 1$  Then Set Portd. Elseif  $L < 30$  Then If Checkleft =  $1$  Then Set Portd.1 Elseif  $Cr < 30$  Then If Check c right =  $1$  Then Set Portd.1 Elseif  $Cl < 30$  Then

End If

**Mars** 

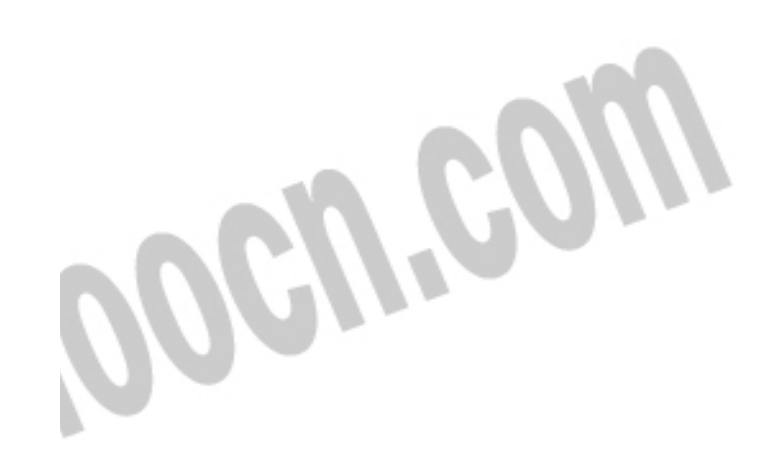

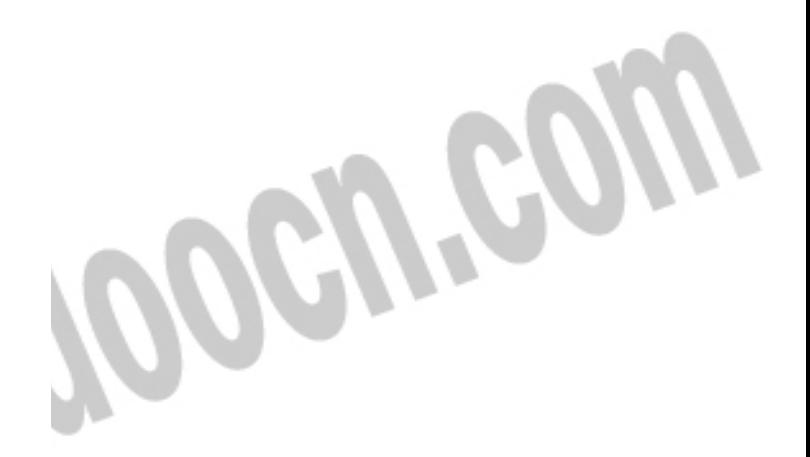

Coevreow

If Check c left =  $1$  Then Set Portd.1 Else Reset Portd.1 End If Waitms 20  $Check = 0$ Goto Asd :Dataleft

Data 29, 29, 29, 28, 28, 28, 27, 27, 27, 27, 26, 26, 26, 25, 25, 25, 24, 24, 24, 24, 23, 23, 23, 22, 22, 22, 21, 21, 21, 21, 20, 20, 20, 19, 19.19.18.18.18.18.17.17.17.16.16.16.15.15.15.15.14.14. 14, 13, 13, 13, 12, 12, 12, 12, 11, 11, 11, 10, 10, 10, 09, 09, 09, 09, 08, 08, 08, 07, 07, 07, 6, 6, 6, 6, 5, 5, 5, 4, 4, 4, 4, 3, 3, 3, 3, 2, 2,  $2, 2, 1, 1, 1, 1, 1, 0, 0$ 

:Dataright

, 102, 102, 103, 103, 103, 103, 104, 104, 104, 105, 105, 105, 106, 106 , 106, 106, 107, 107, 107, 108, 108, 108, 109, 109, 109, 109, 110, 110 , 115, 115, 115, 115, 116, 116, 116, 117, 117, 117, 118, 118, 118, 118 , 123, 123, 124, 124, 124, 124, 125, 125, 125, 126, 126, 126, 127, 127 , 127, 127, 128, 128

:Data center

36, 36, 36, 37, 37, 37, 37, 37, 38, 38, 38, 38, 38, 39, 39, 39, 39, 39, 40, 40, 40, 40, 41, 41, 41, 41, 41, 42, 42, 42, 42, 42, 43, 43, 47, 47, 47, 47, 47, 48, 48, 48, 48, 48, 49, 49, 49, 49, 49, 50, 50, 50, 50, 50, 51, 51, 51, 51, 51, 52, 52, 52, 52, 53, 53, 53, 53, 53, 54, 54, 54, 54, 54, 55, 55, 55, 55, 55, 64, 64

Automobile

"bgf "automobile3.bgf\$

Blanc: "bgf "blanc.bgf\$ WWW.Kandoocn.com

**Mini-Tempooch.com** 

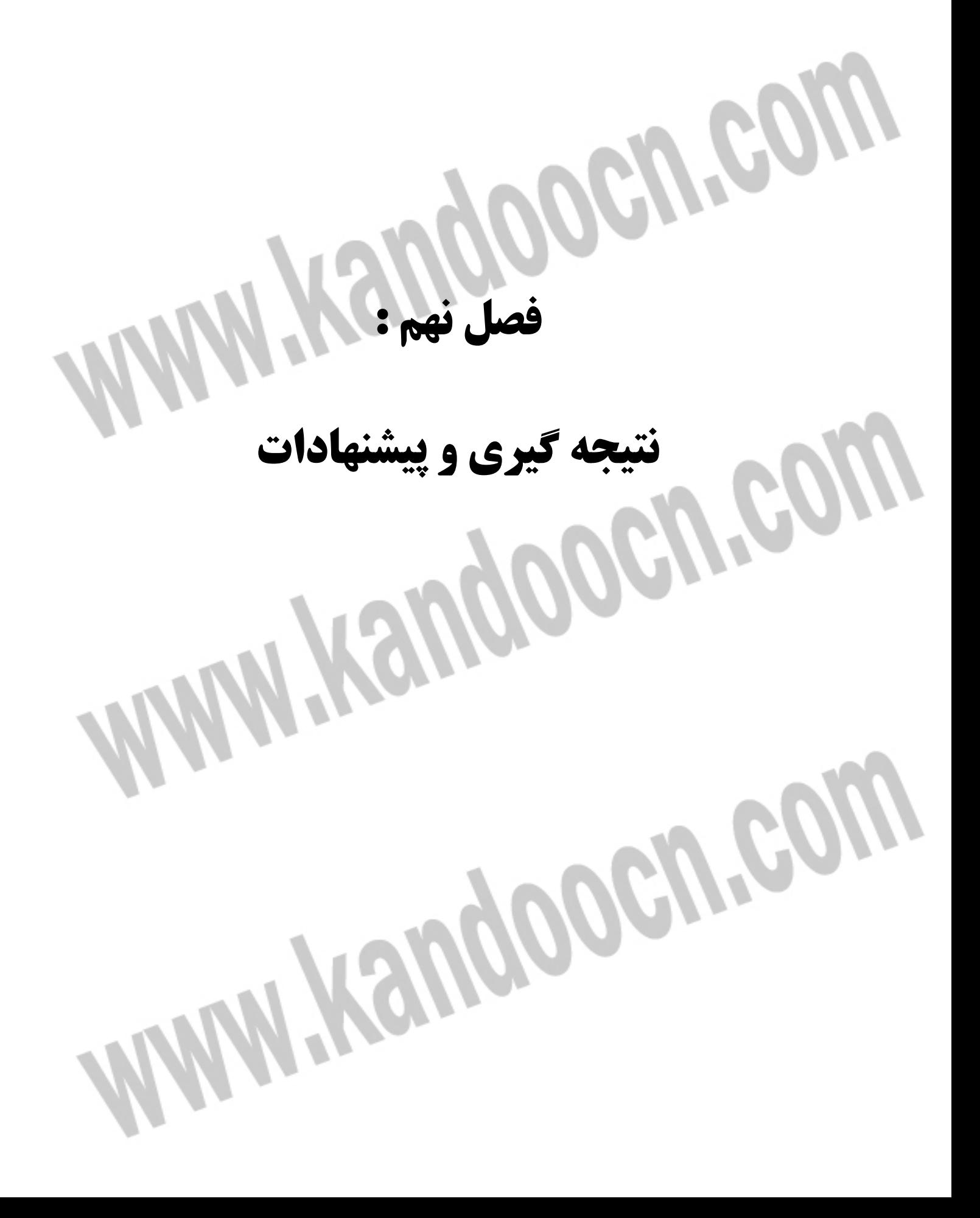

## خرید فایل www.kandoocn.com به سایت www.kandoocn.com مراجعه کنید **یا با شماره های ۹۳۶۶۰۲۷۴۱۷. و ۹۳۶۶۴۰۶۸۵۷ و ۶۶۴۱۲۶۰-۵۱۱-۵۱۱ تماس حاصل نمایید - نتيجه گيري و پيشنهادات**

همانطور كه گفته شد از آنجا كه مي توان با اين طراحي تعداد سنسورها را افزايش داد بدون اينكه نياز به مدار گيرنده اضافي داشته باشيم از اين پروژه مي توان براي كاربردهاي زيادي در صنعت استفاده نمود نمايش موقعيت جسم بر روى نوار نقاله ، كنترل وضعيت دريچه هاي صنعتي با توجه به عدم درگيري فيزيكي و در نتيجه استهلاک كمتر و مثال هايي از اين قبيل مي توانند از ديگر كاربردهاي اين پروژه باشد به هر حال اين پروژه در حالت بهينه به لحاظ اقتصادى طراحي گرديده است تا از لحاظ اضافه كردن سنسورها و بالا بردن دقت سيستم كاربر از آزادي عمل برخوردار باشد. در اين سيستم ما به سنسورهاى معمولى با برد نسبى 1.5 متر نياز داشته ايم در صورتى كه مسافت های بیشتری نیاز به پوشش داشته باشند باید از سنسورهای قوی تر كه در توان های بالا کار می کند استفاده کرد همچنین می توان از منابع تغذیه با ولتاژ بیشتر ( تا

20Vrms) برای راه اندازی سنسورها استفاده كرد تا موج ارسالی برد بیشتری را یوشش

دهد.

Whenhooding

#### **منابع و مآخذ :**

1- الكترو آكوستيك كاربردي : غلامعلى لياقتي 1- مدارهاي ميكروالكترونيك : سدرا – اسميت .<br>ساختار ميكرو كنترلرهاي AVR : على سليميان ع– ميكرو كنترلرهاى AVR : على كاهه<br>. **AKO** <mark>6– تكنيک پالس : ديود بل</mark>

يف 6- لتر و سنتز مدار

6- TTL Data Book<br>7- CMOS Data Book<br>8- BASCOM Help<br>9- AVR Data Book<br>10- <u>www.intel.com</u><br>11- <u>www.alldatasheet.com</u><br>11- <u>www.alldatasheet.com</u> 7- CMOS Data Book 8- BASCOM Help 9- AVR Data Book 10- www.intel.com 11- www.alldatasheet.com

#### ريد فايل www.kandoocn.com به سايت www.kandoocn.com مراجعه **یا با شماره های ۹۳۶۶۰۲۷۴۱۷. و ۹۳۶۶۴۰۶۸۵۷ و ۶۶۴۱۲۶۰-۵۱۱- ۵۱۱- نماس حاصل**

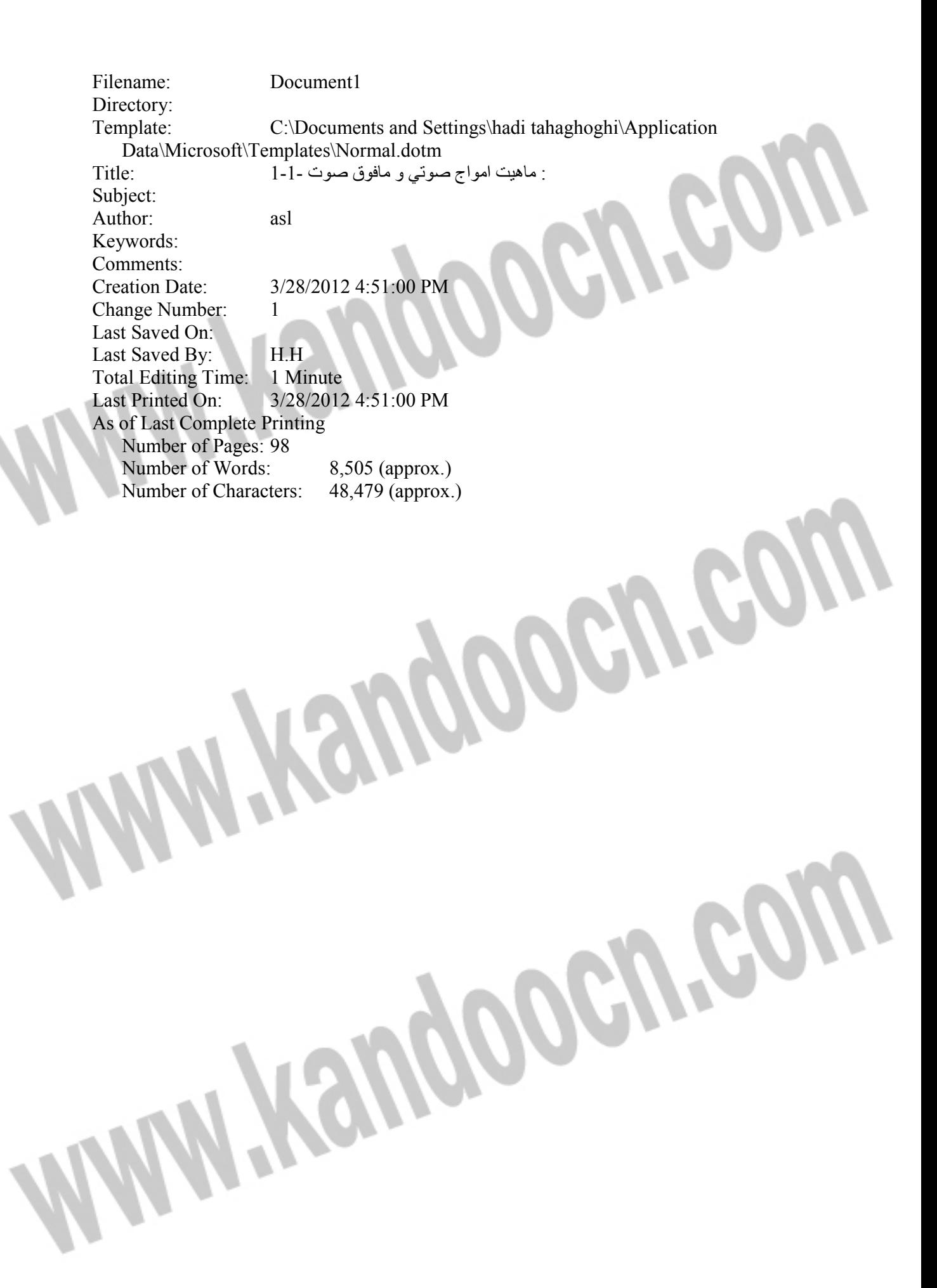